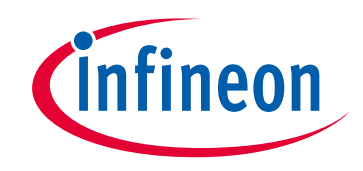

# **Please note that Cypress is an Infineon Technologies Company.**

The document following this cover page is marked as "Cypress" document as this is the company that originally developed the product. Please note that Infineon will continue to offer the product to new and existing customers as part of the Infineon product portfolio.

# **Continuity of document content**

The fact that Infineon offers the following product as part of the Infineon product portfolio does not lead to any changes to this document. Future revisions will occur when appropriate, and any changes will be set out on the document history page.

# **Continuity of ordering part numbers**

Infineon continues to support existing part numbers. Please continue to use the ordering part numbers listed in the datasheet for ordering.

www.infineon.com

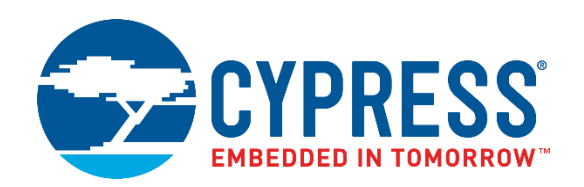

# **PSoC® Creator™**

# PSoC 3/PSoC 5LP System Reference Guide

**cy\_boot Component v5.90**

**Document Number: 002-28380 Rev. \*\***

Cypress Semiconductor 198 Champion Court San Jose, CA 95134-1709 http://www.cypress.com

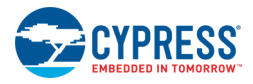

© Cypress Semiconductor Corporation, 2019. This document is the property of Cypress Semiconductor Corporation and its subsidiaries, including Spansion LLC ("Cypress"). This document, including any software or firmware included or referenced in this document ("Software"), is owned by Cypress under the intellectual property laws and treaties of the United States and other countries worldwide. Cypress reserves all rights under such laws and treaties and does not, except as specifically stated in this paragraph, grant any license under its patents, copyrights, trademarks, or other intellectual property rights. If the Software is not accompanied by a license agreement and you do not otherwise have a written agreement with Cypress governing the use of the Software, then Cypress hereby grants you a personal, non-exclusive, nontransferable license (without the right to sublicense) (1) under its copyright rights in the Software (a) for Software provided in source code form, to modify and reproduce the Software solely for use with Cypress hardware products, only internally within your organization, and (b) to distribute the Software in binary code form externally to end users (either directly or indirectly through resellers and distributors), solely for use on Cypress hardware product units, and (2) under those claims of Cypress's patents that are infringed by the Software (as provided by Cypress, unmodified) to make, use, distribute, and import the Software solely for use with Cypress hardware products. Any other use, reproduction, modification, translation, or compilation of the Software is prohibited.

TO THE EXTENT PERMITTED BY APPLICABLE LAW, CYPRESS MAKES NO WARRANTY OF ANY KIND, EXPRESS OR IMPLIED, WITH REGARD TO THIS DOCUMENT OR ANY SOFTWARE OR ACCOMPANYING HARDWARE, INCLUDING, BUT NOT LIMITED TO, THE IMPLIED WARRANTIES OF MERCHANTABILITY AND FITNESS FOR A PARTICULAR PURPOSE. To the extent permitted by applicable law, Cypress reserves the right to make changes to this document without further notice. Cypress does not assume any liability arising out of the application or use of any product or circuit described in this document. Any information provided in this document, including any sample design information or programming code, is provided only for reference purposes. It is the responsibility of the user of this document to properly design, program, and test the functionality and safety of any application made of this information and any resulting product. Cypress products are not designed, intended, or authorized for use as critical components in systems designed or intended for the operation of weapons, weapons systems, nuclear installations, life-support devices or systems, other medical devices or systems (including resuscitation equipment and surgical implants), pollution control or hazardous substances management, or other uses where the failure of the device or system could cause personal injury, death, or property damage ("Unintended Uses"). A critical component is any component of a device or system whose failure to perform can be reasonably expected to cause the failure of the device or system, or to affect its safety or effectiveness. Cypress is not liable, in whole or in part, and you shall and hereby do release Cypress from any claim, damage, or other liability arising from or related to all Unintended Uses of Cypress products. You shall indemnify and hold Cypress harmless from and against all claims, costs, damages, and other liabilities, including claims for personal injury or death, arising from or related to any Unintended Uses of Cypress products.

Cypress, the Cypress logo, Spansion, the Spansion logo, and combinations thereof, WICED, PSoC, CapSense, EZ-USB, F-RAM, and Traveo are trademarks or registered trademarks of Cypress in the United States and other countries. For a more complete list of Cypress trademarks, visit cypress.com. Other names and brands may be claimed as property of their respective owners.

# Contents

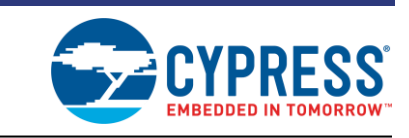

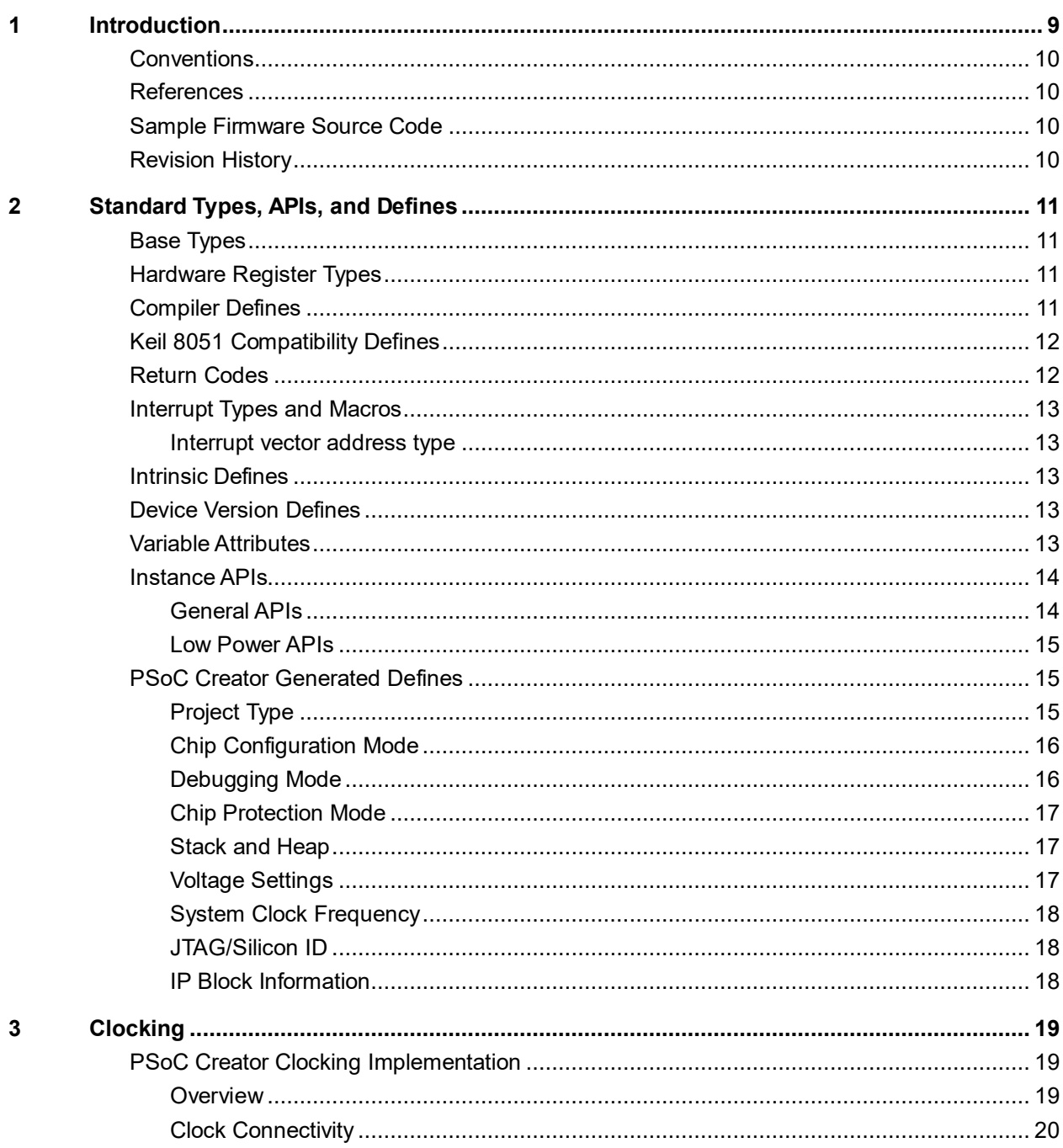

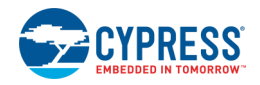

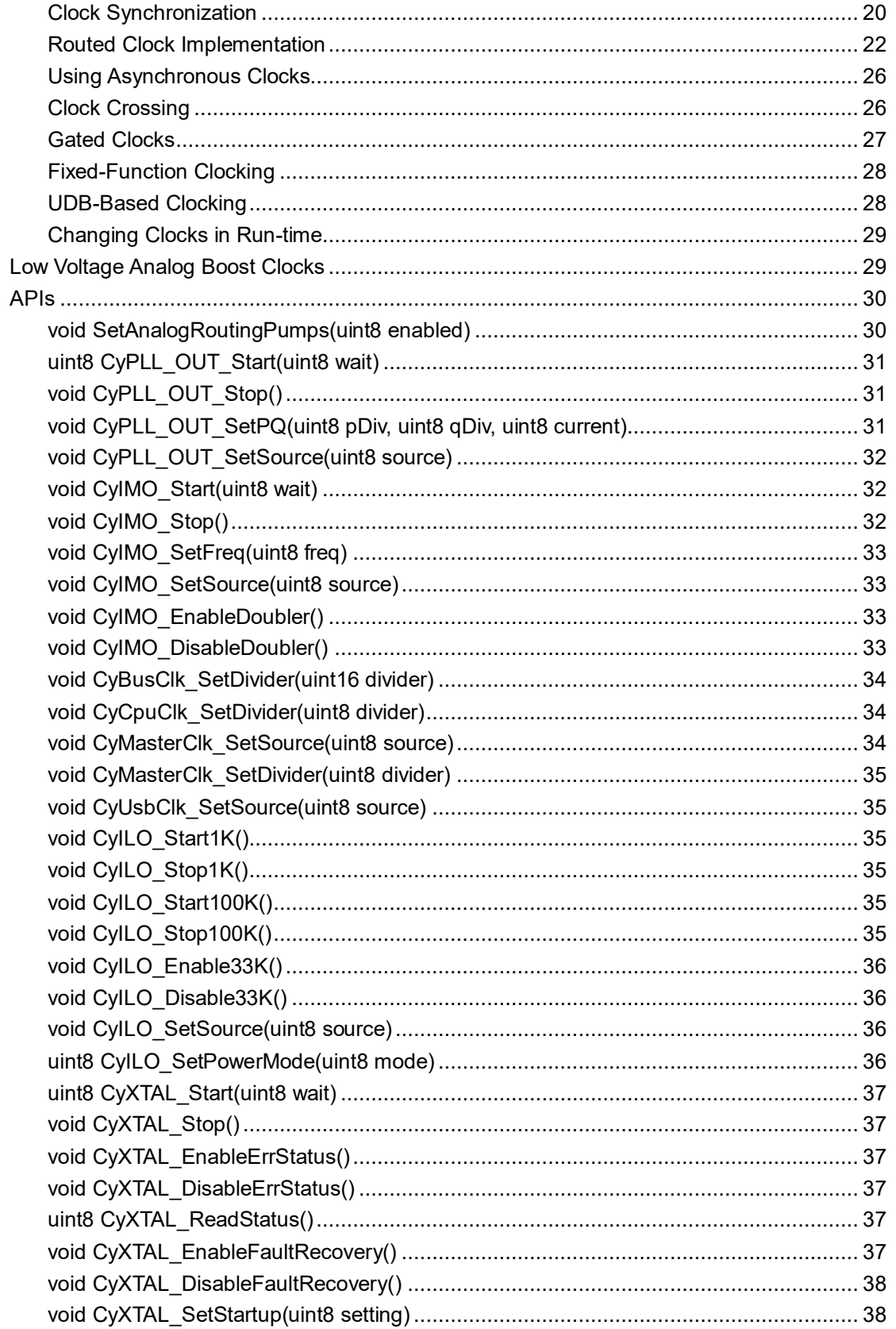

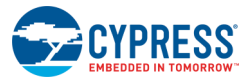

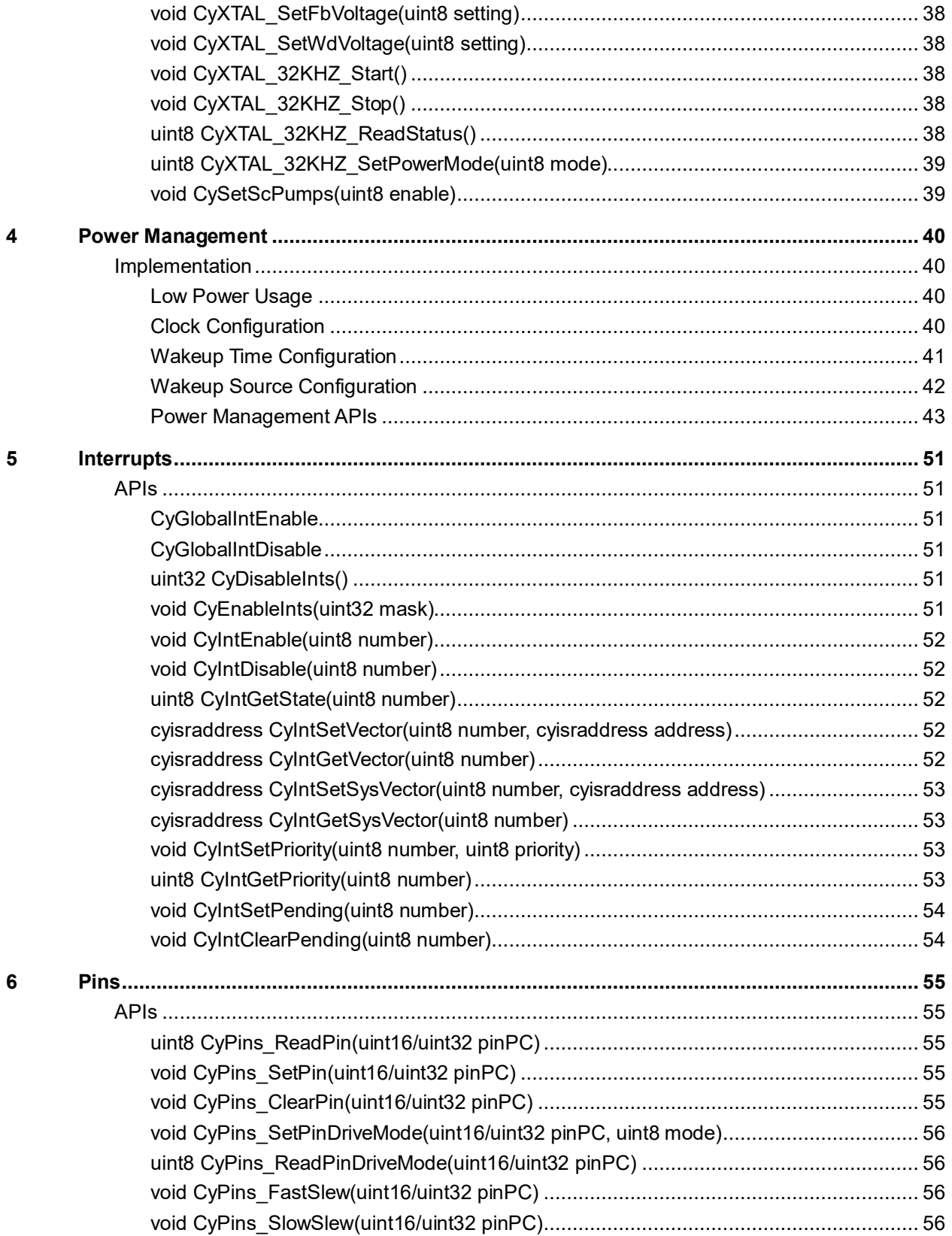

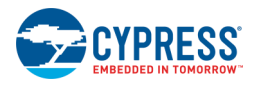

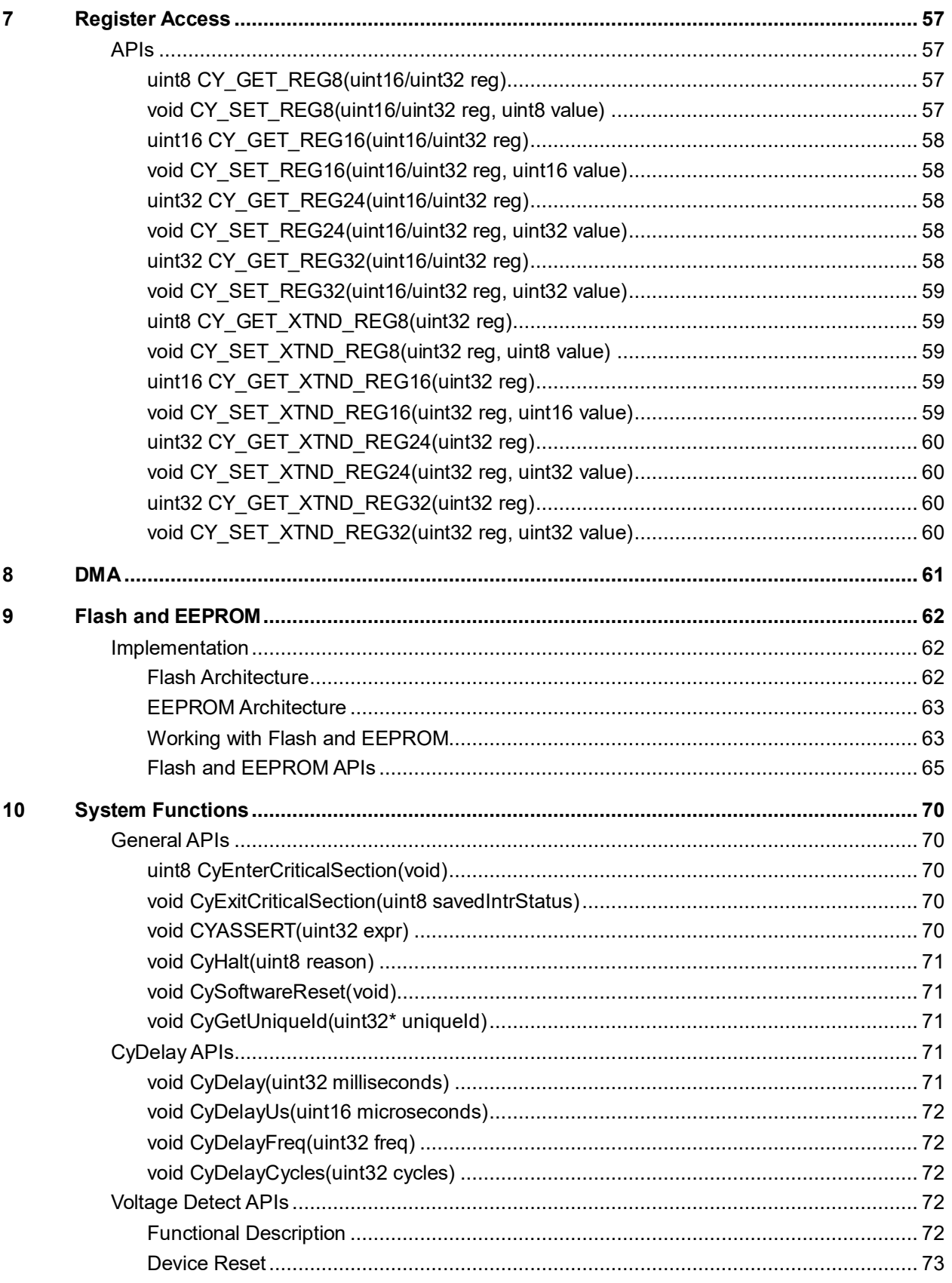

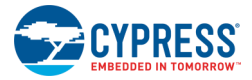

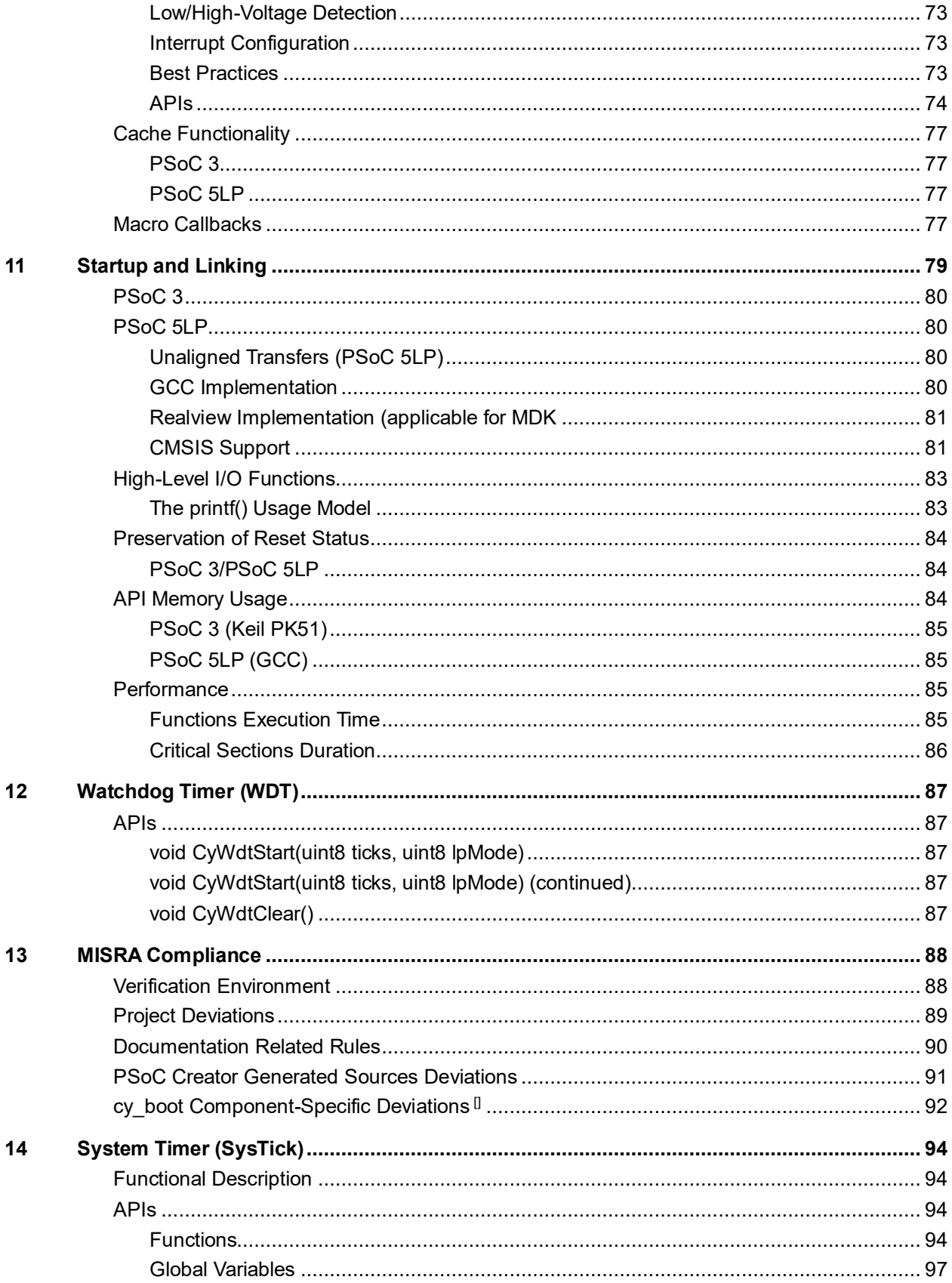

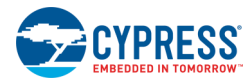

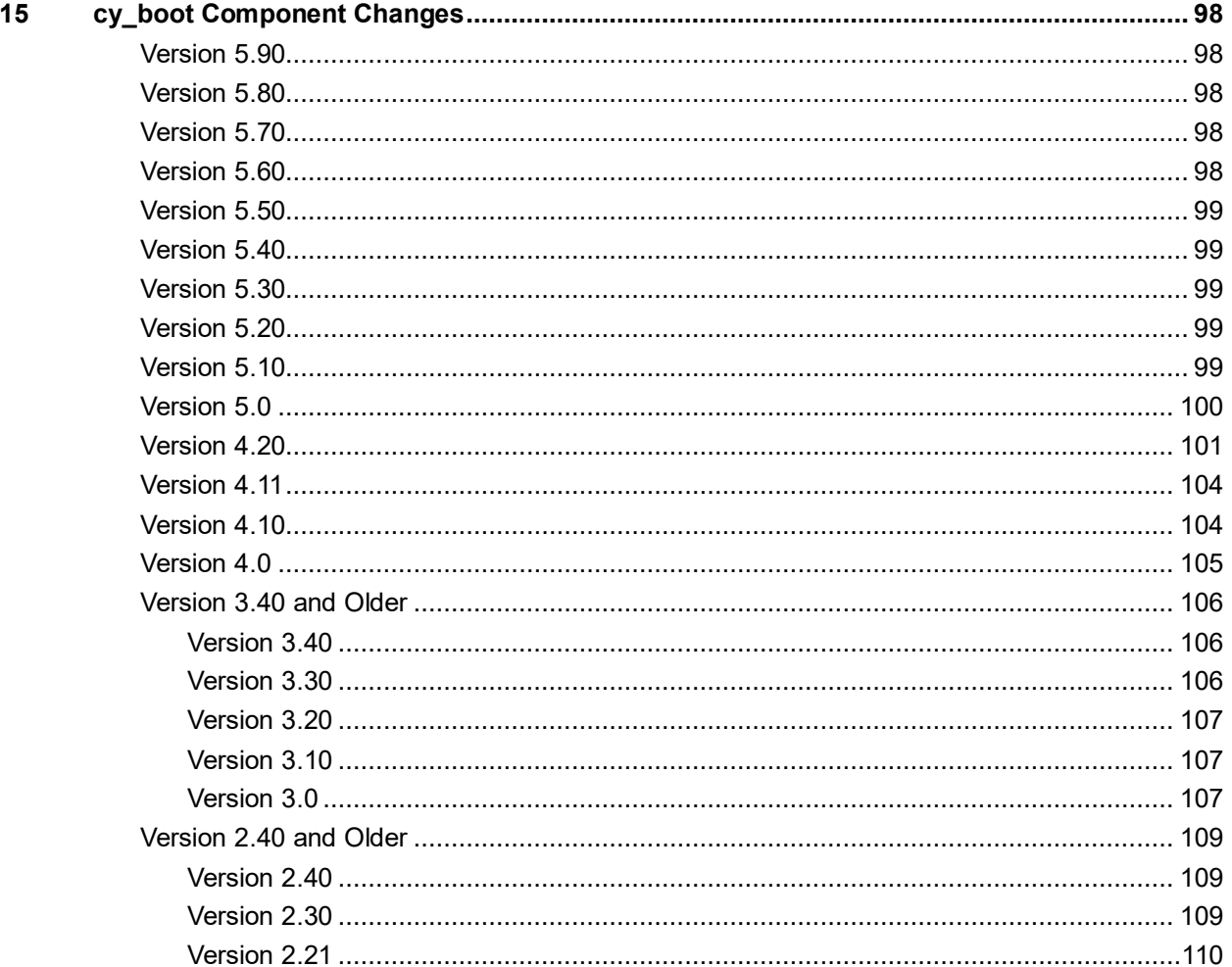

# <span id="page-9-0"></span>1 Introduction

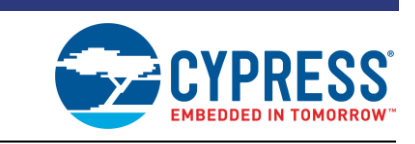

This System Reference Guide describes functions supplied by the PSoC Creator cy\_boot component. The cy\_boot component provides the system functionality for a project to give better access to chip resources. The functions are not part of the component libraries but may be used by them. You can use the function calls to reliably perform needed chip functions.

The cy\_boot component is unique:

- Included automatically into every project
- Only a single instance can be present
- No symbol representation
- Not present in the Component Catalog (by default)

As the system component, cy\_boot includes various pieces of library functionality. This guide is organized by these functions:

- DMA
- Flash
- Clocking
- Power management
- Startup code
- Various library functions
- Linker scripts

The cy\_boot component presents an API that enables user firmware to accomplish the tasks described in this guide. There are multiple major functional areas that are described separately.

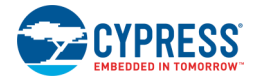

# <span id="page-10-0"></span>**Conventions**

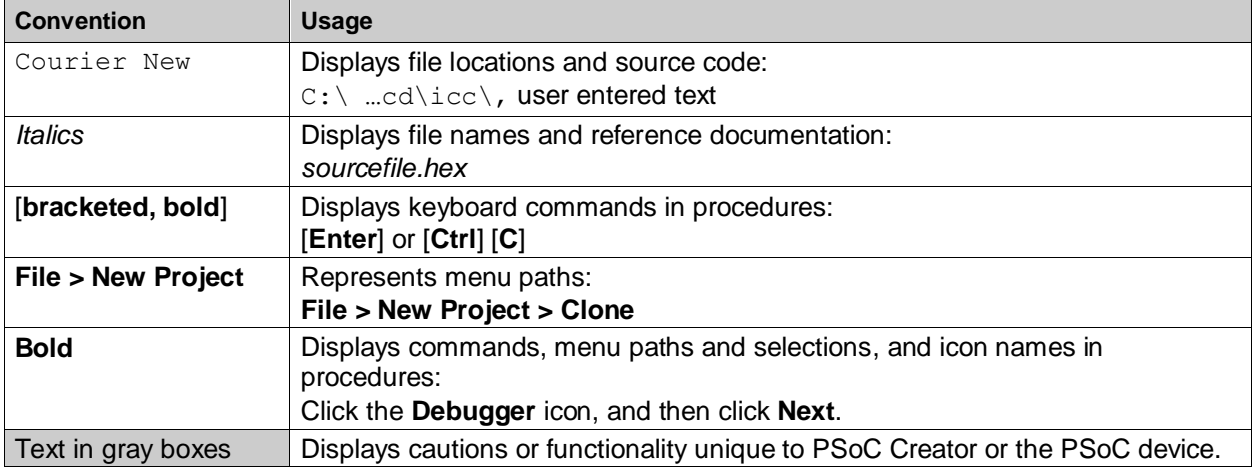

The following table lists the conventions used throughout this guide:

# <span id="page-10-1"></span>**References**

This guide is one of a set of documents pertaining to PSoC Creator and PSoC devices. Refer to the following other documents as needed:

- PSoC Creator Help
- PSoC Creator Component Datasheets
- PSoC Creator Component Author Guide
- PSoC Technical Reference Manual (TRM)

# <span id="page-10-2"></span>**Sample Firmware Source Code**

PSoC Creator provides numerous example projects that include schematics and example code in the Find Example Project dialog. For component-specific examples, open the dialog from the Component Catalog or an instance of the component in a schematic. For general examples, open the dialog from the Start Page or **File** menu. As needed, use the **Filter Options** in the dialog to narrow the list of projects available to select.

Refer to the "Find Example Project" topic in the PSoC Creator Help for more information.

# <span id="page-10-3"></span>**Revision History**

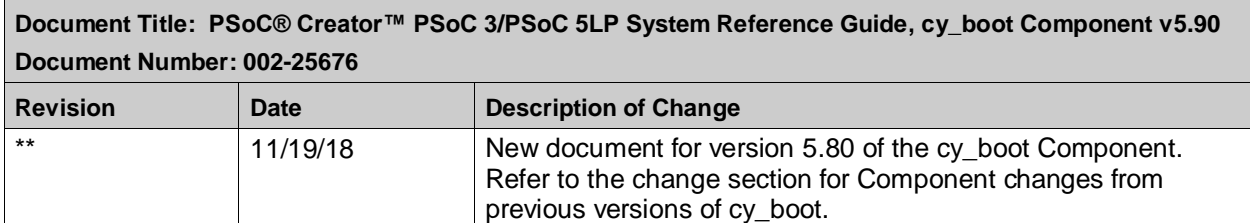

# <span id="page-11-0"></span>2 Standard Types, APIs, and Defines

To support the operation of the same code across multiple CPUs with multiple compilers, the cy\_boot component provides types and defines (in the *cytypes.h* file) that create consistent results across platforms.

# <span id="page-11-1"></span>**Base Types**

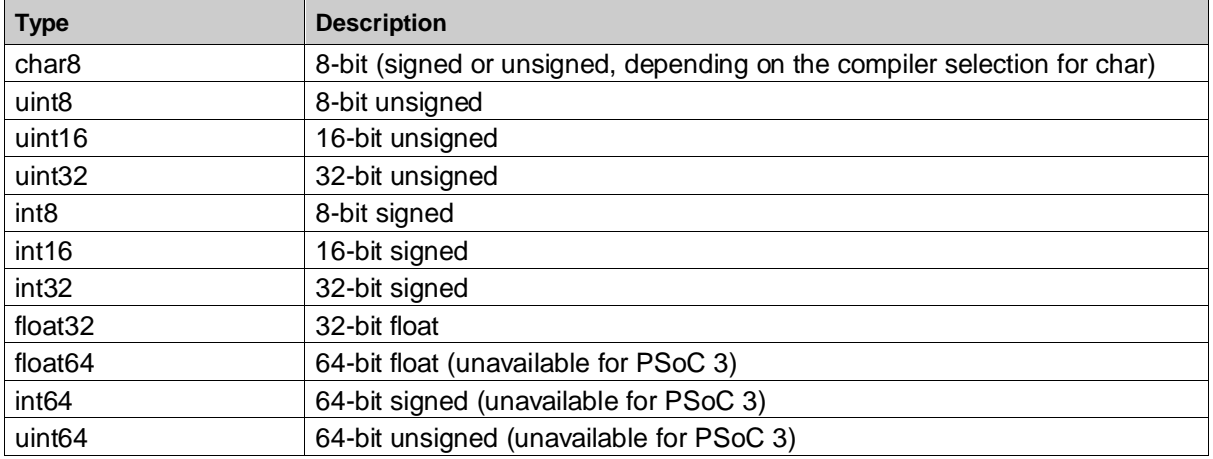

# <span id="page-11-2"></span>**Hardware Register Types**

Hardware registers typically have side effects and therefore are referenced with a volatile type.

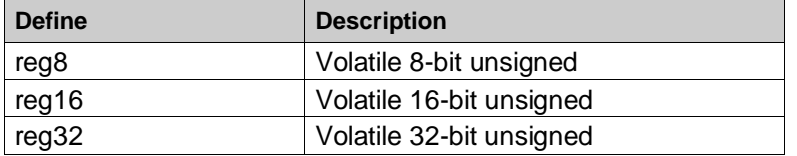

# <span id="page-11-3"></span>**Compiler Defines**

The compiler being used can be determined by testing for the definition of the specific compiler. For example, to test for the PSoC 3 Keil compiler:

#if defined( C51 )

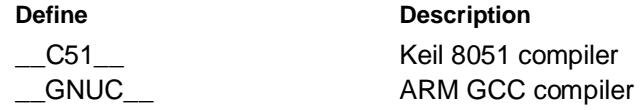

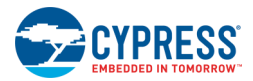

**Define Description**

ARMCC\_VERSION ARM Realview compiler used by Keil MDK and RVDS tool sets

# <span id="page-12-0"></span>**Keil 8051 Compatibility Defines**

The Keil 8051 compiler supports type modifiers that are specific to this platform. For other platforms these modifiers must not be present. For compatibility these types are supported by defines that map to the appropriate string when compiled for Keil and an empty string for other platforms. These defines are used to create optimized Keil 8051 code while still supporting compilation on other platforms.

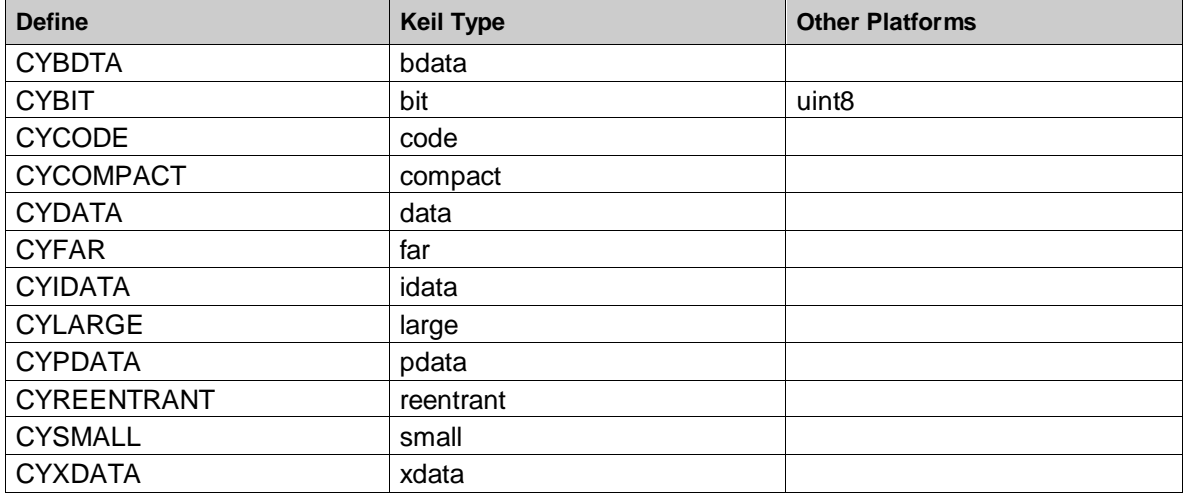

# <span id="page-12-1"></span>**Return Codes**

Return codes from Cypress routines are returned as an 8-bit unsigned value type: cystatus. The standard return values are:

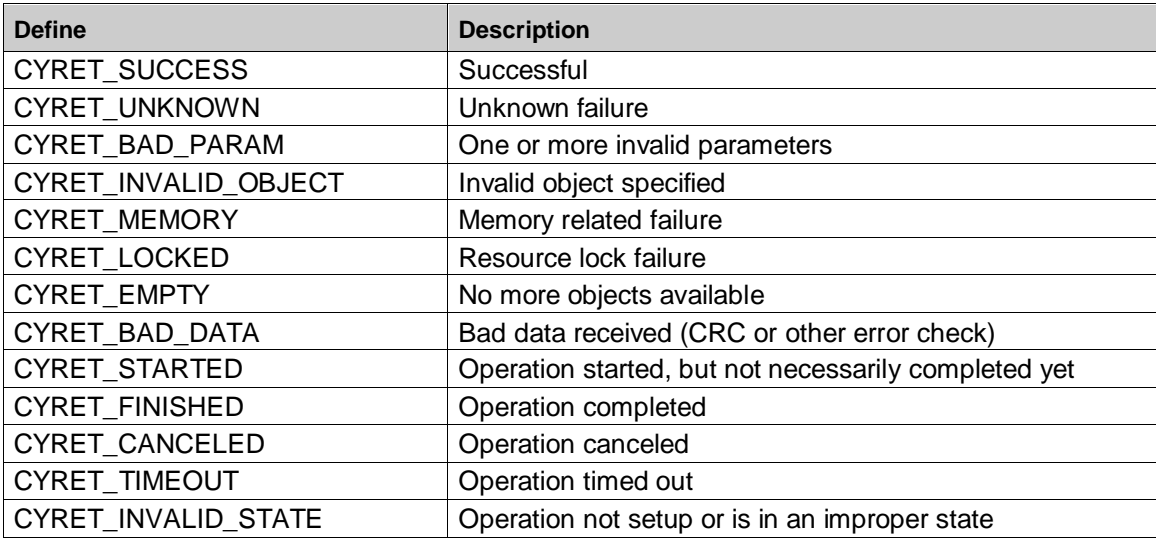

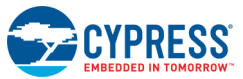

# <span id="page-13-0"></span>**Interrupt Types and Macros**

Types and macros provide consistent definition of interrupt service routines across compilers and platforms. Note that the macro to use is different between the function definition and the function prototype.

Function definition example:

```
CY_ISR(MyISR)
{
      /* ISR Code here */
}
```
Function prototype example:

CY ISR PROTO(MyISR);

#### <span id="page-13-1"></span>**Interrupt vector address type**

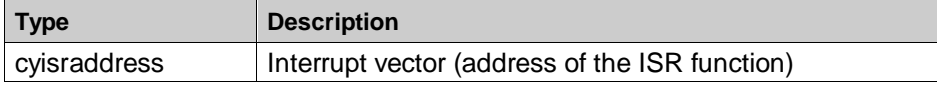

## <span id="page-13-2"></span>**Intrinsic Defines**

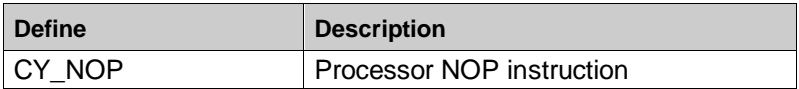

## <span id="page-13-3"></span>**Device Version Defines**

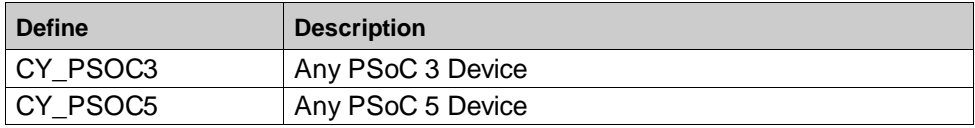

#### <span id="page-13-4"></span>**Variable Attributes**

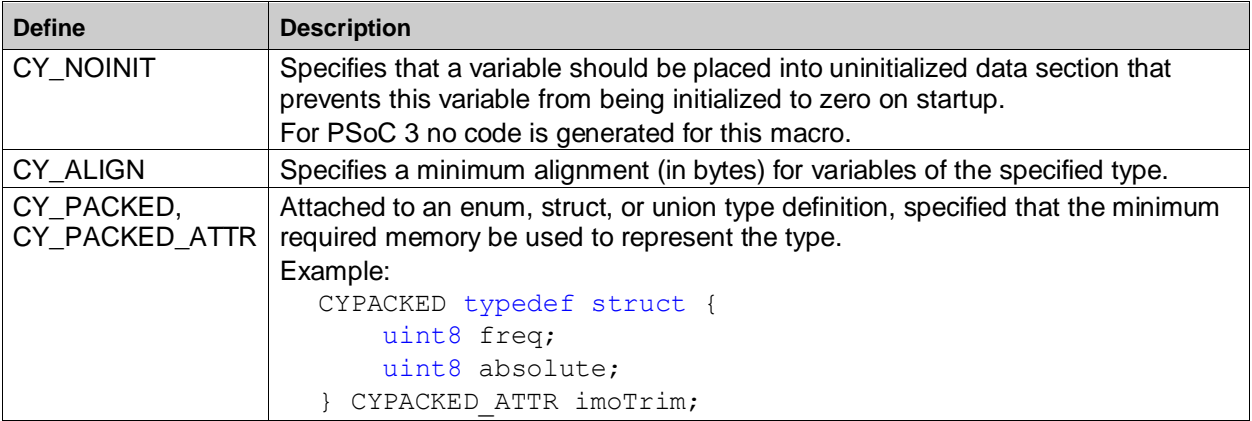

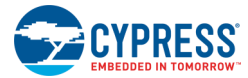

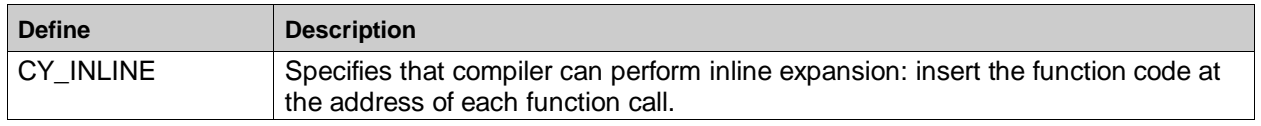

# <span id="page-14-0"></span>**Instance APIs**

#### <span id="page-14-1"></span>**General APIs**

Most components have an instance-specific set of the APIs that allow you to initialize, enable and disable the component. These functions are listed below generically. Refer to the individual datasheet for specific information.

#### *`=instance\_name`\_InitVar*

**Description:** This global variable Indicates whether the component has been initialized. The variable is initialized to 0 and set to 1 the first time \_Start() is called. This allows the component to restart without reinitialization after the first call to the \_Start() routine.

> If reinitialization of the component is required, then the  $\text{Init}()$  function can be called before the \_Start() or \_Enable() function.

#### *void `=instance\_name`\_Start (void)*

**Description:** This function intended to start component operation. The \_Start() sets the \_initVar variable, calls the \_Init function, and then calls the \_Enable function.

#### *void `=instance\_name`\_Stop (void)*

**Description:** Disables the component operation.

#### *void `=instance\_name`\_Init (void)*

**Description:** Initializes component's parameters to those set in the customizer placed on the schematic. All registers will be reset to their initial values. This reinitializes the component. Usually called in \_Start().

#### *void `=instance\_name`\_Enable (void)*

**Description:** Enables the component block operation.

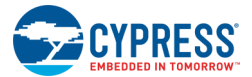

#### <span id="page-15-0"></span>**Low Power APIs**

Most components have an instance-specific set of low power APIs that allow you to put the component into its low power state. These functions are listed below generically. Refer to the individual datasheet for specific information regarding register retention information if applicable.

#### *void `=instance\_name`\_Sleep (void)*

- **Description:** The \_Sleep() function checks to see if the component is enabled and saves that state. Then it calls the Stop() function and calls SaveConfig() function to save the user configuration.
	- PSoC 3/PSoC 5LP: Call the \_Sleep() function before calling the CyPmSleep() or the CyPmHibernate() function.

#### *void `=instance\_name`\_Wakeup (void)*

- **Description:** The \_Wakeup() function calls the \_RestoreConfig() function to restore the user configuration. If the component was enabled before the \_Sleep() function was called, the Wakeup() function will re-enable the component.
- **Side Effects:** Calling the \_Wakeup() function without first calling the \_Sleep() or \_SaveConfig() function may produce unexpected behavior.

#### *void `=instance\_name`\_SaveConfig(void)*

**Description:** This function saves the component configuration. This will save non-retention registers. This function will also save the current component parameter values, as defined in the Configure dialog or as modified by appropriate APIs. This function is called by the Sleep() function.

#### *void `=instance\_name`\_RestoreConfig(void)*

- **Description:** This function restores the component configuration. This will restore non-retention registers. This function will also restore the component parameter values to what they were prior to calling the \_Sleep() function.
- **Side Effects:** Calling this function without first calling the \_Sleep() or \_SaveConfig() function may produce unexpected behavior.

## <span id="page-15-1"></span>**PSoC Creator Generated Defines**

PSoC Creator generates the following macros in the *cyfitter.h* file.

#### <span id="page-15-2"></span>**Project Type**

The following are defines for project type (from **Project > Build Settings**):

- CYDEV PROJ TYPE
- CYDEV PROJ TYPE BOOTLOADER
- CYDEV PROJ TYPE LOADABLE
- CYDEV PROJ TYPE MULTIAPPBOOTLOADER

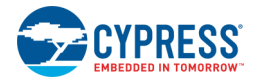

- ◼ CYDEV\_PROJ\_TYPE\_STANDARD
- CYDEV PROJ TYPE LOADABLEANDBOOTLOADER

#### <span id="page-16-0"></span>**Chip Configuration Mode**

The following are defines for chip configuration mode (from System DWR). Options vary by device:

#### *All*

- CYDEV CONFIGURATION MODE
- CYDEV CONFIGURATION MODE COMPRESSED
- CYDEV CONFIGURATION MODE DMA
- CYDEV\_CONFIGURATION\_MODE\_UNCOMPRESSED
- CYDEV\_DEBUGGING\_ENABLE or CYDEV\_PROTECTION\_ENABLE (Debugging or protection enabled. Mutually exclusive.)

#### *PSoC 3*

■ CYDEV CONFIGURATION CLEAR SRAM (Startup code clear SRAM?)

#### *PSoC 3 and PSoC 5LP*

- CYDEV CONFIGURATION COMPRESSED (Configuration data compressed?)
- CYDEV CONFIGURATION DMA (Configuration data loaded via DMA?)
- CYDEV CONFIGURATION ECC (Configuration data stored in ECC?)
- CYDEV\_CONFIG\_FASTBOOT\_ENABLED (Device startup at 48 MHz at boot? If not, 12 MHz.)
- CYDEV\_INSTRUCT\_CACHE\_ENABLED (Instruction cache enabled?)
- CYDEV DMA CHANNELS AVAILABLE (Number of DMA channels available for configuration.)
- CYDEV ECC ENABLE (ECC enabled?)
- CYDEV\_DEBUGGING\_XRES (Optional XRES pin enabled as XRES?)

#### *PSoC 5LP*

■ CYDEV USE BUNDLED CMSIS (Include the CMSIS standard library.)

#### <span id="page-16-1"></span>**Debugging Mode**

The following are defines for debugging mode (from System DWR):

- CYDEV DEBUGGING DPS
- CYDEV\_DEBUGGING\_DPS\_Disable
- CYDEV\_DEBUGGING\_DPS\_JTAG\_4
- CYDEV\_DEBUGGING\_DPS\_JTAG\_5
- CYDEV DEBUGGING DPS SWD
- CYDEV\_DEBUGGING\_DPS\_SWD\_SWV

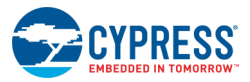

#### <span id="page-17-0"></span>**Chip Protection Mode**

The following are defines for chip protection mode (from System DWR):

- CYDEV DEBUG PROTECT
- CYDEV\_DEBUG\_PROTECT\_KILL
- CYDEV\_DEBUG\_PROTECT\_OPEN
- CYDEV\_DEBUG\_PROTECT\_PROTECTED

#### <span id="page-17-1"></span>**Stack and Heap**

The following are defines for the number of bytes allocated to the stack and heap (from System DWR). These are only for PSoC 5LP.

- CYDEV\_HEAP\_SIZE
- CYDEV\_STACK\_SIZE

#### <span id="page-17-2"></span>**Voltage Settings**

The following are defines for voltage settings (from System DWR). Options vary by device:

- ◼ CYDEV\_VARIABLE\_VDDA
- CYDEV\_VDDA
- CYDEV\_VDDA\_MV
- CYDEV\_VDDD
- CYDEV\_VDDD\_MV
- CYDEV\_VDDIO0
- CYDEV\_VDDIO0\_MV
- CYDEV\_VDDIO1
- CYDEV\_VDDIO1\_MV
- CYDEV\_VDDIO2
- CYDEV\_VDDIO2\_MV
- CYDEV\_VDDIO3
- ◼ CYDEV\_VDDIO3\_MV
- CYDEV VIO0
- CYDEV\_VIO0\_MV
- CYDEV\_VIO1
- CYDEV\_VIO1\_MV
- CYDEV VIO2
- CYDEV\_VIO2\_MV
- CYDEV VIO3
- CYDEV VIO3 MV

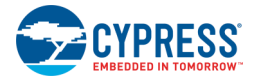

#### <span id="page-18-0"></span>**System Clock Frequency**

The following are defines for system clock frequency (from Clock DWR):

#### *PSoC 3 and PSoC 5*

- BCLK BUS CLK HZ
- BCLK\_BUS\_CLK\_KHZ
- BCLK\_\_BUS\_CLK\_\_MHZ

#### <span id="page-18-1"></span>**JTAG/Silicon ID**

The following is the define for JTAG/Silicon ID for the current device:

◼ CYDEV\_CHIP\_JTAG\_ID

#### <span id="page-18-2"></span>**IP Block Information**

PSoC Creator generates the following macros in the *cyfitter.h* file for the IP blocks that exist on the current device:

#define CYIPBLOCK\_<BLOCK NAME>\_VERSION <version>

#### For example:

```
#define CYIPBLOCK_P3_TIMER_VERSION 0
#define CYIPBLOCK_P3_USB_VERSION 0
#define CYIPBLOCK_P3_VIDAC_VERSION 0
```
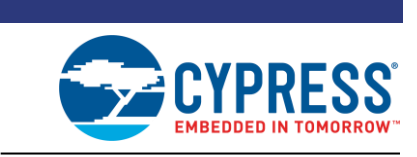

# <span id="page-19-1"></span>**PSoC Creator Clocking Implementation**

<span id="page-19-0"></span>3 Clocking

PSoC devices supported by PSoC Creator have flexible clocking capabilities. These clocking capabilities are controlled in PSoC Creator by selections within the Design-Wide Resources settings, connectivity of clocking signals on the design schematic, and API calls that can modify the clocking at runtime. The clocking API is provided in the *CyLib.c and CyLib.h* files.

This section describes how PSoC Creator maps clocks onto the device and provides guidance on clocking methodologies that are optimized for the PSoC architecture.

The System Clock consolidates Bus Clock (BUS\_CLK) on PSoC 3/PSoC 5LP devices. The Master Clock consolidates Master Clock (MASTER\_CLK) on PSoC 3/PSoC 5LP devices.

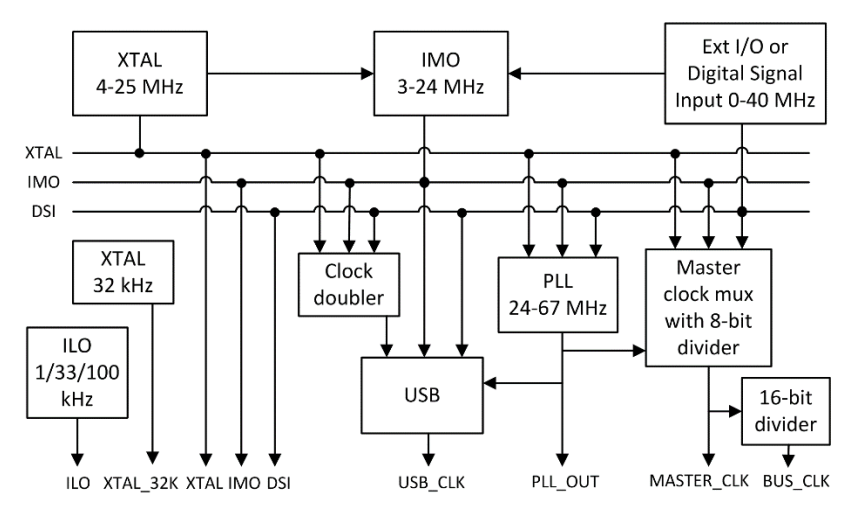

#### <span id="page-19-2"></span>**Overview**

The clock system includes these clock resources:

- Four internal clock sources increase system integration:
	- 3 to 48 MHz Internal Main Oscillator (IMO) ±1% at 3 MHz
	- □ 1 kHz, 33 kHz, 100 kHz Internal Low Speed Oscillator (ILO) outputs
	- USB Clock Domain, sourced from IMO, MHz External Crystal Oscillator (MHzECO), and Digital System Interconnect (DSI)
	- 24 to 67 MHz fractional Phase-Locked Loop (PLL) sourced from IMO, MHzECO, and DSI
- Clock generated using a DSI signal from an external I/O pin or other logic
- Two external clock sources provide high precision clocks:

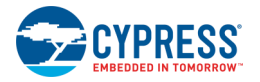

- □ 4 to 25 MHzECO
- 32.768 kHz External Crystal Oscillator (kHzECO) for Real Time Clock (RTC)
- Dedicated 16-bit divider for bus clock
- Eight individually sourced 16-bit clock dividers for the digital system peripherals
- Four individually sourced 16-bit clock dividers with skew for the analog system peripherals
- IMO has a USB mode that synchronizes to USB host traffic, requiring no external crystal for USB. (USB equipped parts only)

#### <span id="page-20-0"></span>**Clock Connectivity**

The PSoC architecture includes flexible clock generation logic. Refer to the *Technical Reference Manual* for a detailed description of all the clocking sources available in a particular device. The usage of these various clocking sources can be categorized by how those clocks are connected to elements of a design.

#### *System Clock*

This is a special clock. It is closely related to Master Clock. For most designs, Master Clock and System Clock will be the same frequency and considered to be the same clock. These must be the highest speed clocks in the system. The CPU will be running off of System Clock and all the peripherals will communicate to the CPU and DMA using System Clock. When a clock is synchronized, it is synchronized to Master Clock. When a pin is synchronized it is synchronized to System Clock.

#### *Global Clock*

This is a clock that is placed on one of the global low skew digital clock lines. This also includes System Clock. When a clock is created using a Clock component, it will be created as a global clock. This clock must be directly connected to a clock input or may be inverted before connection to a clock input. Global clock lines connect only to the clock input of the digital elements in PSoC. If a global clock line is connected to something other than a clock input (that is, combinatorial logic or a pin), then the signal is not sent using low skew clock lines.

#### *Routed Clock*

Any clock that is not a global clock is a routed clock. This includes clocks generated by logic (with the exception of a single inverter) and clocks that come in from a pin.

#### <span id="page-20-1"></span>**Clock Synchronization**

Each clock in a PSoC device is either synchronous or asynchronous. This is in reference to System Clock and Master Clock. PSoC is designed to operate as a synchronous system. This was done to enable communication between the programmable logic and either the CPU or DMA. If these are not synchronous to a common clock, then any communication requires clocking crossing circuitry. Generally, asynchronous clocking is not supported except for PLD logic that does not interact with the CPU system.

#### *Synchronous Clock (PSoC 3/ PSoC 5LP)*

Examples of synchronous clocks include:

- Global clock with sync to Master Clock option set. This option is set by default on the **Advanced** tab of the Clock component Configure dialog.
- Clock from an input pin with the "Input Synchronized" option selected. This option is set by default on the **Input** tab of the Pins component Configure dialog.

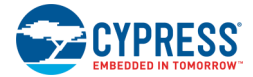

◼ Clock derived combinatorially from signals that were all generated from registers that are clocked by synchronous clocks.

#### *Asynchronous Clock (PSoC 3/ PSoC 5LP)*

An asynchronous clock is any clock that is not synchronous. Some examples are:

- Any signal coming in from the Digital System Interconnect (DSI) other than a synchronized pin. These signals must be considered asynchronous because their timing is not guaranteed. This includes:
	- $\Box$  What would normally be a global clock (if connected directly to a clock input) that is fed through logic before being used as a clock
	- □ Fixed function block outputs (that is, Counter, Timer, PWM)
	- □ Digital signals from the analog blocks
- Global clock without the sync option set
- Clock from an input pin with Input Synchronized not selected
- Clock that is combinatorially created using any asynchronous signal

#### *Making Signals Synchronous (PSoC 3/ PSoC 5LP)*

Depending on the source of the clock signal, it can be made synchronous using different methods:

- An asynchronous global clock can be made synchronous by checking the **Sync with MASTER\_CLK** option in the Clock component Configure dialog (this is the default selection).
- A routed clock coming from a pin can be made synchronous by checking the **Input Synchronized** option in the Pins component Configure dialog (this is the default selection, under the **Pins** tab).
- Any signal can be made synchronous by using the Sync component and a synchronous clock as the clock signal.

When synchronizing a signal:

- The synchronizing clock must be at least 2x the frequency of the signal being synchronized. If this rule is violated, then incoming clock edges can be missed and therefore not reflected in the resulting synchronized clock.
- The clock signal output will have all its transitions on the rising edge of the synchronizing clock.
- The clock signal output will have its edges moved from their original timing.
- The clock signal output will have variation in the high and low pulse widths unless the incoming clock and the synchronizing clock are directly related to each other.

The following example shows two clocks that have been synchronized to System Clock. Clock\_1 has exactly 2x the period of System Clock. Clock 2 has a period of approximately 3x the period of System Clock. That results in the high and low pulse widths varying between 1 and 2 System Clock periods. In both cases all transitions occur at the rising edge of System Clock.

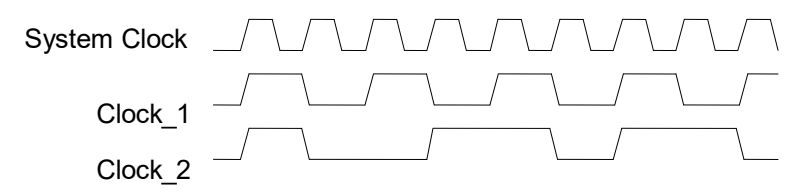

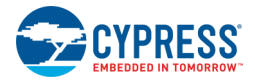

#### <span id="page-22-0"></span>**Routed Clock Implementation**

The clocking implementation in PSoC directly connects global clock signals to the clock input of clocked digital logic. This applies to both synchronous and asynchronous clocks. Since global clocks are distributed on low skew clock lines, all clocked elements connected to the same global clock will be clocked at the same time.

Routed clocks are distributed using the general digital routing fabric. This results in the clock arriving at each destination at different times. If that clock signal was used directly as the clock, then it would force the clock to be considered an asynchronous clock. This is because it cannot be guaranteed to transition at the rising edge of System Clock. This can also result in circuit failures if the output of a register clocked by an early arriving clock is used by a register clocked by a late arriving version of the same clock.

Under some circumstances, PSoC Creator can transform a routed clock circuit into a circuit that uses a global clock. If all the sources of a routed clock can be traced back to the output of registers that are clocked by common global clocks, then the circuit is transformed automatically by PSoC Creator. The cases where this is possible are:

- All signals are derived from the same global clock. This global clock can be asynchronous or synchronous.
- All signals are derived from more than one synchronous global clock. In this case, the common global clock is System Clock.

The clocking implementation in PSoC includes a built-in edge detection circuit that is used in this transformation. This does not use PLD resources to implement. The following shows the logical implementation and the resulting clock timing diagram.

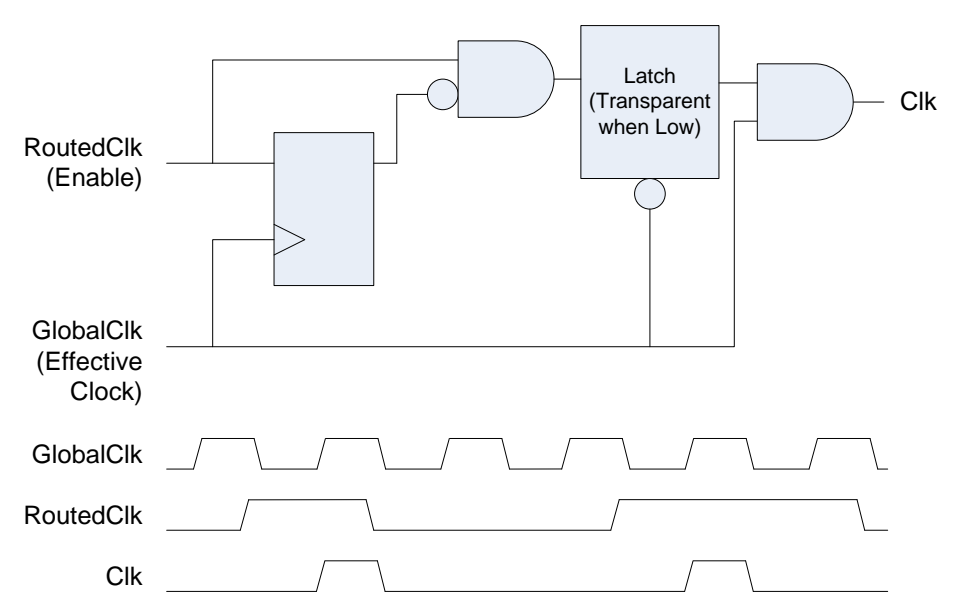

This diagram shows that the resulting clock occurs synchronous to the global clock on the first clock after a rising edge of the routed clock.

When analyzing the design to determine the source of a routed clock, another routed clock that was transformed may be encountered. In that case, the global clock used in that transformation is considered the source clock for that signal.

The clock transformation used for every routed clock is reported in the report file. This file is located in the Workspace Explorer under the **Results** tab after a successful build. The details are shown under the

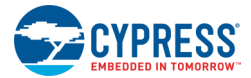

"Initial Mapping" heading. Each routed clock will be shown with the "Effective Clock" and the "Enable Signal". The "Effective Clock" is the global clock that is used and the "Enable Signal" is the routed clock that is edge detected and used as the enable for that clock.

#### *Example with a Divided Clock*

A simple divided clock circuit can be used to observe how this transformation is done. The following circuit clocks the first flip-flop (cydff\_1) with a global clock. This generates a clock that is divided by 2 in frequency. That signal is used as a routed clock that clocks the next flip-flop (cydff\_2).

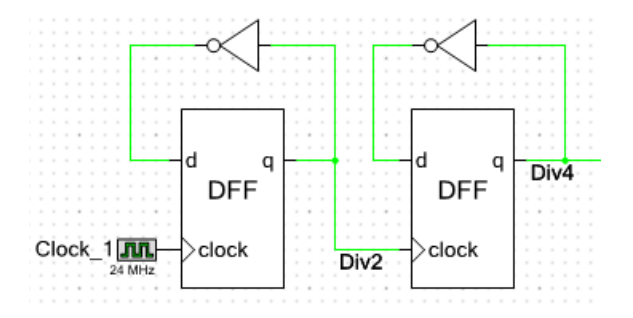

The report file indicates that one global clock has been used and that the single routed clock has been transformed using the global clock as the effective clock.

```
\frac{1}{2} <CYPRESSTAG name="Tech mapping">
\frac{1}{\Box}<CYPRESSTAG name="Initial Mapping" icon="FILE RPT TECHM">
\frac{1}{2}<CYPRESSTAG name="Global Clock Selection" icon="FILE RPT TECHM">
     Digital Clock O: Automatic-assigning clock 'Clock 1'. Fanout=1, Signal=tmp cydff 1 clk
 </CYPRESSTAG>
\frac{1}{\epsilon}<CYPRESSTAG name="UDB Routed Clock Assignment">
     Routed Clock: tmp_cydff_1_reg:macrocell.q
          Effective Clock: Clock_1
          Enable Signal: tmp_cydff_1_reg:macrocell.q
-</CYPRESSTAG>
```
The resulting signals generated by this circuit are as follows.

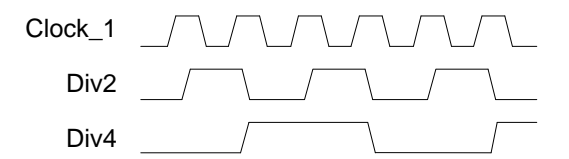

It may appear that the Div4 signal is generated by the falling edge of the Div2 signal. This is not the case. The Div4 signal is generated on the first Clock 1 rising edge following a rising edge on Div2.

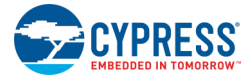

#### *Example with a Clock from a Pin*

In the following circuit, a clock is brought in on a pin with synchronization turned on. Since synchronization of pins is done with System Clock, the transformed circuit uses System Clock as the Effective Clock and uses the rising edge of the pin as the Enable Signal.

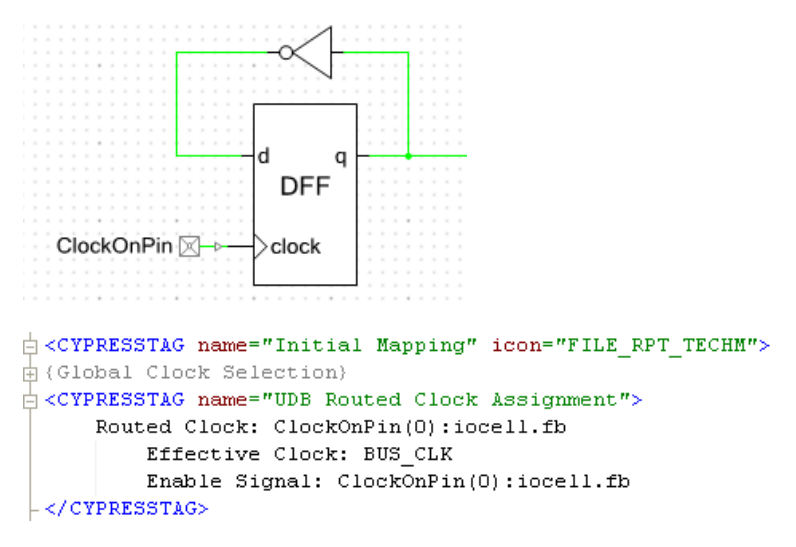

If input synchronization was not enabled at the pin, there would not be a global clock to use to transform the routed clock, and the routed clock would be used directly.

```
j<CYPRESSTAG name="Initial Mapping" icon="FILE RPT TECHM">
\frac{1}{\Box}<CYPRESSTAG name="Global Clock Selection" icon="FILE RPT TECHM">
</CYPRESSTAG>
\frac{1}{\Box}<CYPRESSTAG name="UDB Routed Clock Assignment">
     Routed Clock: ClockOnPin(0):iocell.fb
          Effective Clock: ClockOnPin(0):iocell.fb
          Enable Signal: True
-</CYPRESSTAG>
```
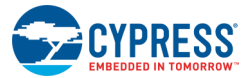

#### *Example with Multiple Clock Sources*

In this example, the routed clock is derived from flip-flops that are clocked by two different clocks. Both of these clocks are synchronous, so System Clock is the common global clock that becomes the Effective Clock.

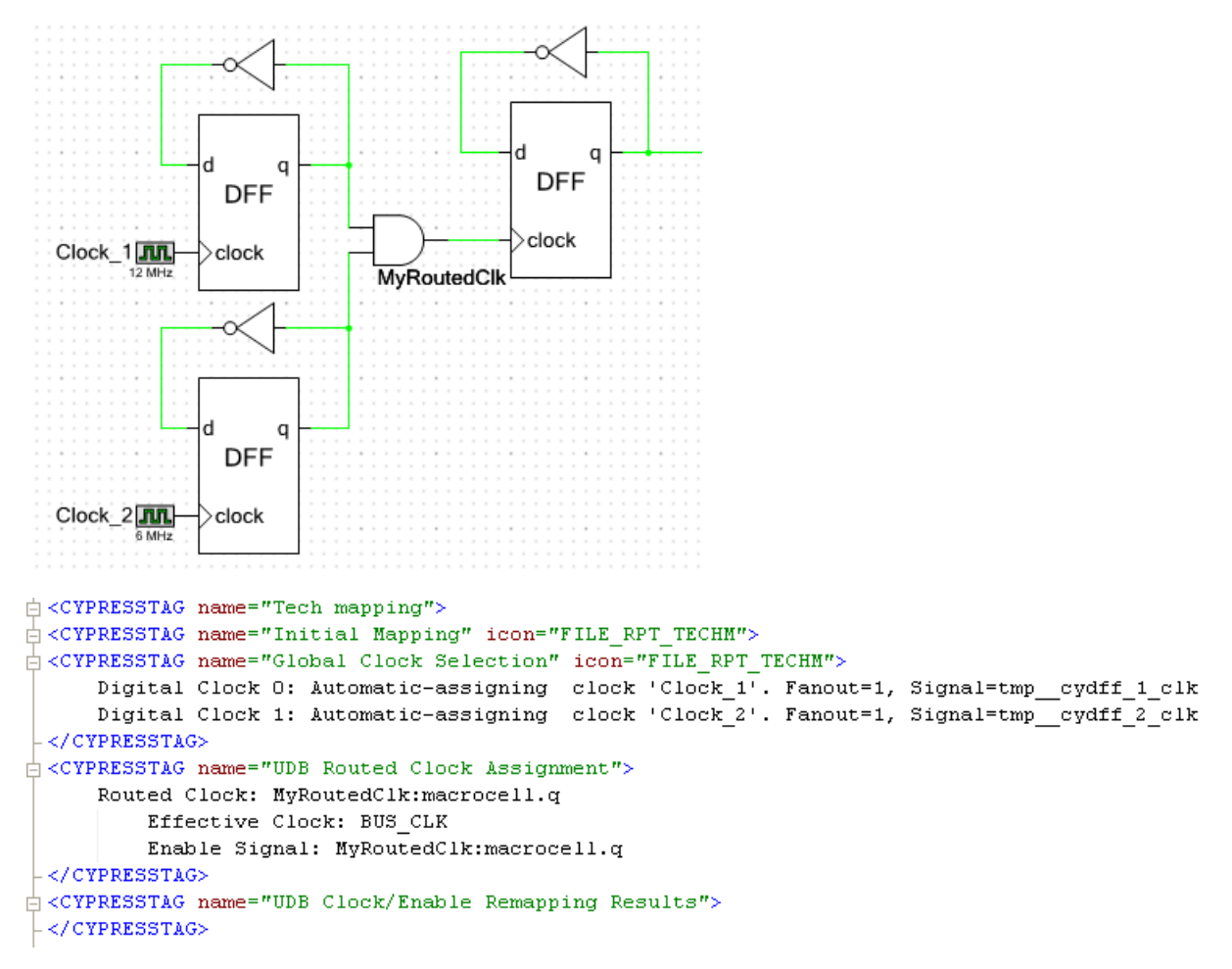

If either of these clocks had been asynchronous, then the routed clock would have been used directly.

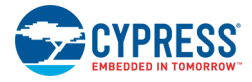

#### *Overriding Routed Clock Transformations*

The automatic transformation that PSoC Creator performs on routed clocks is generally the implementation that should be used. There is however a method to force the routed clock to be used directly. The UDBClkEn component configured in Async mode will force the clock used to be the routed clock, as shown in the following circuit.

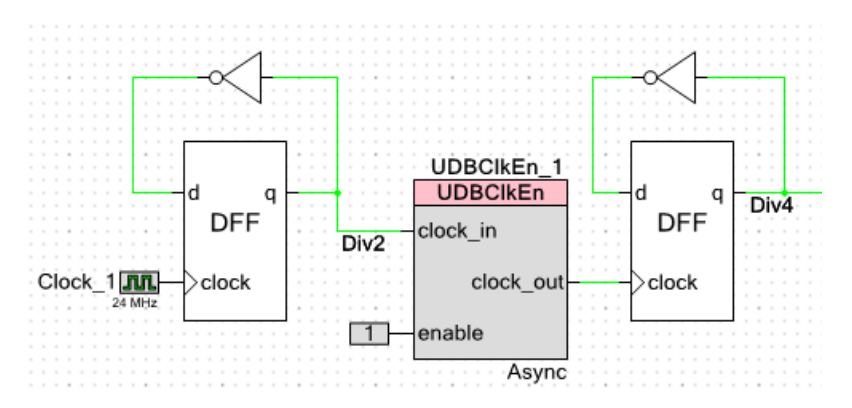

#### <span id="page-26-0"></span>**Using Asynchronous Clocks**

Asynchronous clocks can be used with PLD logic. However, they are not automatically supported by control registers, status registers and datapath elements because of the interaction with the CPU those elements have. Most Cypress library components will only work with synchronous clocks. They specifically force the insertion of a synchronizer automatically if the clock provided is asynchronous. Components that are designed to work with asynchronous clocks such as the SPI Slave will specifically describe how they handle clocking in their datasheet.

If an asynchronous clock is connected directly to something other than PLD logic, then a Design Rule Check (DRC) error is generated. For example, if an asynchronous pin is connected to a control register clock, a DRC error is generated.

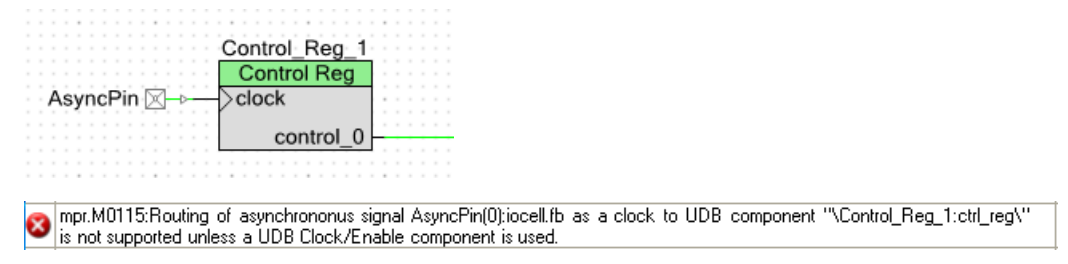

As stated in the error message, the error can be removed by using a UDBClkEn component in async mode. That won't remove the underlying synchronization issue, but it will allow the design to override the error if the design has handled synchronization in some other way.

#### <span id="page-26-1"></span>**Clock Crossing**

Multiple clock domains are commonly needed in a design. Often these multiple domains do not interact and therefore clocking crossings do not occur. In the case where signals generated in one clock domain need to be used in another clock domain, special care must be taken. There is the case where the two clock domains are asynchronous from each other and the case where both clock domains are synchronous to System Clock.

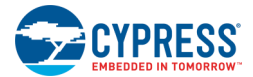

When both clocks are synchronous to System Clock, signals from the slower clock domain can be freely used in the other clock domain. In the other direction, care must be taken that the signals from the faster clock domain are active for a long enough period that they will be sampled by the slower clock domain. In both directions the timing constraints that must be met are based on the speed of System Clock not the speed of either of the clock domains.

The only guarantee between the clock domains is that their edges will always occur on a rising edge of System Clock. That means that the rising edges of the two clock domains can be as close as a single System Clock cycle apart. This is true even when the clock domains are multiples of each other, since their clock dividers are not necessarily aligned. If combinatorial logic exists between the two clock domains, a flip-flop may need to be inserted to keep from limiting the frequency of System Clock operation. By inserting the flip-flop, the crossing from one clock domain to the other is a direct flip-flop to flip-flop path.

When the clock domains are unrelated to each other, a synchronizer must be used between the clock domains. The Sync component can be used to implement the synchronization function. It should be clocked by the destination clock domain.

The Sync component is implemented using a special mode of the status register that implements a double synchronizer. The input signal must have a pulse width of at least the period of the sampling clock. The exact delay to go through the synchronizer will vary depending on the alignment of the incoming signal to the synchronizing clock. This can vary from just over one clock period to just over two clock periods. If multiple signals are being synchronized, the time difference between two signals entering the synchronizer and those same two signals at the output can change by as much as one clock period, depending on when each is successfully sampled by the synchronizer.

#### <span id="page-27-0"></span>**Gated Clocks**

Global clocks should not be used for anything other than directly clocking a circuit. If a global clock is used for logic functionality, the signal is routed using an entirely different path without guaranteed timing. A circuit such as the following should be avoided since timing analysis cannot be performed.

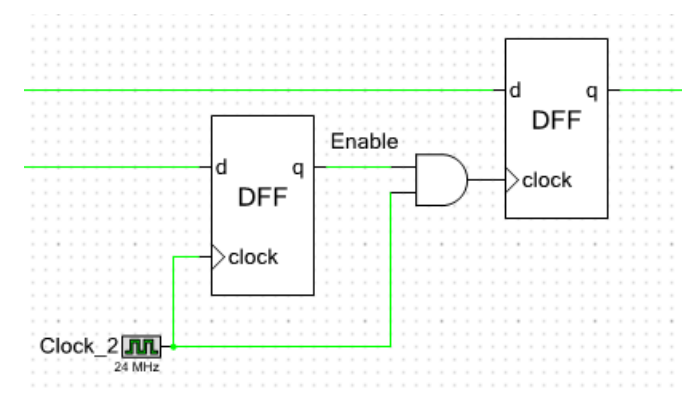

This circuit is implemented with a routed clock, has no timing analysis support, and is prone to the generation of glitches on the clock signal when the clock is enabled and disabled.

The following circuit implements the equivalent function and is supported by timing analysis, only uses global clocks, and has no reliability issues. This circuit does not gate the clock, but instead logically enables the clocking of new data or maintains the current data.

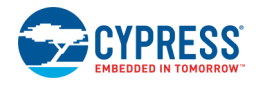

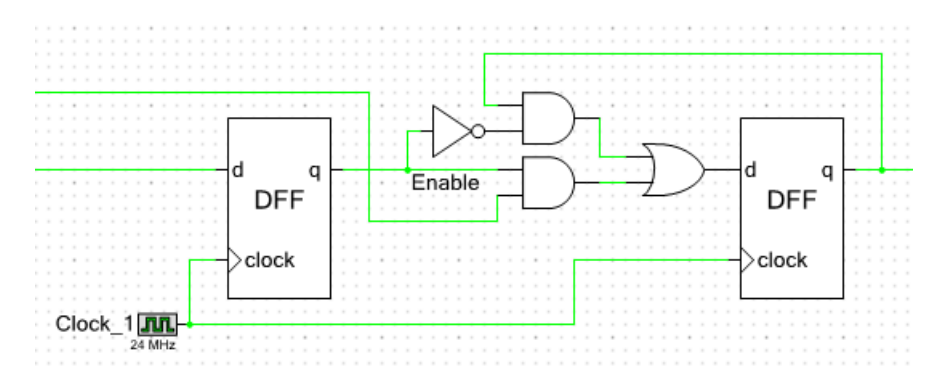

If access to a clock is needed, for example to generate a clock to send to a pin, then a 2x clock should be used to clock a toggle flip-flop. The output of that flip-flop can then be used with the associated timing analysis available.

#### <span id="page-28-0"></span>**Fixed-Function Clocking**

On the schematic, the clock signals sent to fixed-function peripherals and to UDB-based peripherals appear to be the same clock. However, the timing relationship between the clock signals as they arrive at these different peripheral types is not guaranteed. Additionally the routing delay for the data signals is not guaranteed. Therefore when fixed-function peripherals are connected to signals in the UDB array, the signals must be synchronized as shown in the following example. No timing assumptions should be made about signals coming from fixed-function peripherals.

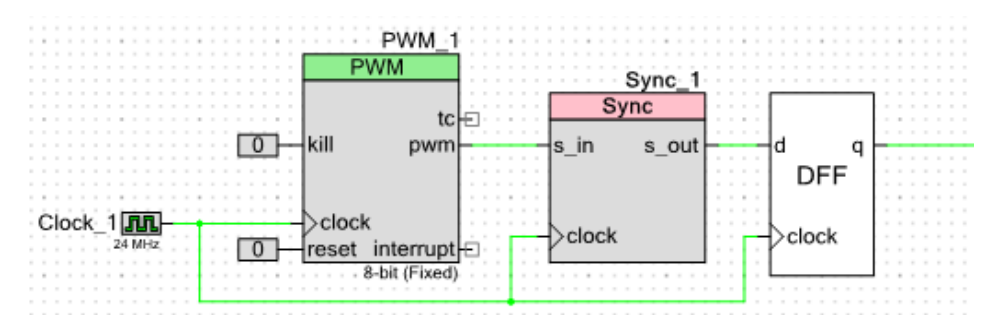

#### <span id="page-28-1"></span>**UDB-Based Clocking**

If the component allows asynchronous clocks, you may use any clock input frequency within the device's frequency range. If the component requires synchronization to the bus clock, then when using a routed clock for the component, the frequency of the routed clock cannot exceed one half the routed clock's source clock frequency.

- If the routed clock is synchronous to the bus clock, then it is one half the bus clock.
- If the routed clock is synchronous to one of the clock dividers, its maximum is one half of that clock rate.

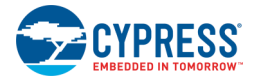

#### <span id="page-29-0"></span>**Changing Clocks in Run-time**

#### *Impact on Components Operation*

The components with internal clocks are directly impacted by the change of the system clock frequencies or sources. The components clock frequencies obtained using design-time dividers. The run-time change of components clock source will correspondingly change the internal component clock. Refer to the component datasheet for the details.

#### *CyDelay APIs*

The CyDelay APIs implement simple software-based delay loops. The loops compensate for system clock frequency. The CyDelayFreq() function must be called in order to adjust CyDelay(), CyDelayUs() and CyDelayCycles() functions to the new system clock value.

#### *Cache Configuration*

If the CPU clock frequency increases during device operation, the number of clock cycles cache will wait before sampling data coming back from Flash should be adjusted. If the CPU clock frequency decreases, the number of clock cycles can be also adjusted to improve CPU performance. See CyFlash\_SetWaitCycles() function description for more information.

# <span id="page-29-1"></span>**Low Voltage Analog Boost Clocks**

When the operating voltage (Vdda) of a PSoC device drops below 4.0 V, the analog pumps for the analog routing switches must be enabled by calling the **SetAnalogRoutingPumps()** function with the corresponding parameter. When Vdda rises above 4.0 V, the analog pumps for the analog routing switches must be disabled on PSoC 3/PSoC 5LP devices. It is the user's responsibility to monitor the Vdda level at run-time and enable/disable the pumps as appropriate.

The analog pumps for the analog routing switches are configured on device startup based on the **Vdda** and **Variable Vdda** design-time options. The **Variable Vdda** option in the **System** tab of the PSoC Creator Design-Wide Resources (DWR) file is added to allow for designs in which the value of **Vdda** is expected to vary at runtime. If **Variable Vdda** is enabled, the SetAnalogRoutingPumps() function described above will be generated. If **Vdda** < 4.0 V, the routing pumps will be automatically enabled on reset.

Additionally, on PSoC 3/PSoC 5 LP devices, analog positive pumps of the SC-blocks require a boost clock input in order to keep performance within specification when **Vdda** is below 2.7 V. Between 2.7 V and 4.0 V, the boost is optional and may improve performance. Above 4.0 V, the boost must not be used.

If **Vdda** < 2.7 V or **Variable Vdda** is selected, a design-wide analog clock resource (ScBoostClk) is created to be used as a boost clock source for analog blocks. This clock is created with a desired frequency of 10 MHz. This means that one of the system clock sources (MASTER\_CLK, PLL\_OUT, XTAL, etc) should have a value which can produce a 10-12 MHz frequency via an integer divide. In order to ensure that sufficient current is provided to the SC-block by the pump, this value cannot be changed.

In previous releases of PSoC Creator, an analog clock resource was silently reserved for every component instance of the requiring the boost (TIA, Mixer, PGA, and PGA\_Inv). This means that analog designs would prematurely exhaust available resources when Vdda was low. The design-wide clock allows for optimal resource usage by permitting all SC-block-based components to share a single clock resource.

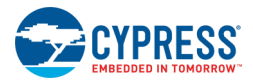

Components that are implemented in SC-blocks (TIA, Mixer, PGA, and PGA\_Inv) will be initialized based on **Vdda** and **Variable Vdda** design-time options. The [CySetScPumps\(\)](#page-39-1) function can be used to enable/disable positive pumps and boost clock at run-time if operating voltage (Vdda) drops below the 2.7 V level. As with the switch pumps, it is the user's responsibility to monitor the Vdda level and call this function as appropriate.

The dependency between **Vdda** and **Variable Vdda** values configured in the System tab of the PSoC Creator Design-Wide Resources (DWR) file and their impact on design behavior is explained in the following table.

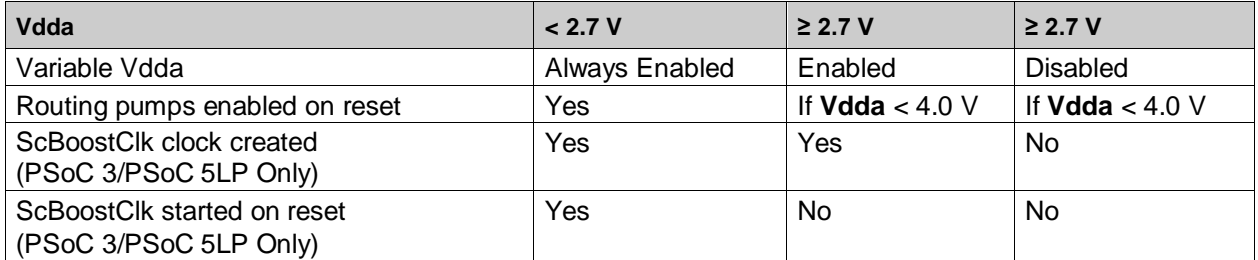

**Note** The previous versions SC-block components (TIA, Mixer, PGA and, and PGA\_Inv) will continue to use a dedicated local clock and the new Low Voltage Analog Boost Clocks APIs will not affect those clocks.

# <span id="page-30-0"></span>**APIs**

There is one API used for all devices: the SetAnalogRoutingPumps() function. Then, there is a set of APIs used for PSoC 3 and PSoC 5LP devices.

#### <span id="page-30-1"></span>**void SetAnalogRoutingPumps(uint8 enabled)**

**Description:** Enables or disables the analog pumps feeding analog routing switches. Intended to be called at startup, based on the Vdda system configuration; may be called during operation when the user informs us that the Vdda voltage crossed the pump threshold.

**Parameters:** enabled:

- 1: Enable the pumps.
- 0: Disable the pumps.

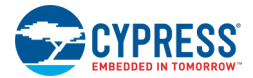

#### <span id="page-31-0"></span>**uint8 CyPLL\_OUT\_Start(uint8 wait)**

**Description:** Enables the PLL. Optionally waits for it to become stable. Waits at least 250 us or until it is detected that the PLL is stable.

#### **Parameters:** wait:

- 0: Return immediately after configuration
- 1: Wait for PLL lock or timeout

#### **Return Value:** Status

- CYRET\_SUCCESS Completed successfully
- CYRET TIMEOUT Timeout occurred without detecting a stable clock. If the input source of the clock is jittery, then the lock indication may not occur. However, after the timeout has expired the generated PLL clock can still be used.
- **Side Effects and**  If wait is enabled, this function uses the Fast Time Wheel (FTW) to time the wait. **Restrictions:** Any other use of the FTW will be stopped during the period of this function and then restored.

This function uses the 100 KHz ILO. If the 100 KHz ILO is not enabled, this function will enable it for the duration of this function execution.

No changes to the setup of the ILO, FTW, Central Time Wheel (CTW) or Once Per Second interrupt may be made by interrupt routines for the duration of this function execution. The current operation of the ILO, CTW and Once Per Second interrupt are maintained during the operation of this function, provided the reading of the Power Manager Interrupt Status Register is only done using the CyPmReadStatus() function.

#### <span id="page-31-1"></span>**void CyPLL\_OUT\_Stop()**

**Description:** Disables the PLL.

#### <span id="page-31-2"></span>**void CyPLL\_OUT\_SetPQ(uint8 pDiv, uint8 qDiv, uint8 current)**

**Description:** Sets the P and Q dividers and the charge pump current. The Frequency Out will be P/Q \* Frequency In. The PLL must be disabled before calling this function. **Parameters:** P: Valid range [8 - 255] Q: Valid range [1 - 16]. Input Frequency / Q must be in the range of 1 MHz to 3 MHz. current: Valid range [1 - 7]. Charge pump current in uA. Refer to the device TRM and datasheet for more information. **Side Effects and**  If the CPU clock frequency increases during device operation, call **Restrictions:** CyFlash\_SetWaitCycles() with the appropriate parameter to adjust the number of clock cycles cache will wait before sampling data coming back from Flash. If the CPU clock frequency decreases, you can call CyFlash\_SetWaitCycles() to improve CPU performance. See "CyFlash\_SetWaitCycles()" for more information.

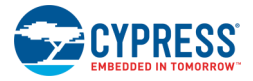

#### <span id="page-32-0"></span>**void CyPLL\_OUT\_SetSource(uint8 source)**

**Description:** Sets the input clock source to the PLL. The PLL must be disabled before calling this function.

#### **Parameters:** source: One of the three available PLL clock sources

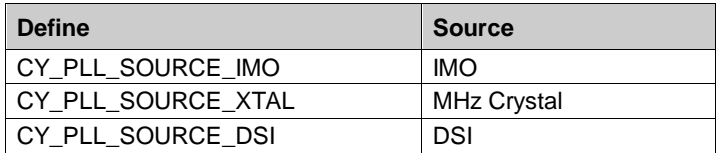

Side Effects and If the CPU clock frequency increases during device operation, call **Restrictions:** CyFlash\_SetWaitCycles() with the appropriate parameter to adjust the number of clock cycles cache will wait before sampling data coming back from Flash. If the CPU clock frequency decreases, you can call CyFlash\_SetWaitCycles() to improve CPU performance. See "CyFlash\_SetWaitCycles()" for more information.

#### <span id="page-32-1"></span>**void CyIMO\_Start(uint8 wait)**

**Description:** Enables the IMO. Optionally waits at least 6us for it to settle.

**Parameters:** wait:

- 0: Return immediately after configuration
- 1: Wait for at least 6us for the IMO to settle

**Side Effects and**  If wait is enabled, this function uses the FTW to time the wait. Any other use of Restrictions: the FTW will be stopped during the period of this function and then restored. This function uses the 100 KHz ILO. If the 100 KHz ILO is not enabled, this function will enable it for the duration of this function execution.

> No changes to the setup of the ILO, FTW, CTW, or Once Per Second interrupt may be made by interrupt routines for the duration of this function execution. The current operation of the ILO, CTW, and Once Per Second interrupt are maintained during the operation of this function, provided the reading of the Power Manager Interrupt Status Register is only done using the CyPmReadStatus() function.

#### <span id="page-32-2"></span>**void CyIMO\_Stop()**

**Description:** Disables the IMO.

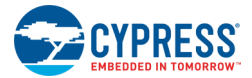

#### <span id="page-33-0"></span>**void CyIMO\_SetFreq(uint8 freq)**

**Description:** Sets the frequency of the IMO. Changes may be made while the IMO is running.

**Parameters:** freq: Frequency of IMO operation

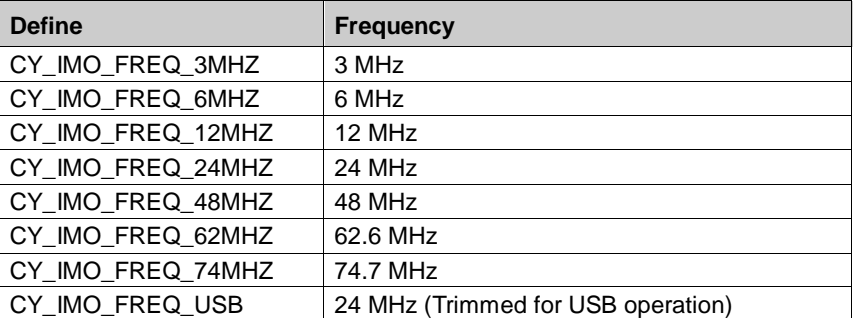

**Side Effects and**  If the CPU clock frequency increases during device operation, call

**Restrictions:** CyFlash\_SetWaitCycles() with the appropriate parameter to adjust the number of clock cycles cache will wait before sampling data coming back from Flash. If the CPU clock frequency decreases, you can call CyFlash\_SetWaitCycles() to improve CPU performance. See "CyFlash\_SetWaitCycles()" for more information.

> When the USB setting is chosen, the USB clock locking circuit is enabled. Otherwise this circuit is disabled. The USB block must be powered before selecting the USB setting.

#### <span id="page-33-1"></span>**void CyIMO\_SetSource(uint8 source)**

**Description:** Sets the source of the clock output from the IMO block. The output from the IMO is by default the IMO itself. Optionally the MHz Crystal or a DSI input can be the source of the IMO output instead.

**Parameters:** source: One of the three available IMO output sources

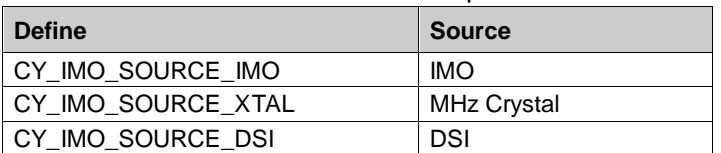

**Side Effects and**  If the CPU clock frequency increases during device operation, call **Restrictions:** CyFlash\_SetWaitCycles() with the appropriate parameter to adjust the number of clock cycles cache will wait before sampling data coming back from Flash. If the CPU clock frequency decreases, you can call CyFlash\_SetWaitCycles() to improve CPU performance. See "CyFlash\_SetWaitCycles()" for more information.

#### <span id="page-33-2"></span>**void CyIMO\_EnableDoubler()**

**Description:** Enables the IMO doubler. The 2x frequency clock is used to convert a 24 MHz input to a 48 MHz output for use by the USB block.

#### <span id="page-33-3"></span>**void CyIMO\_DisableDoubler()**

**Description:** Disables the IMO doubler.

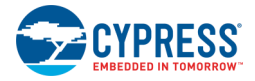

#### <span id="page-34-0"></span>**void CyBusClk\_SetDivider(uint16 divider)**

- **Description:** Sets the divider value used to generate Bus Clock. **Parameters:** divider: Valid range [0-65535]. The clock will be divided by this value + 1. For example to divide by 2 this parameter should be set to 1. **Side Effects and**  If the CPU clock frequency increases during device operation, call
- Restrictions: CyFlash\_SetWaitCycles() with the appropriate parameter to adjust the number of clock cycles cache will wait before sampling data coming back from Flash. If the CPU clock frequency decreases, you can call CyFlash\_SetWaitCycles() to improve CPU performance. See "CyFlash\_SetWaitCycles()" for more information.

#### <span id="page-34-1"></span>**void CyCpuClk\_SetDivider(uint8 divider)**

**Description:** Sets the divider value used to generate the CPU Clock. Applies to PSoC 3 only.

**Parameters:** divider: Valid range [0-15]. The clock will be divided by this value + 1. For example to divide by 2 this parameter should be set to 1.

**Side Effects and**  If the CPU clock frequency increases during device operation, call **Restrictions:** CyFlash\_SetWaitCycles() with the appropriate parameter to adjust the number of clock cycles cache will wait before sampling data coming back from Flash. If the CPU clock frequency decreases, you can call CyFlash\_SetWaitCycles() to improve CPU performance. See "CyFlash SetWaitCycles()" for more information.

#### <span id="page-34-2"></span>**void CyMasterClk\_SetSource(uint8 source)**

**Description:** Sets the source of the master clock.

**Parameters:** source: One of the four available Master clock sources

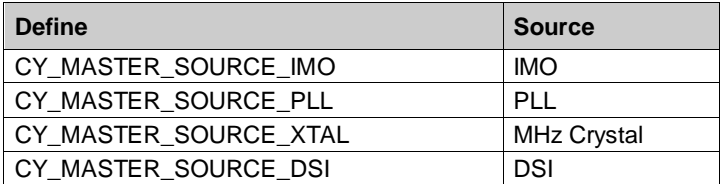

**Side Effects and**  The current source and the new source must both be running and stable before **Restrictions:** calling this function.

> If the CPU clock frequency increases during device operation, call CyFlash\_SetWaitCycles() with the appropriate parameter to adjust the number of clock cycles cache will wait before sampling data coming back from Flash. If the CPU clock frequency decreases, you can call CyFlash\_SetWaitCycles() to improve CPU performance. See "CyFlash\_SetWaitCycles()" for more information.

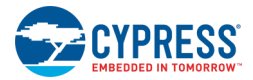

#### <span id="page-35-0"></span>**void CyMasterClk\_SetDivider(uint8 divider)**

**Description:** Sets the divider value used to generate Master Clock.

- **Parameters:** divider: Valid range [0-255]. The clock will be divided by this value + 1. For example to divide by 2 this parameter should be set to 1.
- **Side Effects and**  When changing the Master or Bus Clock divider value from div-by-n to div-by-1, **Restrictions:** the first clock cycle output after the div-by-1 can be up to 4 ns shorter than the final/expected div-by-1 period.

If the CPU clock frequency increases during device operation, call CyFlash\_SetWaitCycles() with the appropriate parameter to adjust the number of clock cycles cache will wait before sampling data coming back from Flash. If the CPU clock frequency decreases, you can call CyFlash\_SetWaitCycles() to improve CPU performance. See "CyFlash\_SetWaitCycles()" for more information.

#### <span id="page-35-1"></span>**void CyUsbClk\_SetSource(uint8 source)**

**Description:** Sets the source of the USB clock.

**Parameters:** source: One of the four available USB clock sources

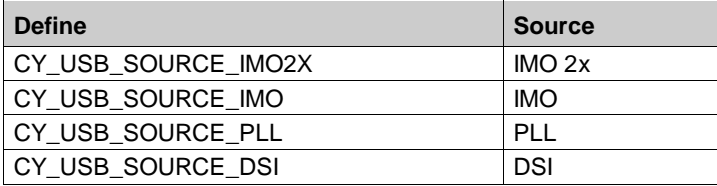

#### <span id="page-35-2"></span>**void CyILO\_Start1K()**

**Description:** Enables the ILO 1 KHz oscillator.

**Note** The ILO 1 KHz oscillator is always enabled by default, regardless of the selection in the Clock Editor. Therefore, this API is only needed if the oscillator was turned off manually.

#### <span id="page-35-3"></span>**void CyILO\_Stop1K()**

**Description:** Disables the ILO 1 KHz oscillator.

**Note** The ILO 1 KHz oscillator must be enabled if Sleep or Hibernate low power mode APIs are expected to be used. For more information, refer to the Power Management section of this document.

#### <span id="page-35-4"></span>**void CyILO\_Start100K()**

**Description:** Enables the ILO 100 KHz oscillator.

#### <span id="page-35-5"></span>**void CyILO\_Stop100K()**

**Description:** Disables the ILO 100 KHz oscillator.
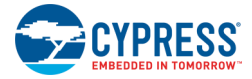

# **void CyILO\_Enable33K()**

**Description:** Enables the ILO 33 KHz divider.

**Note** The 33 KHz clock is generated from the 100 KHz oscillator, so it must also be running in order to generate the 33 KHz output.

# **void CyILO\_Disable33K()**

**Description:** Disables the ILO 33 KHz divider.

**Note** that the 33 KHz clock is generated from the 100 KHz oscillator, but this API does not disable the 100 KHz clock.

### **void CyILO\_SetSource(uint8 source)**

**Description:** Sets the source of the clock output from the ILO block.

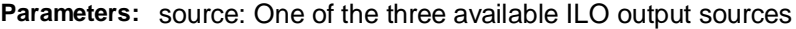

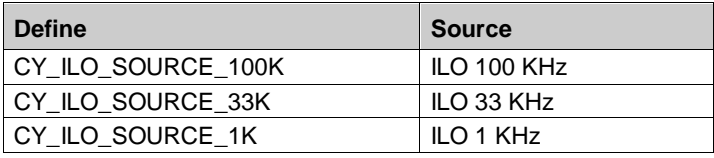

### **uint8 CyILO\_SetPowerMode(uint8 mode)**

**Description:** Sets the power mode used by the ILO during power down. Allows for lower power down power usage resulting in a slower startup time.

### **Parameters:** mode:

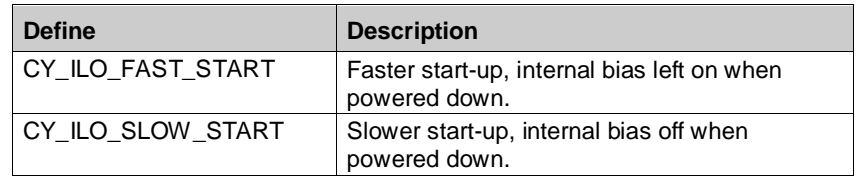

**Return Value:** Previous power mode

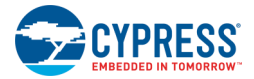

# **uint8 CyXTAL\_Start(uint8 wait)**

**Description:** Enables the MHz crystal. Waits until the XERR bit is low (no error) for a millisecond or until the number of milliseconds specified by the wait parameter has expired. **Parameters:** wait: Valid range [0-255]. This is the timeout value in milliseconds. The appropriate value is crystal specific. **Return Value:** Status CYRET\_SUCCESS - Completed successfully CYRET\_TIMEOUT - Timeout occurred without detecting a low value on XERR. **Side Effects and**  If wait is enabled (non-zero wait), this function uses the FTW to time the wait. Any Restrictions: other use of the FTW will be stopped during the period of this function and then restored. This function also uses the 100 KHz ILO. If the 100 KHz is not enabled, this function will enable it for the duration of this function execution. No changes to the setup of the ILO, FTW, CTW, or Once Per Second interrupt may be made by interrupt routines for the duration of this function execution. The current operation of the ILO, CTW, and Once Per Second interrupt are maintained during the operation of this function provided the reading of the Power Manager Interrupt Status Register is only done using the CyPmReadStatus() function.

### **void CyXTAL\_Stop()**

**Description:** Disables the megahertz crystal oscillator.

### **void CyXTAL\_EnableErrStatus()**

**Description:** Enables the generation of the XERR status bit for the megahertz crystal.

### **void CyXTAL\_DisableErrStatus()**

**Description:** Disables the generation of the XERR status bit for the megahertz crystal.

### **uint8 CyXTAL\_ReadStatus()**

**Description:** Reads the XERR status bit for the megahertz crystal. This status bit is a sticky clear on read value.

**Return Value:** Status: 0: No error, 1: Error

### **void CyXTAL\_EnableFaultRecovery()**

**Description:** Enables the fault recovery circuit which will switch to the IMO in the case of a fault in the megahertz crystal circuit. The crystal must be up and running with the XERR bit at 0, before calling this function to prevent immediate fault switchover.

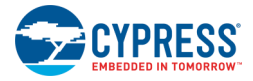

# **void CyXTAL\_DisableFaultRecovery()**

**Description:** Disables the fault recovery circuit which will switch to the IMO in the case of a fault in the megahertz crystal circuit.

# **void CyXTAL\_SetStartup(uint8 setting)**

**Description:** Sets the startup settings for the crystal.

**Parameters:** setting: Valid range [0-31]. Value is dependent on the frequency and quality of the crystal being used. Refer to the device TRM and datasheet for more information.

# **void CyXTAL\_SetFbVoltage(uint8 setting)**

**Description:** Sets the feedback reference voltage to use for the crystal circuit.

**Parameters:** setting: Valid range [0-15]. Refer to the device TRM and datasheet for more information.

**Side Effects and**  The feedback reference voltage must be greater than the watchdog reference **Restrictions:** voltage.

# **void CyXTAL\_SetWdVoltage(uint8 setting)**

- **Description:** Sets the reference voltage used by the watchdog to detect a failure in the crystal circuit.
- **Parameters:** setting: Valid range [0-7]. Refer to the device TRM and datasheet for more information.
- **Side Effects and**  The feedback reference voltage must be greater than the watchdog reference **Restrictions:** voltage.

# **void CyXTAL\_32KHZ\_Start()**

**Description:** Enables the 32 KHz Crystal Oscillator.

### **void CyXTAL\_32KHZ\_Stop()**

**Description:** Disables the 32 KHz Crystal Oscillator.

# **uint8 CyXTAL\_32KHZ\_ReadStatus()**

**Description:** Reads the two status bits for the 32 KHz oscillator.

**Return Value:** Status

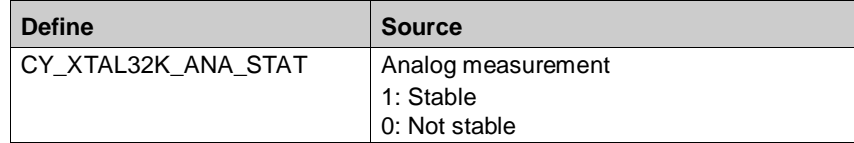

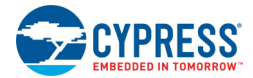

# **uint8 CyXTAL\_32KHZ\_SetPowerMode(uint8 mode)**

**Description:** Sets the power mode for the 32 KHz oscillator used during sleep mode. Allows for lower power during sleep when there are fewer sources of noise. During active mode the oscillator is always run in high power mode.

**Parameters:** mode:

- 0: High power mode
- 1: Low power mode during sleep

**Return Value:** Previous power mode

### **void CySetScPumps(uint8 enable)**

**Description:** Starts/stops analog boost clock and configures SC-blocks positive pumps.

### **Parameters:** enable:

- 1: Starts analog boost clock and enables positive pumps.
- 0: Disables positive pumps for enabled SC-blocks and stops analog boost clock if all SC-blocks are disabled.

# 4 Power Management

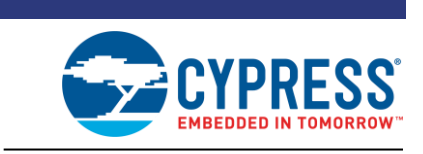

There is a full range of power modes supported by PSoC devices to control power consumption and the amount of available resources. See the following table for the supported power modes.

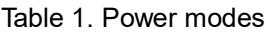

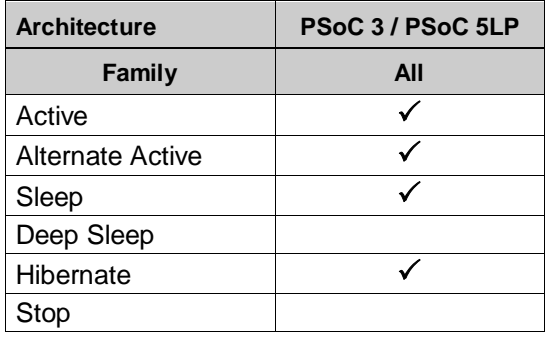

PSoC 3/PSoC 5LP devices support the following power modes (in order of high to low power consumption): Active, Alternate Active, Sleep, and Hibernate.

For the ARM-based devices (PSoC 5LP), an interrupt is required for the CPU to wake up. The Power Management implementation assumes that wakeup time is configured with a separate component (component-based wakeup time configuration) for an interrupt to be issued on terminal count. For more information, refer to the ["Wakeup Time Configuration"](#page-41-0) section.

All pending interrupts should be cleared before the device is put into low power mode, even if they are masked.

The Power Management API is provided in the *CyPm.c and CyPm.h* files.

# **Implementation**

### **Low Power Usage**

PSoC 5 devices will not go into low power modes while the debugger is running.

For PSoC 3/PSoC 5LP devices, the power manager will not put the device into a low power state if the system performance controller (SPC) is executing a command. The device will go into low power mode after the SPC completes command execution. The SPC is used by Flash API, EEPROM and DieTemp components. Please refer to the corresponding component datasheet for the more information.

# **Clock Configuration**

There are a few device configuration requirements for proper low power mode entry and wakeup.

PSoC<sup>®</sup> Creator™ PSoC 3/PSoC 5LP System Reference Guide, Document Number: 002-28380 Rev. \*\* 40

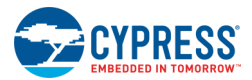

- The clock system should be prepared before entering Sleep and Hibernate mode to ensure that it will switch between Active modes and low power modes as expected.
- The CyPmSaveClocks() and CyPmRestoreClocks() functions are responsible for preparing clock configuration before entering low power mode and after waking up to Active mode, respectively. In general, CyPmSaveClocks() saves the configuration and sets the requirements for low power mode entry. CyPmRestoreClocks() restores the clock configuration to its original state.
- The IMO is required to be the source for the Master clock. So, the IMO clock value is set corresponding to the "Enable Fast IMO During Startup" option on the Design-Wide Resources System Editor. If this option is enabled, the IMO clock frequency is set to 48 MHz; otherwise, is set to 12 MHz.

**Note** The IMO value must be 12 MHz just before entering Sleep and Hibernate modes. The IMO frequency is set to 12 MHz by CyPmSleep()/CyPmHibernate() just before entering the specified low power mode (without correcting the number of wait cycles for the flash). The IMO frequency is restored immediately on wakeup.

- The PLL and MHz ECO are turned off once the Master clock is sourced by IMO.
- The Bus and Master clock dividers are set to a divide-by-one value and the new value of flash wait cycles is set to match the new value of the CPU frequency. Refer to the description of the CyFlash\_SetWaitCycles() function for more information.

The 1 KHz ILO must be enabled (it is always enabled by default, regardless of the selection in the Clock Editor) for all devices for correct operation in Sleep and Hibernate low power modes. It is used to measure the Hibernate/Sleep regulator settling time after a reset. During this time, the system ignores requests to enter these modes. The hold-off delay is measured using rising edges of the 1 kHz ILO. The terminal count is set by the Sleep Regulator Trim Register (PWRSYS\_SLP\_TR). **Caution** Do not modify this register. Refer to the corresponding device Registers TRM for more information.

The 32.768-kHz external crystal oscillator (32kHzECO) provides precision timing with minimal power consumption using an external 32.768-kHz watch crystal. The oscillator's power mode during device's Sleep mode configured by the CyXTAL\_32KHZ\_SetPowerMode() function. By default, oscillator runs in the high power mode.

Calling the CyPmSaveClocks() function will modify device clocking configuration. As a result, any component that relies on clocking should not be used until calling the CyPmRestoreClocks() function, which will restore the original clocking configuration. For information on component clocking requirements, refer to the corresponding component datasheet.

# <span id="page-41-0"></span>**Wakeup Time Configuration**

There are three timers that can wake up a device from low power mode: CTW, FTW, and one pulse per second (One PPS). Refer to the device TRM and datasheet for more information on these timers.

There are two ways of configuring wakeup time:

- Parameter-based wakeup time configuration is done by calling the CyPmSleep() and CyPmAltAct() functions with desired parameters. This configuration method is available only for the PSoC 3 devices.
- Component-based wakeup time configuration. The CTW wakeup interval is configured with the Sleep Timer component. The one second interval is configured with the RTC component.

There is no wakeup time configuration available for the Hibernate mode.

It is important to keep in mind that it is only guaranteed that the first CTW and FTW intervals will be less than specified. To make subsequent intervals to have nominal values, the corresponding timer is enabled

PSoC<sup>®</sup> Creator™ PSoC 3/PSoC 5LP System Reference Guide, Document Number: 002-28380 Rev. \*\* 41

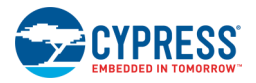

by the CyPmSleep() and CyPmAltAct() functions, and the timer left enabled. Note that some APIs can also use this timer. This can cause the timer to always be enabled (the timer interval can be changed only if the corresponding timer is disabled) before low power mode entry and hence the wakeup interval will always be less than expected.

The CyPmReadStatus() function must be called just after wakeup with a corresponding parameter (for example, with CY\_PM\_CTW\_INT if the device is configured to wake up on CTW) to clear interrupt status bits.

When CTW is used as a wakeup timer, the CyPmReadStatus() function must always be called (when wakeup is configured in a parameter or component based method) after wakeup to clear the CTW interrupt status bit. It is required for this function to be called within 1 ms (1 clock cycle of the ILO) after the CTW event occurred.

# **Wakeup Source Configuration**

You can configure which wakeup source may wake up the device from Alternate Active and Sleep low power modes. The source is not configured to wake up the device; it just allows doing that. The component associated with the wakeup source has to be properly configured to act as a wakeup source.

For PSoC 5LP devices, the interrupts associated with wakeup sources must also be enabled to also wake up the CPU.

### *PSoC 3 Alternate Active Mode Specific Issues*

- Any interrupt, whether it is enabled at the interrupt controller or not, will wake the device from Alternate Active power mode.
- The edge detector is also bypassed, so the wakeup source is always level triggered.
- Directly connected DMA interrupts will not wake from this mode. They must be routed through the DSI in order to generate a wakeup condition.

### *PSoC 5LP Specific Issues*

For PSoC 5LP, the wakeup source is available for Sleep mode and is not available for Alternate Active mode. In the case of Alternate Active mode, the wakeup source argument is ignored and any of the available sources will wake the device.

For PSoC 5LP, the interrupt component connected to the wakeup source may not use the "RISING\_EDGE" detect option. Use the "LEVEL" option instead.

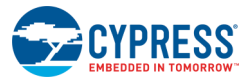

# **Power Management APIs**

### *void CyPmSaveClocks()*

**Description:** This function is called in preparation for entering sleep or hibernate low power modes. Saves all state of the clocking system that doesn't persist during sleep/hibernate or that needs to be altered in preparation for sleep/hibernate. Shuts down all the digital and analog clock dividers for the active power mode configuration. Switches the master clock over to the IMO and shuts down the PLL and MHz Crystal. The IMO frequency is set to either 12 MHz or 48 MHz to match the Design-Wide Resources System Editor "Enable Fast IMO During Startup" setting. The ILO and 32 KHz oscillators are not impacted. The current Flash wait state setting is saved and the Flash wait state setting is set for the current IMO speed. **Note** If the Master Clock source is routed through the DSI inputs, then it must be set manually to another source before using the CyPmSaveClocks() / CyPmRestoreClocks() functions.

**Side Effects and**  All peripheral clocks will be off after this API method call. **Restrictions:**

### *void CyPmRestoreClocks()*

**Description:** Restores any state that was preserved by the last call to CyPmSaveClocks. The Flash wait state setting is also restored.

> **Note** If the Master Clock source is routed through the DSI inputs, then it must be set manually to another source before using the CyPmSaveClocks() / CyPmRestoreClocks() functions.

The merge region could be used to process state when the megahertz crystal is not ready after the hold-off timeout.

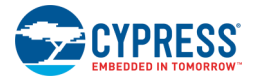

### *void CyPmAltAct(uint16 wakeupTime, uint16 wakeupSource)*

**Description:** Puts the part into the Alternate Active (Standby) state. The Alternate Active state can allow for any of the capabilities of the device to be active, but the operation of this function is dependent on the CPU being disabled during the Alternate Active state. The configuration code and the component APIs will configure the template for the Alternate Active state to be the same as the Active state with the exception that the CPU will be disabled during Alternate Active.

> **Note** Before calling this function, you must manually configure the power mode of the source clocks for the timer that is used as the wakeup timer.

**Parameters:** wakeupTime: Specifies a timer wakeup source and the frequency of that source. For PSoC 5LP this parameter is ignored.

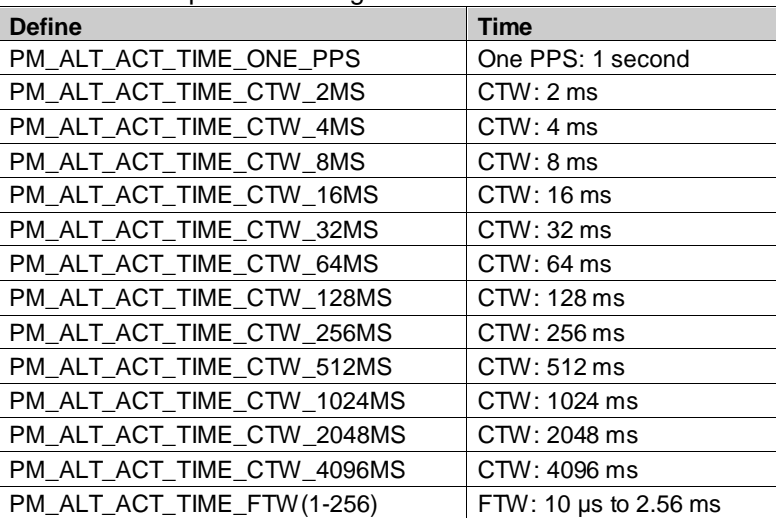

The PM\_ALT\_ACT\_TIME\_FTW() macro takes an argument that specifies how many increments of 10 µs to delay. For PSoC 3 silicon the valid range of values is 1 to 256.

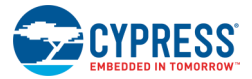

# *CyPmAltAct (Continued)*

**Parameters:** wakeupSource: Specifies a bitwise mask of wakeup sources. In addition, if a wakeupTime has been specified, the associated timer will be included as a wakeup source. The wakeup source configuration is restored before function exit. For PSoC 5LP this parameter is ignored.

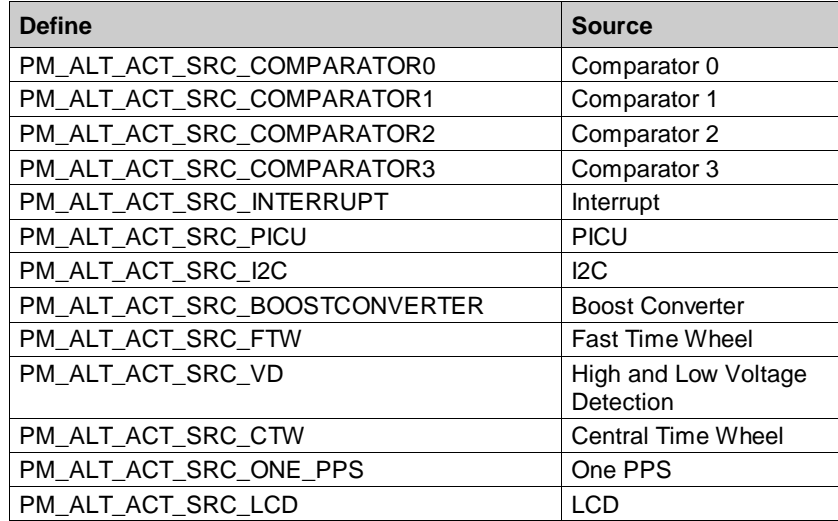

**Note** CTW and One PPS wakeup signals are in the same mask bit. FTW and Low Voltage Interrupt (LVI)/High Voltage Interrupt (HVI) wakeup signals are in the same mask bit.

When specifying a Comparator as the wakeupSource, use an instance specific define that will track with the specific comparator for that instance. As an example, for a Comparator instance named "MyComp" the value to OR into the mask is: MyComp\_ctComp\_CMP\_MASK.

When CTW, FTW, or One PPS is used as a wakeup source, the CyPmReadStatus function must be called upon wakeup, with the corresponding parameter. Refer to the CyPmReadStatus API for more information.

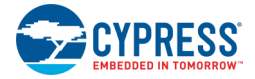

### *void CyPmSleep(uint8 wakeupTime, uint16 wakeupSource)*

**Description:** Puts the part into the Sleep state.

**Note** Before calling this function, you must manually configure the power mode of the source clocks for the timer that is used as wakeup timer.

**Note** Before calling this function, you must prepare clock tree configuration for the low power mode by calling CyPmSaveClocks(). And restore clock configuration after CyPmSleep() execution by calling CyPmRestoreClocks(). See Power Management section, Clock Configuration subsection of the System Reference Guide for more information.

**Parameters:** wakeupTime: Specifies a timer wakeup source and the frequency of that source. For PSoC 5LP, this parameter is ignored.

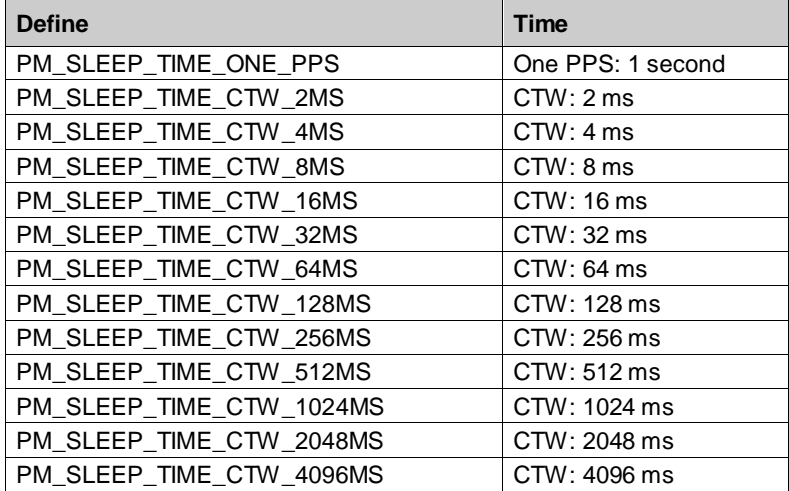

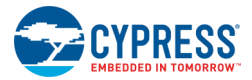

# *CyPmSleep (Continued)*

**Parameters:** wakeupSource: Specifies a bitwise mask of wakeup sources. In addition, if a wakeupTime has been specified, the associated timer will be included as a wakeup source. The wakeup source configuration is restored before function exit.

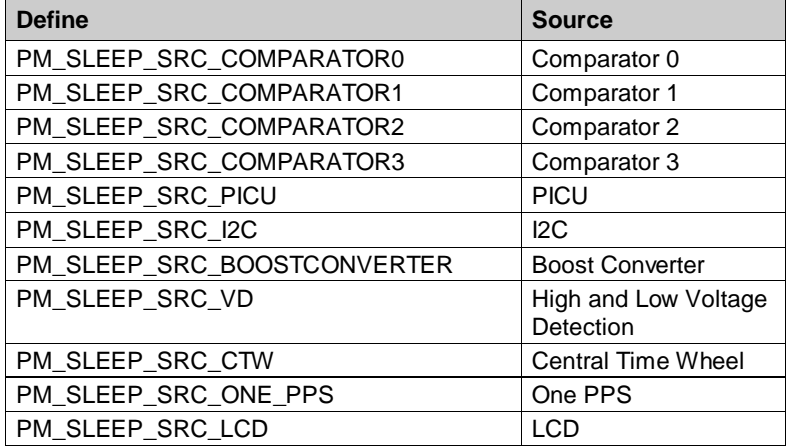

**Note** CTW and One PPS wakeup signals are in the same mask bit.

When specifying a Comparator as the wakeupSource, use an instance specific define that will track with the specific comparator for that instance. As an example for a Comparator instance named "MyComp" the value to OR into the mask is: MyComp\_ctComp\_\_CMP\_MASK.

When CTW or One PPS is used as a wakeup source, the CyPmReadStatus function must be called upon wakeup, with the corresponding parameter. Refer to the CyPmReadStatus API for more information.

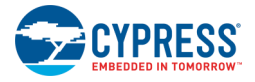

### *void CyPmHibernate()*

**Description:** Puts the part into the Hibernate state.

Before switching to Hibernate, the current status of the PICU wakeup source bit is saved and then set. This configures the device to wake up from the PICU. Make sure you have at least one pin configured to generate a PICU interrupt. For pin Px.y, the register "PICU\_INTTYPE\_PICUx\_INTTYPEy" controls the PICU behavior. In the TRM, this register is "PICUI0..151 INTTYPE[0..7]." In the Pins component datasheet, this register is referred to as the IRQ option. Once the wakeup occurs, the PICU wakeup source bit is restored and the PSoC returns to the Active state.

Side Effects and Applications must wait 20 us before re-entering hibernate or sleep after waking **Restrictions:** up from hibernate. The 20 µs allows the sleep regulator time to stabilize before the next hibernate / sleep event occurs. The 20 µs requirement begins when the device wakes up. There is no hardware check that this requirement is met. The specified delay should be done on ISR entry.

> After wakeup PICU interrupt occurs, the Pin\_ClearInterrupt() function (where "Pin" is the instance name of the Pins component) must be called to clear the latched pin events. This allows proper Hibernate mode entry and enables detection of future events.

The 1 kHz ILO clock is expected to be enabled to measure Hibernate/Sleep regulator settling time after a reset. The hold-off delay is measured using rising edges of the 1 kHz ILO.

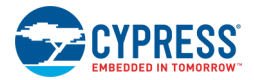

### *void CyPmHibernateEx(uint16 wakeupSource)*

**Description:** Puts the part into the Hibernate state.

The following wake up sources can be configured: PICU interrupt, Comparator0, Comparator1, Comparator2, and Comparator3 output.

Before switching to Hibernate, the current status of the wakeup source bit is saved and then set. This configures the device to wake up from the particular interrupt.

If using PICU as the wake up source, make sure you have at least one pin configured to generate a PICU interrupt. For pin Px.y, the register

"PICU\_INTTYPE\_PICUx\_INTTYPEy" controls the PICU behavior. In the TRM, this register is "PICU[0..15]\_INTTYPE[0..7]." In the Pins component datasheet, this register is referred to as the IRQ option. Once the wakeup occurs, the PICU wakeup source bit is restored and the PSoC returns to the Active state.

If using a comparator as the wake up source, make sure you call this function with the 'wakeupSource' parameter set to the appropriate comparator. The part is configured for the requested wakeup source by setting the corresponding bits in PM\_WAKEUP\_CFG1 register.

Function call CyPmHibernateEx(CY\_PM\_HIB\_SRC\_PICU) will act in the same way as CyPmHibernate().

#### **Parameters:** wakeupSource:

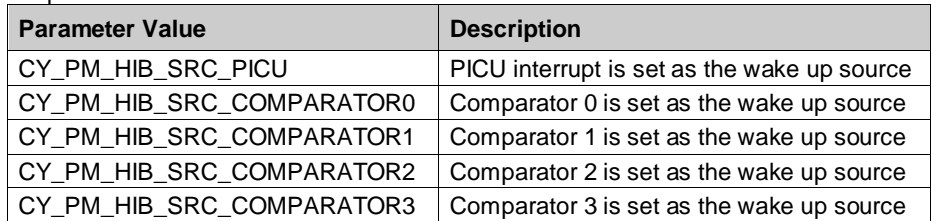

**Restrictions:**

Side Effects and Applications must wait 20 us before re-entering hibernate or sleep after waking up from hibernate. The 20 µs allows the sleep regulator time to stabilize before the next hibernate / sleep event occurs. The 20 µs requirement begins when the device wakes up. There is no hardware check that this requirement is met. The specified delay should be done on ISR entry.

> After wakeup PICU interrupt occurs, the Pin\_ClearInterrupt() function (where "Pin" is the instance name of the Pins component) must be called to clear the latched pin events. This allows proper Hibernate mode entry and enables detection of future events.

The 1 kHz ILO clock is expected to be enabled to measure Hibernate/Sleep regulator settling time after a reset. The hold-off delay is measured using rising edges of the 1 kHz ILO.

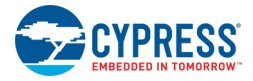

### *uint8 CyPmReadStatus(uint8 mask)*

**Description:** Manages the Power Manager Interrupt Status Register. This register has the interrupt status for the one pulse per second, CTW, and FTW timers. This hardware register clears on read. To allow for only clearing the bits of interest and preserving the other bits, this function uses a shadow register that retains the state. This function reads the status register and ORs that value with the shadow register. That is the value that is returned. Then the bits in the mask that are set are cleared from this value and written back to the shadow register.

> **Note** You must call this function within 1 ms (1 clock cycle of the ILO) after a CTW event has occurred.

**Parameters:** mask: Bits in the shadow register to clear

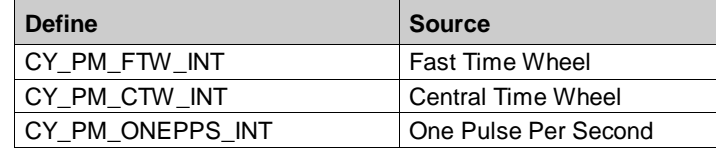

**Return Value:** Status. Same enumerated bit values as used for the mask parameter.

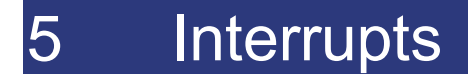

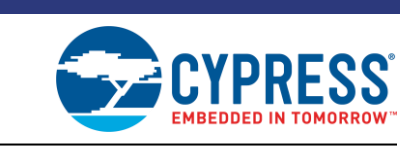

The APIs in this chapter apply to all architectures except as noted. The Interrupts API is provided in the *CyLib.c and CyLib.h* files. Refer also to the Interrupt component datasheet for more information about interrupts.

**Note** For PSoC 3, Keil C compiler run-time libraries do not disable interrupts. The only exception is found in the C51 run-time library when using large reentrant functions. Interrupts are disabled for 4 CPU instructions (8 CPU cycles) to adjust the large reentrant stack.

# **APIs**

### **CyGlobalIntEnable**

**Description:** Macro statement that enables interrupts using the global interrupt mask.

### **CyGlobalIntDisable**

**Description:** Macro statement that disables interrupts using the global interrupt mask.

### **uint32 CyDisableInts()**

**Description:** Disables all interrupts.

**Return Value:** 32-bit mask of interrupts previously enabled

### **void CyEnableInts(uint32 mask)**

**Description:** Enables all interrupts specified in the 32-bit mask.

**Parameters:** mask: 32-bit mask of interrupts to enable

**Note** Interrupt service routines must follow the policy that they restore the CYDEV\_INTC\_CSR\_EN register bits and interrupt enable state (EA) to the way they were found on entry. The ISR does not need to do anything special as long as it uses properly nested CyEnterCriticalSection() and CyExitCriticalSection() function calls.

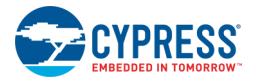

# **void CyIntEnable(uint8 number)**

**Description:** Enables the specified interrupt number.

**Parameters:** number: Interrupt number. Valid range: [0-31]

**Note** Interrupt service routines must follow the policy that they restore the CYDEV\_INTC\_CSR\_EN register bits and interrupt enable state (EA) to the way they were found on entry. The ISR does not need to do anything special as long as it uses properly nested CyEnterCriticalSection() and CyExitCriticalSection() function calls.

# **void CyIntDisable(uint8 number)**

**Description:** Disables the specified interrupt number.

**Parameters:** number: Interrupt number. Valid range: [0-31]

**Note** Interrupt service routines must follow the policy that they restore the CYDEV INTC CSR. EN register bits and interrupt enable state (EA) to the way they were found on entry. The ISR does not need to do anything special as long as it uses properly nested CyEnterCriticalSection() and CyExitCriticalSection() function calls.

# **uint8 CyIntGetState(uint8 number)**

**Description:** Gets the enable state of the specified interrupt number. **Parameters:** number: Interrupt number. Valid range: [0-31] **Return Value:** Enable status: 1 if enabled, 0 if disabled

# **cyisraddress CyIntSetVector(uint8 number, cyisraddress address)**

**Description:** Sets the interrupt vector of the specified interrupt number. **Parameters:** number: Interrupt number. Valid range: [0-31] address: Pointer to an interrupt service routine **Return Value:** Previous interrupt vector value

# **cyisraddress CyIntGetVector(uint8 number)**

**Description:** Gets the interrupt vector of the specified interrupt number. **Parameters:** number: Interrupt number. Valid range: [0-31]

**Return Value:** Interrupt vector value

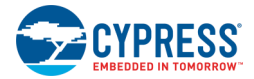

# **cyisraddress CyIntSetSysVector(uint8 number, cyisraddress address)**

- **Description:** This function applies to ARM based processors only and therefore does not apply to the PSoC 3 device. It sets the interrupt vector of the specified exception. These exceptions in the ARM architecture operate similar to user interrupts, but are specified by the system architecture of the processor. The number of each exception is fixed. Note that the numbering of these exceptions is separate from the numbering used for user interrupts.
- **Parameters:** number: Exception number. Valid range: [0-15].

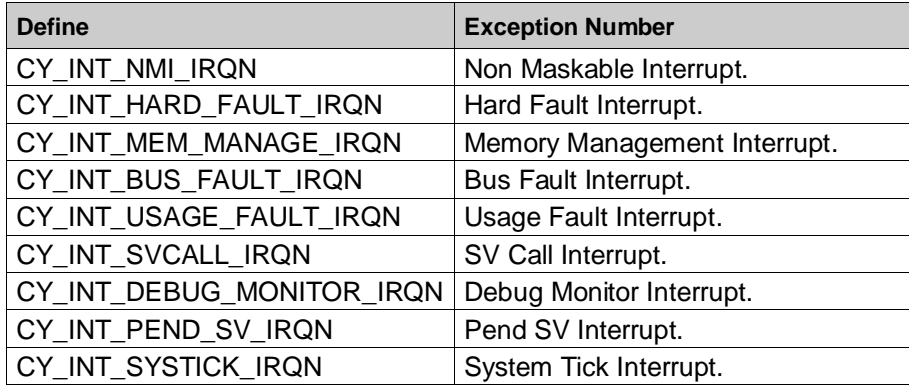

address: Pointer to an interrupt service routine

**Return Value:** Previous interrupt vector value

### **cyisraddress CyIntGetSysVector(uint8 number)**

**Description:** This function applies to ARM based processors only and therefore does not apply to the PSoC 3 device. It gets the interrupt vector of the specified exception. These exceptions in the ARM architecture operate similar to user interrupts, but are specified by the system architecture of the processor. The number of each exception is fixed. Note that the numbering of these exceptions is separate from the numbering used for user interrupts.

**Parameters:** number: Exception number. Valid range: [0-15].

**Return Value:** Interrupt vector value

### **void CyIntSetPriority(uint8 number, uint8 priority)**

**Description:** Sets the priority of the specified interrupt number.

**Parameters:** number: Interrupt number. Valid range: [0-31]

priority: Interrupt priority. 0 is the highest priority. Valid range: [0-7]

### **uint8 CyIntGetPriority(uint8 number)**

**Description:** Gets the priority of the specified interrupt number.

**Parameters:** number: Interrupt number. Valid range: [0-31]

**Return Value:** Interrupt priority

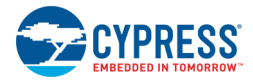

# **void CyIntSetPending(uint8 number)**

**Description:** Forces the specified interrupt number to be pending. **Parameters:** number: Interrupt number. Valid range: [0-31]

# **void CyIntClearPending(uint8 number)**

**Description:** Clears any pending interrupt for the specified interrupt number. **Parameters:** number: Interrupt number. Valid range: [0-31]

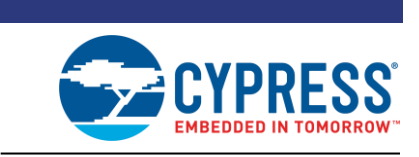

In addition to the functionality provided for pins as part of the Pins component, a library of pin macros is provided in the *cypins.h* file for the PSoC 3/PSoC 5LP devices. These macros all make use of the port pin configuration register that is available for every pin on the PSoC 3/PSoC 5LP device. The address of that register is provided in the *cydevice* trm.h file. Each of these pin configuration registers is named:

CYREG\_PRTx\_PCy

6 Pins

where x is the port number and y is the pin number within the port.

# **APIs**

### **uint8 CyPins\_ReadPin(uint16/uint32 pinPC)**

**Description:** Reads the current value on the pin (pin state, PS). **Parameters:** pinPC: Port pin configuration register (uint16 PSoC 3, uint32 PSoC 5LP) **Return Value:** Pin state 0: Logic low value Non-0: Logic high value

### **void CyPins\_SetPin(uint16/uint32 pinPC)**

**Description:** Set the output value for the pin (data register, DR) to a logic high. Note that this only has an effect for pins configured as software pins that are not driven by hardware.

**Parameters:** pinPC: Port pin configuration register (uint16 PSoC 3, uint32 PSoC 5LP)

### **void CyPins\_ClearPin(uint16/uint32 pinPC)**

**Description:** Clear the output value for the pin (data register, DR) to a logic low. Note that this only has an effect for pins configured as software pins that are not driven by hardware.

**Parameters:** pinPC: Port pin configuration register (uint16 PSoC 3, uint32 PSoC 5)

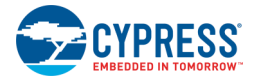

# **void CyPins\_SetPinDriveMode(uint16/uint32 pinPC, uint8 mode)**

**Description:** Sets the drive mode for the pin (DM).

**Parameters:** pinPC: Port pin configuration register (uint16 PSoC 3, uint32 PSoC 5LP)

mode: Desired drive mode

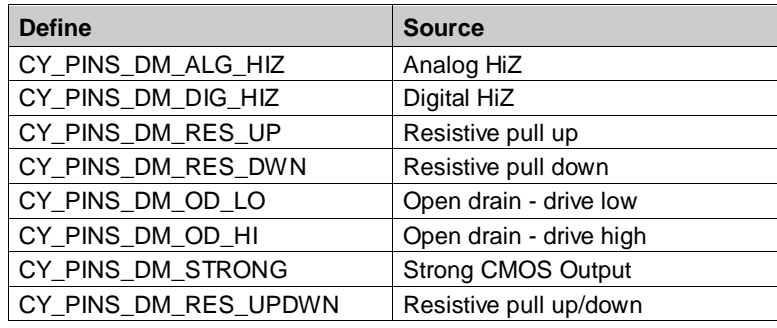

# **uint8 CyPins\_ReadPinDriveMode(uint16/uint32 pinPC)**

**Description:** Reads the drive mode for the pin (DM).

Parameters: pinPC: Port pin configuration register (uint16 PSoC 3, uint32 PSoC 5LP)

**Return Value:** Current drive mode for the pin

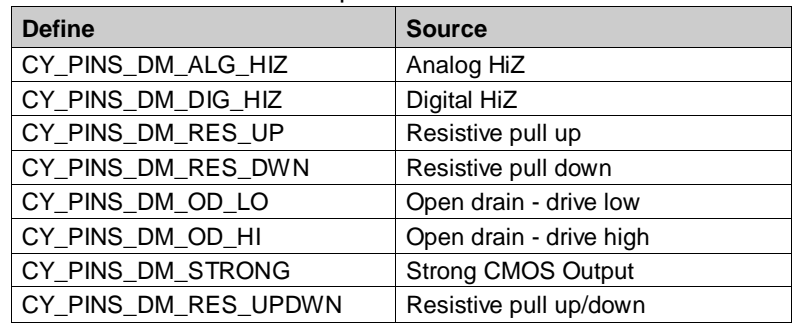

# **void CyPins\_FastSlew(uint16/uint32 pinPC)**

- **Description:** Set the slew rate for the pin to fast edge rate. Note that this only applies for pins in strong output drive modes, not to resistive drive modes.
- **Parameters:** pinPC: Port pin configuration register (uint16 PSoC 3, uint32 PSoC 5LP)

# **void CyPins\_SlowSlew(uint16/uint32 pinPC)**

**Description:** Set the slew rate for the pin to slow edge rate. Note that this only applies for pins in strong output drive modes, not to resistive drive modes.

**Parameters:** pinPC: Port pin configuration register (uint16 PSoC 3, uint32 PSoC 5LP)

# **Register Access**

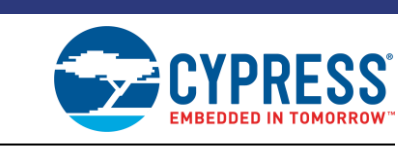

A library of macros provides read and write access to the registers of the device. These macros are used with the defined values made available in the generated *cydevice\_trm.h* and *cyfitter.h* files. Access to registers should be made using these macros and not the functions that are used to implement the macros. This allows for device independent code generation.

PSoC 3 is an 8-bit architecture, so the processor does not have endianness. However, the compiler for an 8-bit architecture will implement endianness. For PSoC 3, the Keil compiler implements a big endian (MSB in lowest address) ordering. The PSoC 5LP processor architectures use little endian ordering.

SRAM and Flash storage in all architectures is done using the endianness of the architecture and compilers. However, the registers in all these chips are laid out in little endian order. These macros allow register accesses to match this little endian ordering. If you perform operations on multi-byte registers without using these macros, you must consider the byte ordering of the specific architecture. Examples include usage of DMA to transfer between memory and registers, as well as function calls that are passed an array of bytes in memory.

The PSoC 3 is an 8-bit processor, so all accesses will be done a byte at a time. The PSoC 5LP will perform accesses using the appropriate 8-, 16- and 32-bit accesses.

# **APIs**

### **uint8 CY\_GET\_REG8(uint16/uint32 reg)**

- **Description:** Reads the 8-bit value from the specified register. For PSoC 3, the address must be in the lower 64 K address range.
- **Parameters:** reg: Register address (uint16 PSoC 3, uint32 PSoC 5LP)
- **Return Value:** Read value

### **void CY\_SET\_REG8(uint16/uint32 reg, uint8 value)**

- **Description:** Writes the 8-bit value to the specified register. For PSoC 3 the address must be in the lower 64 K address range.
- **Parameters:** reg: Register address (uint16 PSoC 3, uint32 PSoC 5LP) value: Value to write

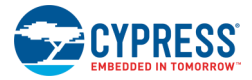

# **uint16 CY\_GET\_REG16(uint16/uint32 reg)**

- **Description:** Reads the 16-bit value from the specified register. This macro implements the byte swapping required for proper operation. For PSoC 3 the address must be in the lower 64 K address range.
- **Parameters:** reg: Register address (uint16 PSoC 3, uint32 PSoC 5LP)

**Return Value:** Read value

### **void CY\_SET\_REG16(uint16/uint32 reg, uint16 value)**

- **Description:** Writes the 16-bit value to the specified register. This macro implements the byte swapping required for proper operation. For PSoC 3 the address must be in the lower 64 K address range.
- **Parameters:** reg: Register address (uint16 PSoC 3, uint32 PSoC 5LP) value: Value to write

### **uint32 CY\_GET\_REG24(uint16/uint32 reg)**

- **Description:** Reads the 24-bit value from the specified register. This macro implements the byte swapping required for proper operation. For PSoC 3 the address must be in the lower 64 K address range.
- **Parameters:** reg: Register address (uint16 PSoC 3, uint32 PSoC 5LP)

**Return Value:** Read value

### **void CY\_SET\_REG24(uint16/uint32 reg, uint32 value)**

**Description:** Writes the 24-bit value to the specified register. This macro implements the byte swapping required for proper operation. For PSoC 3 the address must be in the lower 64 K address range.

**Parameters:** reg: Register address (uint16 PSoC 3, uint32 PSoC 5LP) value: Value to write

### **uint32 CY\_GET\_REG32(uint16/uint32 reg)**

**Description:** Reads the 32-bit value from the specified register. This macro implements the byte swapping required for proper operation. For PSoC 3 the address must be in the lower 64 K address range.

- **Parameters:** reg: Register address (uint16 PSoC 3, uint32 PSoC 5LP)
- **Return Value:** Read value

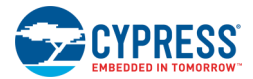

# **void CY\_SET\_REG32(uint16/uint32 reg, uint32 value)**

- **Description:** Writes the 32-bit value to the specified register. This macro implements the byte swapping required for proper operation. For PSoC 3 the address must be in the lower 64 K address range.
- **Parameters:** reg: Register address (uint16 PSoC 3, uint32 PSoC 5LP)

value: Value to write

### **uint8 CY\_GET\_XTND\_REG8(uint32 reg)**

**Description:** Reads the 8-bit value from the specified register. Supports the full address space for PSoC 3, but requires more execution cycles than the standard register get function. Identical to CY\_GET\_REG8 for PSoC 5LP.

**Parameters:** reg: Register address

**Return Value:** Read value

### **void CY\_SET\_XTND\_REG8(uint32 reg, uint8 value)**

**Description:** Writes the 8-bit value to the specified register. Supports the full address space for PSoC 3, but requires more execution cycles than the standard register set function. Identical to CY\_SET\_REG8 for PSoC 5LP.

**Parameters:** reg: Register address

value: Value to write

### **uint16 CY\_GET\_XTND\_REG16(uint32 reg)**

**Description:** Reads the 16-bit value from the specified register. This macro implements the byte swapping required for proper operation. Supports the full address space for PSoC 3, but requires more execution cycles than the standard register get function. Identical to CY\_GET\_REG16 for PSoC 5LP.

**Parameters:** reg: Register address

**Return Value:** Read value

### **void CY\_SET\_XTND\_REG16(uint32 reg, uint16 value)**

**Description:** Writes the 16-bit value to the specified register. This macro implements the byte swapping required for proper operation. Supports the full address space for PSoC 3, but requires more execution cycles than the standard register set function. Identical to CY\_SET\_REG16 for PSoC 5LP.

**Parameters:** reg: Register address

value: Value to write

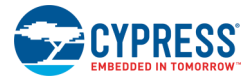

# **uint32 CY\_GET\_XTND\_REG24(uint32 reg)**

**Description:** Reads the 24-bit value from the specified register. This macro implements the byte swapping required for proper operation. Supports the full address space for PSoC 3, but requires more execution cycles than the standard register get function. Identical to CY\_GET\_REG24 for PSoC 5LP.

**Parameters:** reg: Register address

**Return Value:** Read value

### **void CY\_SET\_XTND\_REG24(uint32 reg, uint32 value)**

**Description:** Writes the 24-bit value to the specified register. This macro implements the byte swapping required for proper operation. Supports the full address space for PSoC 3, but requires more execution cycles than the standard register set function. Identical to CY\_SET\_REG24 for PSoC 5LP.

**Parameters:** reg: Register address

Value to write

### **uint32 CY\_GET\_XTND\_REG32(uint32 reg)**

**Description:** Reads the 32-bit value from the specified register. This macro implements the byte swapping required for proper operation. Supports the full address space for PSoC 3, but requires more execution cycles than the standard register get function. Identical to CY\_GET\_REG32 for PSoC 5LP.

**Parameters:** reg: Register address

**Return Value:** Read value

### **void CY\_SET\_XTND\_REG32(uint32 reg, uint32 value)**

**Description:** Writes the 32-bit value to the specified register. This macro implements the byte swapping required for proper operation. Supports the full address space for PSoC 3, but requires more execution cycles than the standard register set function. Identical to CY\_SET\_REG32 for PSoC 5LP.

**Parameters:** reg: Register address

value: Value to write

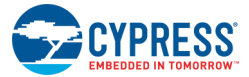

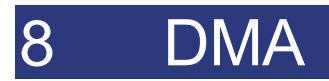

The DMA files provide the API functions for the DMA controller, DMA channels and Transfer Descriptors. This API is the library version, not the code that is generated when the user places a DMA component on the schematic. The automatically generated code would use the APIs in this module.

Refer to the DMA component datasheet for more information.

**Note** The linked list of all the Transfer Descriptors to be allocated is created (by CyDmacConfigure() function call from the startup code) only if a DMA component is placed onto the schematic.

# 9 Flash and EEPROM

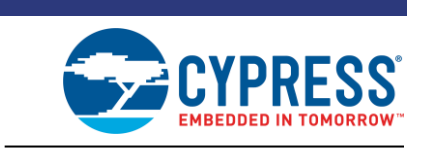

# **Implementation**

# **Flash Architecture**

Flash memory in PSoC devices provides nonvolatile storage for user firmware, user configuration data, bulk data storage, and optional error correcting code (ECC) data. The main flash memory area contains up to 256 KB of user program space, depending on the device type.

Flash is organized as a set of arrays. Each array consists of 64, 128, or 256 rows. Each row contains 256 data bytes plus 32 bytes of ECC area. If ECC is not used, this space can store device configuration data and bulk user data. User code may not be run out of the ECC flash memory section.

### **Flash Memory Array Structure**

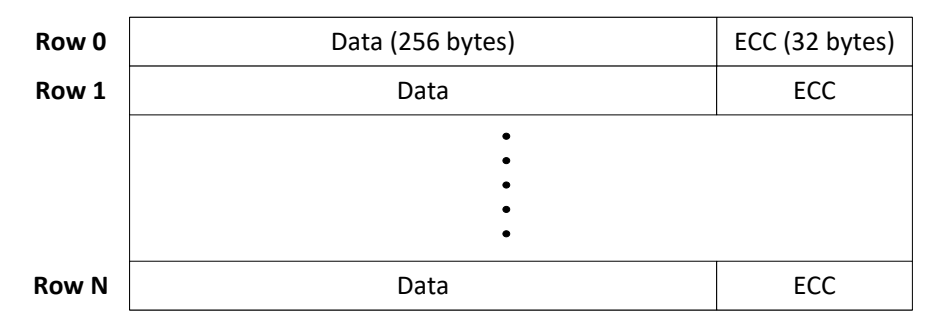

PSoC 3 flash memory has the following features:

- organized as one array of 64, 128, or 256 rows;
- each row contains 256 data bytes plus 32 bytes for either ECC or data storage.

PSoC 5LP flash memory has the following features:

- organized as either one array of 128 or 256 rows, or as multiple arrays of 256 rows each;
- each row contains 256 data bytes plus 32 bytes for either ECC or data storage.

See the device datasheet and TRM for more information on Flash architecture.

The **System** tab of the PSoC Creator Design-Wide Resources (DWR) file contains configuration options that define ECC area utilization:

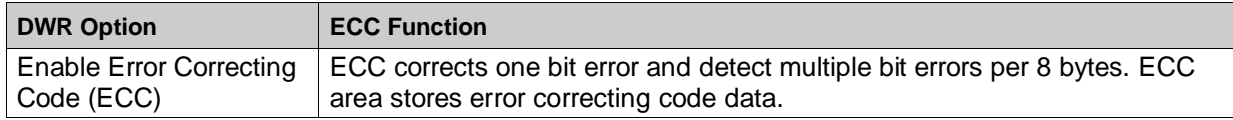

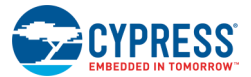

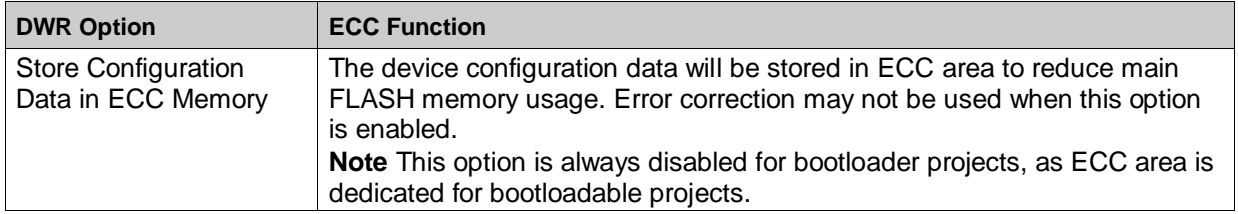

For more information on using ECC, refer to the *Flash Program Memory* chapter of the TRM.

PSoC devices include a flexible flash-protection model that prevents access and visibility to on-chip flash memory. The device offers the ability to assign one of four protection levels to each row of flash:

- Unprotected
- Factory Upgrade
- Field Upgrade
- Full Protection

The required protection level can be selected using the **Flash Security** tab of the PSoC Creator DWR file. Flash protection levels can only be changed by performing a complete flash erase. The Flash programming APIs will fail to write a row with Full Protection level. For more information on protection model, refer to the *Flash Security Editor* section in the PSoC Creator Help.

### **EEPROM Architecture**

PSoC EEPROM memory is byte-addressable nonvolatile memory. The EEPROM is also organized as a set of arrays. Both PSoC 3 and PSoC 5LP architectures have one EEPROM array, the size of which is 512 bytes, 1 KB, or 2 KB. The array consists of 32, 64, or 128 rows, depending on the device. Each row contains 16 bytes of data.

### **Working with Flash and EEPROM**

Flash and EEPROM are mapped into memory space and can be read directly. To get the address of the first Flash / EEPROM row in a specified array ID, the array ID should be multiplied by array size, and added to Flash / EEPROM base address. To access any row in the same array ID, the size of the row should be multiplied by the desired row number and added to the first row address of the specified array.

**Note** When writing Flash, data in the instruction cache can become stale. Therefore, the cache data does not correlate to the data just written to Flash. A call to CyFlushCache() is required to invalidate the data in cache and force fresh information to be loaded from Flash.

The following table provides definitions of the device-specific Flash parameters that can be used to operate with the Flash:

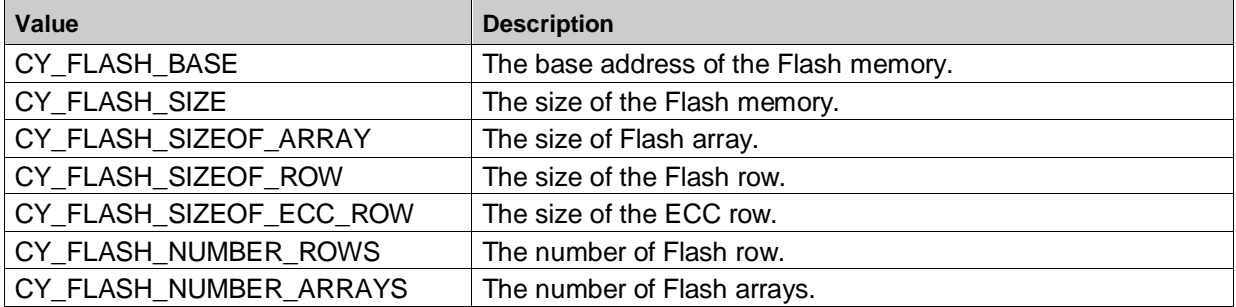

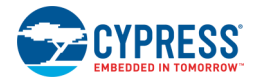

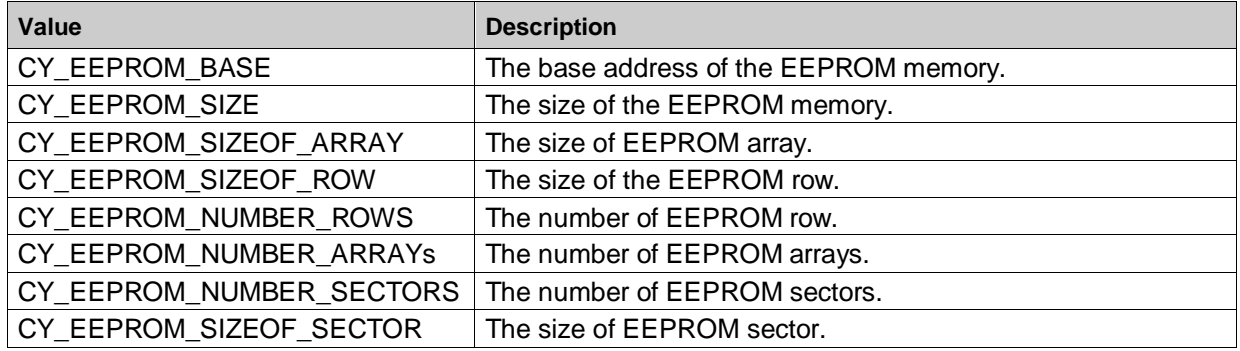

The EEPROM API provides the following device-specific definitions:

Both Flash and EEPROM are programmed through the system performance controller (SPC). To interface with the SPC, information is pushed into, and pulled from, a single register. The Flash/EEPROM specific API provides unified approach to work with Flash as well as EEPROM and simplifies interacting with the SPC by abstracting the details away.

In PSoC 3/PSoC 5LP devices, flash can be read either by the cache controller or the SPC. Flash write can be performed only by SPC. Both SPC and cache cannot simultaneously access the flash memory. If the cache controller tries to access flash at the same time as the SPC, then it must wait until the SPC completes its flash access operation. The CPU, which accesses the flash memory through the cache controller, is therefore also stalled in this circumstance. If a CPU code fetch has to be done from the flash memory due to a cache miss condition, then the cache would have to wait till the SPC completes the flash write operation. Thus the CPU code execution will also be halted till the flash write is complete.

It can take as many as 20 milliseconds to write to EEPROM or Flash. During this time the device should not be reset, or unexpected changes may be made to portions of EEPROM or Flash. Reset sources include XRES pin, software reset, and watchdog; care should be taken to make sure that these are not inadvertently activated. Also, the low voltage detect circuits should be configured to generate an interrupt instead of a reset.

PSoC devices have an on-chip temperature sensor that is used to measure the internal die temperature. You must acquire the temperature at least once to use Flash and EEPROM write functions. If the application will be used in an environment where the die temperature changes 10 °C or more, the temperature should be refreshed to adjust the write times to the Flash for optimal performance. The die temperature is obtained by calling the CySetTemp() function. This function queries SPC for the die temperature and stores it in a global variable, which is used implicitly while performing Flash and EEPROM write operations.

When programming Flash with error detection/correction function disabled (ECC flash space is used for data storage), there are multiple methods for writing a row of data:

- Use CyWriteRowFull() to write the entire row including ECC;
- Use CyWriteRowData() to write the entire row without ECC;
- Use CyWriteRowConfig() to write just the ECC memory.

Flash or EEPROM can be written by one row at a time by calling the CyWriteRowData() function. The first parameter determines the Flash or EEPROM array. The number of arrays that are Flash and the number of arrays that are EEPROM are specific to the exact device selected. Refer to device TRM to determine which array IDs are valid. The row numbering starts from 0 for each array ID.

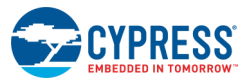

### **Flash Programming Diagram**

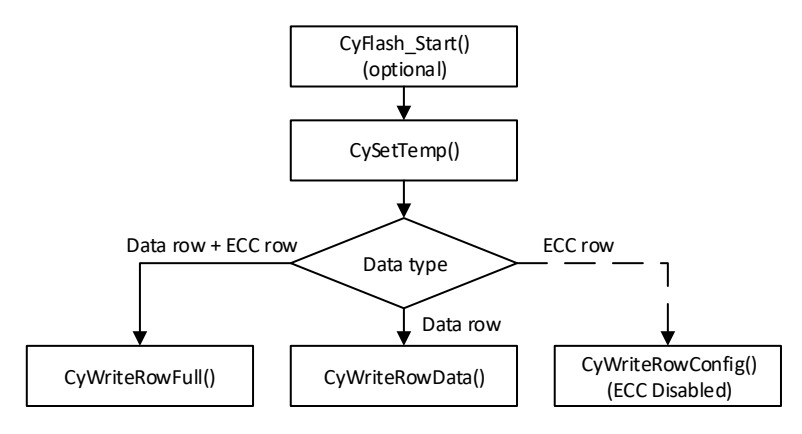

### **EEPROM Programming Diagram**

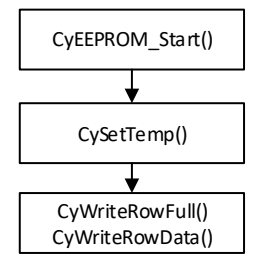

### *Power Modes*

For PSoC 3/PSoC 5LP devices, the power manager will not put the device into a low power state if the system performance controller (SPC) is executing a command. The device will go into low power mode after the SPC completes command execution.

# **Flash and EEPROM APIs**

### *cystatus CySetTemp()*

**Description:** Updates the static snapshot of current chip temperature value obtained from onchip temperature sensor. This function must be called once before executing a series of Flash / EEPROM writing functions. In case the application will be used in an environment where the die temperature changes significantly (10 °C or more), care should be taken to keep the temperature snapshot value up-to-date to adjust the write times to the Flash for optimal performance.

#### **Return Value:** Status

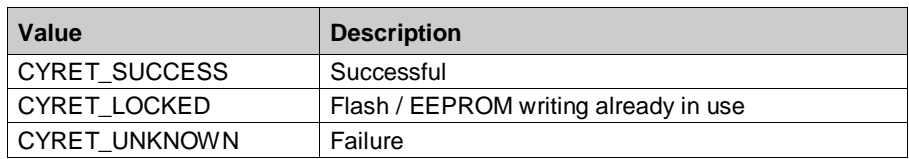

**Side Effects and**  The function does not return until the SPC has returned to an idle state.**Restrictions:**

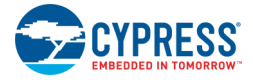

# *cystatus CyWriteRowFull(uint8 arrayId, uint16 rowAddress, uint8 \*rowData, uint16 rowSize)*

**Description:** Allows a row to be erased and programmed.

If the array is a Flash array:

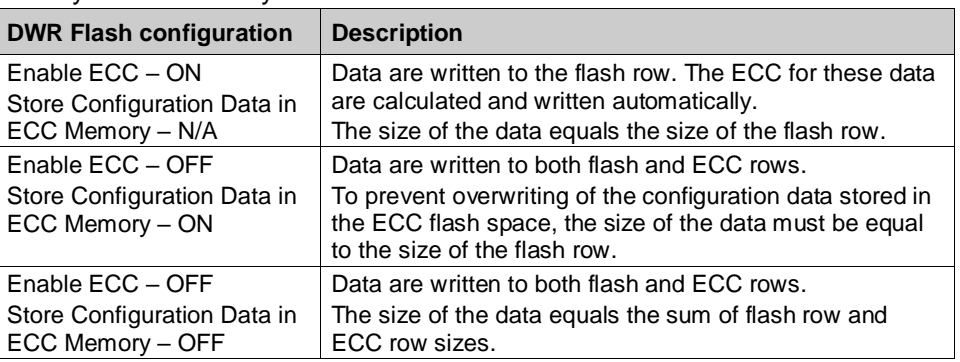

If the array is an EEPROM array, the size of data equals EEPROM row size.

**Parameters:** uint8 arrayId: ID of the array to write. The type of write, Flash or EEPROM, is determined from the array ID. The arrays in the part are sequential starting at the first ID for the specific memory type. The array ID for the Flash memory lasts from 0x00 to 0x3F and for the EEPROM memory it lasts from 0x40 to 0x7F.

uint16 rowAddress: Row address within the specified arrayId.

uint8 \*rowData: Address of the data to be programmed.

uint16 rowSize: Number of bytes of row data

### **Return Value:** Status

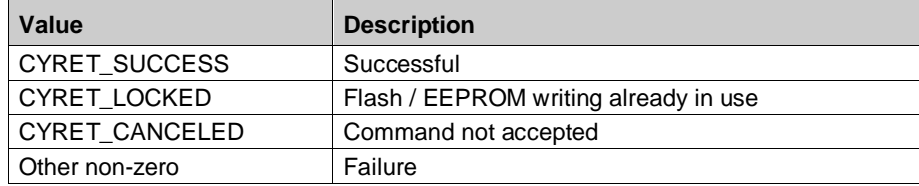

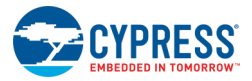

### *cystatus CyWriteRowData(uint8 arrayId, uint16 rowAddress, uint8 \*rowData)*

#### **Description:** Writes a row of Flash or EEPROM.

If the array is a Flash array:

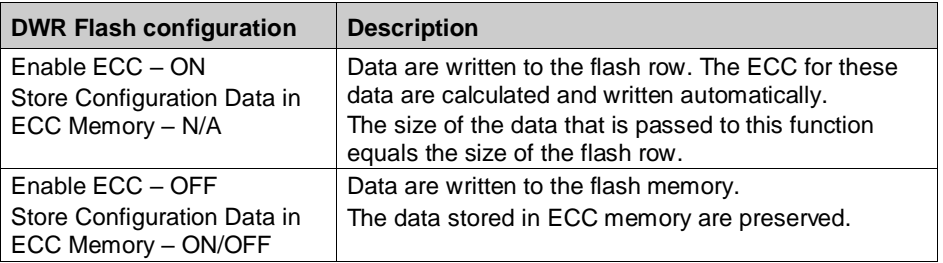

If the array is an EEPROM array, the size of data equals EEPROM row size.

**Parameters:** uint8 arrayId: ID of the array to write. The type of write, Flash or EEPROM, is determined from the array ID. The arrays in the part are sequential starting at the first ID for the specific memory type. The array ID for the Flash memory lasts from 0x00 to 0x3F and for the EEPROM memory it lasts from 0x40 to 0x7F.

uint16 rowAddress: Row address within the specified arrayId.

uint8 \*rowData: Address of the data to be programmed.

### **Return Value:** Status

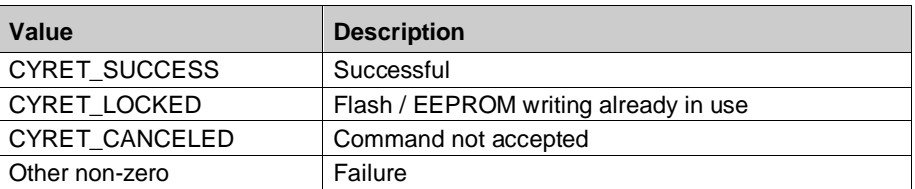

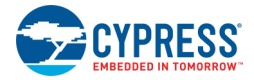

# *cystatus CyWriteRowConfig(uint8 arrayId, uint16 rowAddress, uint8 \*rowECC)*

**Description:** Writes the ECC portion of a Flash. This function is only valid for Flash array IDs (not for EEPROM).

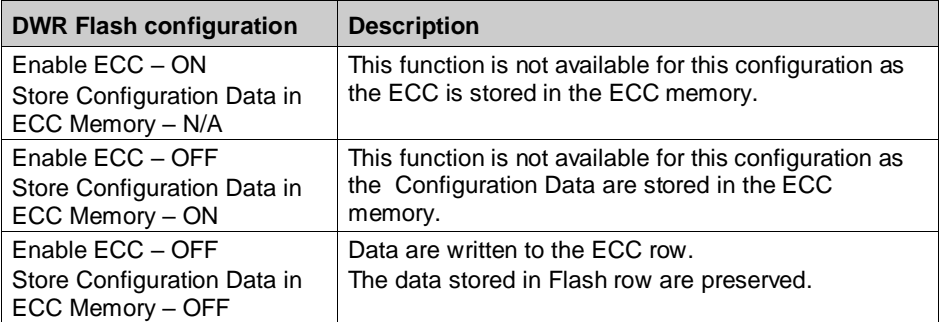

**Parameters:** uint8 arrayId: ID of the array to write. The arrays in the part are sequential starting at the first ID for the specific memory type. The array ID for the Flash memory lasts from 0x00 to 0x3F.

uint16 rowAddress: Row address within the specified arrayId.

uint8 \*rowECC: Address of the data to be programmed.

### **Return Value:** Status

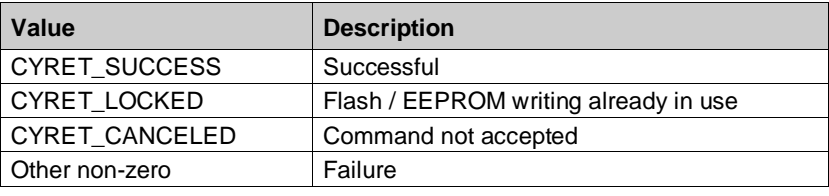

### *void CyFlash\_Start()*

**Description:** Enables the Flash. By default Flash is enabled.

### *void CyFlash\_Stop()*

**Description:** Disables the Flash. This setting is ignored as long as the CPU is currently running. This will only take effect when the CPU is later disabled.

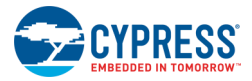

### *cystatus CyFlash\_EraseRow(uint8 arrayId, uint16 rowAddress)*

**Description:** Erases a single row of flash. Reports success or reason for failure. The API does not return until the erase operation is complete.

Parameters: uint8 arrayId: ID of the array to erase.

uint16 rowAddress: Row address within the specified arrayId.

**Return Value:** Status

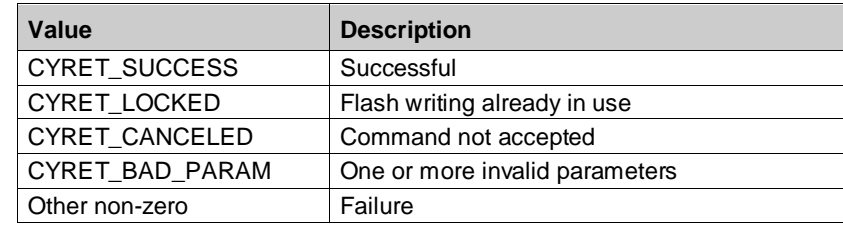

### *void CyFlash\_SetWaitCycles(uint8 freq)*

**Description:** Sets the number of clock cycles the cache will wait before it samples data coming back from Flash. This function must be called before increasing CPU clock frequency. It can optionally be called after lowering CPU clock frequency in order to improve CPU performance.

**Parameters:** freq: CPU operation frequency in Megahertz.

### *void CyEEPROM\_Start()*

**Description:** Enables the EEPROM. The EEPROM is controlled by a separate bit and must be started before it can be used.

### *void CyEEPROM\_Stop()*

**Description:** Disables the EEPROM. The EEPROM is controlled by a separate bit and can be stopped independently.

### *void CyEEPROM\_ReadReserve()*

**Description:** Request access to the EEPROM for reading and waits until that access is available. The access to EEPROM is arbitrated between the controller that writes to the EEPROM and the normal access to read from EEPROM. It is not required to reserve access to the EEPROM for reading, but if a write is still active and a read is attempted a fault is generated and the wrong data is returned.

### *void CyEEPROM\_ReadRelease()*

**Description:** Releases the read reservation of the EEPROM. If the EEPROM has been reserved for reading, then it must be released before further writes to the EEPROM can be performed.

# 10 System Functions

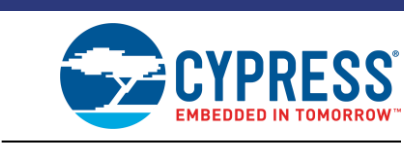

These functions apply to all architectures.

# **General APIs**

### **uint8 CyEnterCriticalSection(void)**

**Description:** CyEnterCriticalSection disables interrupts and returns a value indicating whether interrupts were previously enabled (the actual value depends on the device architecture).

> **Note** Implementation of CyEnterCriticalSection manipulates the IRQ enable bit with interrupts still enabled. The test and set of the interrupt bits is not atomic; this is true for all architectures. Therefore, to avoid corrupting the processor state, it must be the policy that all interrupt routines restore the interrupt enable bits as they were found on entry.

### **Return Value:** uint8

PSoC 3 – Returns a value containing two bits:

- bit 0: 1 if interrupts were enabled before CyEnterCriticalSection was called.
- bit 1: 1 if IRQ generation was disabled before CyEnterCriticalSection was called.

PSoC 5LP – Returns 0 if interrupts were previously enabled or 1 if interrupts were previously disabled.

### **void CyExitCriticalSection(uint8 savedIntrStatus)**

**Description:** CyExitCriticalSection re-enables interrupts if they were enabled before CyEnterCriticalSection was called. The argument should be the value returned from CyEnterCriticalSection.

**Parameters:** uint8 savedIntrStatus: Saved interrupt status returned by the CyEnterCriticalSection function.

### **void CYASSERT(uint32 expr)**

**Description:** Macro that evaluates the expression and if it is false (evaluates to 0) then the processor is halted. This macro is evaluated unless NDEBUG is defined. If NDEBUG is defined, then no code is generated for this macro. NDEBUG is defined by default for a Release build setting and not defined for a Debug build setting.

**Parameters:** expr: Logical expression. Asserts if false.

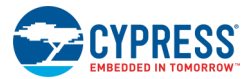

### **void CyHalt(uint8 reason)**

**Description:** Halts the CPU.

**Parameters:** reason: Value to be passed for debugging. This value may be useful to know the reason why CyHalt() was invoked.

# **void CySoftwareReset(void)**

**Description:** Forces a software reset of the device.

### **void CyGetUniqueId(uint32\* uniqueId)**

- **Description:** Returns the 64-bit unique id of the device
- **Parameters:** uniqueld: Pointer to a two element 32-bit unsigned integer array.
- **Return Value:** Returns the 64-bit unique id of the device by loading them into the integer array pointed to by uniqueld.

# **CyDelay APIs**

There are four CyDelay APIs that implement simple software-based delay loops. The loops compensate for bus clock frequency.

The CyDelay functions provide a minimum delay. If the processor is interrupted, the length of the loop will be extended by as long as it takes to implement the interrupt. Other overhead factors, including function entry and exit, may also affect the total length of time spent executing the function. This will be especially apparent when the nominal delay time is small.

# **void CyDelay(uint32 milliseconds)**

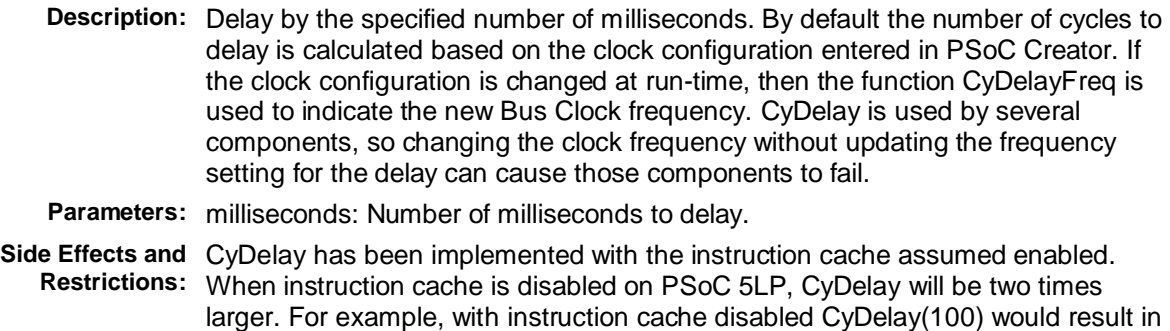

about 200 ms delay instead of 100 ms.
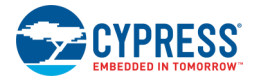

## **void CyDelayUs(uint16 microseconds)**

- **Description:** Delay by the specified number of microseconds. By default the number of cycles to delay is calculated based on the clock configuration entered in PSoC Creator. If the clock configuration is changed at run-time, then the function CyDelayFreq is used to indicate the new Bus Clock frequency. CyDelayUs is used by several components, so changing the clock frequency without updating the frequency setting for the delay can cause those components to fail.
- **Parameters:** microseconds: Number of microseconds to delay.

**Return Value:** Void

**Side Effects and**  CyDelayUS has been implemented with the instruction cache assumed enabled. **Restrictions:** When instruction cache is disabled on PSoC 5LP, CyDelayUs will be two times larger. For example, with instruction cache disabled CyDelayUs(100) would result in about 200 us delay instead of 100 us.

If the bus clock frequency is a small non-integer number, the actual delay can be up to twice as long as the nominal value. The actual delay cannot be shorter than the nominal one.

## **void CyDelayFreq(uint32 freq)**

**Description:** Sets the Bus Clock frequency used to calculate the number of cycles needed to implement a delay with CyDelay. By default the frequency used is based on the value determined by PSoC Creator at build time.

**Parameters:** freq: Bus clock frequency in Hz.

0: Use the default value

non-0: Set frequency value

## **void CyDelayCycles(uint32 cycles)**

**Description:** Delay by the specified number of cycles using a software delay loop.

PSoC 3: The execution overhead is in range of 20-46 cycles depending on the number of the delay cycles.

PSoC 5: The execution overhead is in range of 8-23 cycles depending on the number of the delay cycles.

The 20-cycle overhead means that CyDelayCycles(100), will be executed for 120 cycles.

**Parameters:** cycles: Number of cycles to delay. Valid range is from 0 to the maximum uint32 type value.

## **Voltage Detect APIs**

## **Functional Description**

Voltage monitoring circuits in these devices can be configured to generate an interrupt when Vdda or Vddd is outside a defined range. Low-voltage interrupts are available for both the analog and digital supplies, and a high-voltage interrupt is available for the analog supply. The trip levels for the low-voltage

PSoC<sup>®</sup> Creator™ PSoC 3/PSoC 5LP System Reference Guide, Document Number: 002-28380 Rev. \*\* 72

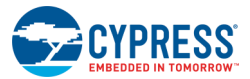

detectors are independently configurable. The trip level for the high-voltage detector is fixed at 5.75 V. The analog and digital low-voltage monitoring circuits can also be configured to reset the device instead of generating an interrupt.

## **Device Reset**

Bits [2:0] in the Reset and Voltage Detection Status Register 1 (RESET CR1) register control whether or not the voltage monitoring circuits generate an interrupt if the supply is outside the trip level. If the lowvoltage interrupts are enabled, then bits [7:6] in Reset and Voltage Detection Status Register 3 (RESET CR3) register control whether or not the device is reset when a low-voltage event occurs. The low-voltage interrupt resets are part of the precision reset circuit and generate a momentary hardware POR reset.

## **Low/High-Voltage Detection**

The status of the voltage monitor circuits is stored in two different ways:

- CyVdStickyStatus() function operates with the bits [2:0] of the Reset and Voltage Detection Status Register 0 (RESET SR0) register that are set to 1 if a low-voltage or high-voltage event has occurred. This register is cleared when read or upon POR reset.
- CyVdRealTimeStatus() function operates with the bits [2:0] of the Reset and Voltage Detection Status Register 2 (RESET\_SR2) register that holds the real-time status of the voltage monitor circuits' outputs, which means they will only be set to '1' for the duration that the event is occurring.

## **Interrupt Configuration**

The GlobalSignalRef component can be used to connect the LVI and HVI interrupt signals to other components in the project schematic, or an interrupt component if you wish to execute an interrupt on an LVI/HVI event. If "Low/High Voltage Detect (LVI/HVI)" is selected in the component, the output of GlobalSignalRef is set to 1 whenever any of the enabled LVI or HVI circuits detect an event. The output will remain at 1 as long as an LVI or HVI event is occurring. Refer to the GlobalSignalRef component datasheet for more information.

Note that the interrupt is level sensitive. This means that interrupt will continue to fire as long as the voltage monitor detects the event. The solution may be to disable the LVD interrupt (using Interrupt component API) when the interrupt executes the first time. Then re-enable the interrupt when the CyVdRealTimeStatus() function no longer reports the event conditions. Remember to clear the pending interrupt before re-enabling the interrupts.

## **Best Practices**

If the Vddd and Vdda supplies are tied together, you can configure an interrupt and a low-voltage reset. Configure one of the voltage monitors to detect a particular threshold to indicate a low voltage condition, and configure the other voltage monitor to generate a reset when the voltage goes too low. For instance, the analog voltage monitor could detect a 2.5 volt condition (indicating batteries are getting low) and the digital voltage monitor circuit could be used to issue a reset when the voltage reached 2.3 volts.

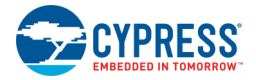

## **APIs**

The following API functions configure and manage the voltage monitoring circuits and associated interrupt status registers. For more information on the voltage monitoring circuits, refer to the *Voltage Monitoring* section of the device TRM and the *Power Voltage Level Monitors* section of the device datasheet.

#### *void CyVdLvDigitEnable(uint8 reset, uint8 threshold)*

**Description:** Sets the voltage trip level, enables the output of the digital low-voltage monitor, and optionally configures voltage monitor to reset device upon the low-voltage event instead of generating an interrupt.

> **Note** The associated interrupt enable/disable state is not changed by the function. The Interrupt component's API should be used to register the interrupt service routine and to enable/disable associated interrupt.

**Parameters: reset:** Enables device reset on digital low-voltage event:

- Zero Interrupt on digital low-voltage event
- Non-zero Reset on digital low-voltage event

**threshold**: Sets the trip point of the digital low-voltage monitoring circuit in steps of approximately 250 mV in range from 1.70 V (0x00) to 5.45 V (0x0F). For example, the trip point is set to 2.70 V when the threshold parameter value is 0x04. Refer to the device TRM for the exact trip voltage values.

**Side Effects and**  The voltage resets are momentary. When a voltage reset (analog/digital low-**Restrictions** voltage and analog high-voltage) occurs, the RESET\_CR1 and RESET\_CR3 registers are restored to their default values. This means that the voltage monitor circuit is no longer enabled and the device exits reset. If the supply is below the trip level and firmware enables the voltage reset functionality, the device will reset again. This will continue as long as the supply is below the trip level or as long as the user enables the reset functionality of the voltage monitor functionality.

> When any voltage reset occurs, the RESET\_SR0 and RESET\_SR2 status registers are cleared. This means that analog low-voltage, digital low-voltage and analog high-voltage status bits are not persistent across any voltage reset.

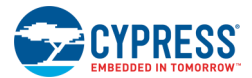

#### *void CyVdLvAnalogEnable(uint8 reset, uint8 threshold)*

**Description:** Sets the voltage trip level, enables the output of the analog low-voltage monitor, and optionally configures voltage monitor to reset device upon the low-voltage event instead of generating an interrupt.

> **Note** The associated interrupt enable/disable state is not changed by the function. The Interrupt component's API should be used to register the interrupt service routine and to enable/disable associated interrupt.

**Parameters:** reset: Enables device reset on analog low-voltage event:

- Zero Interrupt on analog low-voltage event.
- Non-zero Reset on analog low-voltage event.

**threshold**: Sets the trip point of the analog low-voltage monitoring circuit in steps of approximately 250 mV in range from 1.70 V (0x00) to 5.45 V (0x0F). For example, the trip point is set to 1.80 V when value of the threshold parameter is 0x04. Please refer to the device TRM for the exact trip voltage values.

**Side Effects and**  The voltage resets are momentary. When a voltage reset (analog/digital low-**Restrictions** voltage and analog high-voltage) occurs, the RESET\_CR1 and RESET\_CR3 registers are restored to their default values. This means that the voltage monitor circuit is no longer enabled and the device exits reset. If the supply is below the trip level and firmware enables the voltage reset functionality, the device will reset again. This will continue as long as the supply is below the trip level or as long as the user enables the reset functionality of the voltage monitor functionality.

> When any voltage reset occurs, the RESET\_SR0 and RESET\_SR2 status registers are cleared. This means that analog low-voltage, digital low-voltage and analog high-voltage status bits are not persistent across any voltage reset.

#### *void CyVdLvDigitDisable(void)*

**Description:** Disables the digital low-voltage monitor, turns off device reset upon the digital low-voltage event, and clears the associated persistent status bit.

> **Note** The associated interrupt enable/disable state is not changed by the function. The pending interrupt status is not cleared. The Interrupt component's API should be used to manipulate with the associated interrupts.

#### *void CyVdLvAnalogDisable(void)*

**Description:** Disables the analog low-voltage monitor, turns off device reset upon the analog low-voltage event, and clears the associated persistent status bit.

> **Note** The associated interrupt enable/disable state is not changed by the function. The pending interrupt status is not cleared. The Interrupt component's API should be used to manipulate with the associated interrupts.

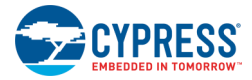

## *void CyVdHvAnalogEnable(void)*

**Description:** Enables the output of the analog high-voltage monitor and sets 5.75 V threshold detection for Vdda.

> **Note** The associated interrupt enable/disable state is not changed by the function. The Interrupt component's API should be used to register the interrupt service routine and to enable/disable associated interrupt.

#### *void CyVdHvAnalogDisable(void)*

**Description:** Disables the analog high-voltage monitor and clears the associated persistent status bit.

> **Note** The associated interrupt enable/disable state is not changed by the function. The pending interrupt status is not cleared. The Interrupt component's API should be used to manipulate with the associated interrupts.

#### *uint8 CyVdStickyStatus(uint8 mask)*

**Description:** Reads and clears the voltage detection status bits in the RESET\_SR0 register. The bits are set to 1 by the voltage monitor circuit when the supply is outside the detector's trip point. They stay set to 1 until they are read or a POR / LVI / PRES reset occurs. This function uses a shadow register, so only the bits passed in the parameter will be cleared in the shadow register.

**Parameters:** mask: Bits in the RESET\_SR0 shadow register to clear and return.

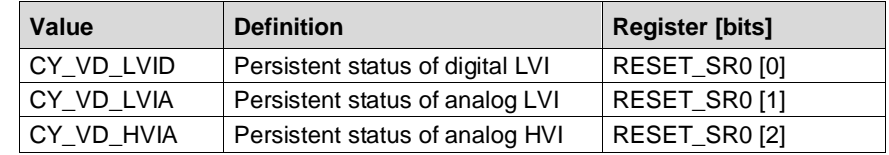

- **Return Value:** Status. Same enumerated bit values as used for the mask parameter. A zero is returned for bits not used in the mask parameter.
- **Side Effects and**  When an LVI reset occurs, the RESET\_SR0 status registers are cleared. This Restrictions means that the voltage detection status bits are not persistent across an LVI reset and cannot be used to determine a reset source.

#### *uint8 CyVdRealTimeStatus(void)*

**Description:** Reads the real-time voltage detection status bits in the RESET\_SR2 register. The bits are set to 1 by the voltage monitor circuit when the supply is outside the detector's trip point, and set to 0 when the supply is inside the trip point.

**Return Value:** Status of the LVID, LVIA, and HVIA bits in the RESET, SR2 register.

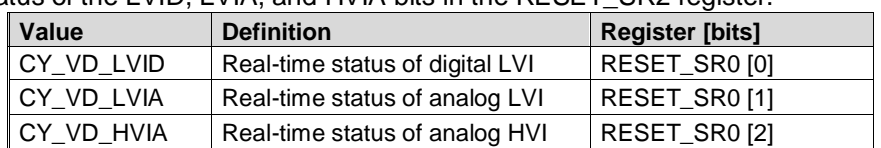

**Side Effects and**  When an LVI reset occurs, the RESET\_SR2 status registers are cleared. This Restrictions means that the voltage detection status bits are not persistent across an LVI reset and cannot be used to determine a reset source.

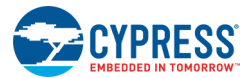

## **Cache Functionality**

## **PSoC 3**

The PSoC 3 cache is enabled by default. It can be disabled using the PSoC Creator Design-Wide Resources System Editor. There are no defines, functions or macros for cache handling for PSoC 3.

## **PSoC 5LP**

## *void CyFlushCache()*

**Description:** Call this API after a flash row erase/write operation to invalidate or flush any of that particular flash region content already present in the cache. After a cache flush operation, any access to that flash region after the erase/write operation would reload the cache with the modified data from the flash region. If the flash region update involves multiple flash row write operations, then the flushing of the cache can be done once at the end of the operation, as long as the flash data would not be accessed in the middle of the multiple row update process. Otherwise, flush the cache after every flash row write.

## **Macro Callbacks**

Macro callbacks allow users to execute code from the API files that are automatically generated by PSoC Creator. Refer to the PSoC Creator Help and *Component Author Guide* for the more details.

In order to add code to the macro callback present in the component's generated source files, perform the following:

- Define a macro to signal the presence of a callback (in *cyapicallbacks.h*). This will "uncomment" the function call from the component's source code.
- Write the function declaration (in *cyapicallbacks.h*). This will make this function visible by all the project files.
- Write the function implementation (in any user file).

| Macro Callback <sup>[1]</sup>                            | <b>Associated Macro</b>                                             | <b>Description</b>                                                                                                    |
|----------------------------------------------------------|---------------------------------------------------------------------|----------------------------------------------------------------------------------------------------|
| CyBoot_IntDefault<br>Handler_Exception<br>_EntryCallback | CY BOOT INT DEFAULT HA<br>NDLER_EXCEPTION_ENTRY_<br><b>CALLBACK</b> | Used at the beginning of the IntDefaultHandler()<br>interrupt handler to perform additional<br>application-specific actions in unhandled<br>exceptions on PSoC 5 devices. |
| CyBoot_CyPmRest<br>oreClocks EcoTim<br>eout Callback     | CY BOOT_CY_PM_RESTORE<br>_CLOCKS_ECO_TIMEOUT_CA<br><b>LLBACK</b>    | Used at the CyPmRestoreClocks() to handle<br>situations when megahertz crystal failed to<br>start.                                                                        |
| CyBoot_CyPmRest<br>oreClocks PIITime<br>out Callback     | CY BOOT CY PM RESTORE<br>_CLOCKS_PLL_TIMEOUT_CA<br><b>LLBACK</b>    | Used at the CyPmRestoreClocks() to handle<br>situations when PLL failed to start.                                                                                         |
| CyBoot_CyPmSlee<br>p_BeforeSleep_Cal<br><b>Iback</b>     | CY BOOT CY PM SLEEP BE<br>FORE_SLEEP_CALLBACK                       | Used at the CyPmSleep() to execute code just<br>before low power mode entry. Do not use this                                                                              |

<sup>1</sup> The macro callback name is formed by component function name optionally appended by short explanation and "Callback" suffix.

PSoC<sup>®</sup> Creator™ PSoC 3/PSoC 5LP System Reference Guide, Document Number: 002-28380 Rev. \*\* 77

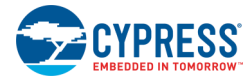

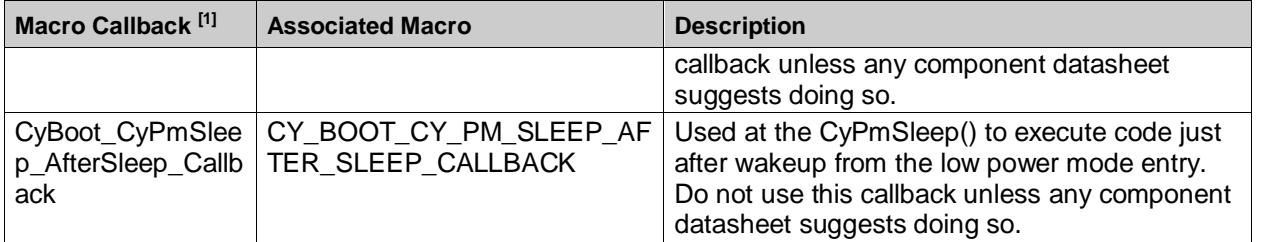

# 11 Startup and Linking

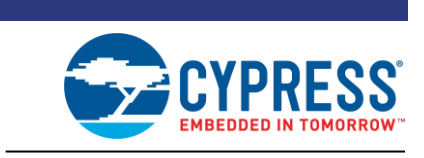

The cy boot component is responsible for the startup of the system. The following functionality has been implemented:

- Provide the reset vector
- Setup processor for execution
- Setup interrupts
- Setup the stack including the reentrant stack for the 8051
- Configure the device
- Initialize static and global variables with initialization values
- Clear all remaining static and global variables
- Integrate with the bootloader functionality
- Preserve the reset status
- Call main() C entry point

See application note [AN60616](http://www.cypress.com/?rID=40991) for more details on PSoC 3 and PSoC 5LP startup.

The device startup procedure configures the device to meet datasheet and PSoC Creator project specifications. Startup begins after the release of a reset source, or after the end of a power supply ramp. There are two main portions of startup: hardware startup and firmware startup. During hardware startup, the CPU is halted, and other resources configure the device. During firmware startup, the CPU runs code generated by PSoC Creator to configure the device. When startup ends, the device is fully configured, and its CPU begins execution of user-authored main() code.

The hardware startup configures the device to meet the general performance specifications given in the datasheet. The hardware startup phase begins after a power supply ramp or reset event. There are two phases of hardware startup: reset and boot. After hardware startup ends, code execution from Flash begins.

Firmware startup configures the PSoC device to behave as described in the PSoC Creator project. It begins at the end of hardware startup. The PSoC device's CPU begins executing user-authored main() code after the completion of firmware startup. The main task of firmware startup is to populate configuration registers such that the PSoC device behaves as designed in the PSoC Creator project. This includes configuring analog and digital peripherals, as well as system resources such as clocks and routing.

The startup procedure may be altered to better fit a specific application's needs. There are two ways to modify device startup: using the PSoC Creator design-wide resources (DWR) interface, and modifying the device startup code.

PSoC<sup>®</sup> Creator™ PSoC 3/PSoC 5LP System Reference Guide, Document Number: 002-28380 Rev. \*\* 79

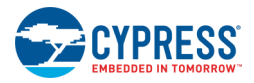

## **PSoC 3**

Startup is all handled by a single assembly file (*KeilStart.a51*), which is based on a template provided by Keil. There isn't a file specifically associated with linking. The linker directives are used instead. For more information on the 8051 architecture, refer to the [Language Extensions section on www.keil.com.](http://www.keil.com/support/man/docs/c51/c51_extensions.htm)

For the more information on the PSoC 3's architecture refer to the [AN54181.](http://www.cypress.com/?rID=39157)

## **PSoC 5LP**

The startup and linker scripts have been custom developed by Cypress, but both of the toolchain vendors that we currently support provide example linker implementations and complete libraries that solve many of the issues that have been created by our custom implementations.

The memory layout of the final binary and hex images, as well as the placement in PSoC 5LP memory is described in the linker descriptor (.scat) file generated as part of the PSoC Creator build. The custom linker descriptor file can be used when building the project instead of the default one by going to **Build Settings** window and specifying path to the file in the **Custom Linker Script** field of the **Linker** category.

For the more information on the PSoC 5LP's CPU architecture, refer to the [Cortex™-M3 Technical](http://infocenter.arm.com/help/index.jsp?topic=/com.arm.doc.ddi0337i/index.html)  [Reference Manual on infocenter.arm.com.](http://infocenter.arm.com/help/index.jsp?topic=/com.arm.doc.ddi0337i/index.html) There is also Application Note 179 - [Cortex™ -M3 Embedded](http://infocenter.arm.com/help/topic/com.arm.doc.dai0179b/AppsNote179.pdf)  [Software Development on infocenter.arm.com.](http://infocenter.arm.com/help/topic/com.arm.doc.dai0179b/AppsNote179.pdf)

## **Unaligned Transfers (PSoC 5LP)**

The PSoC 5LP supports unaligned transfers on single accesses with a number of limitations common for Cortex-M3 platform. When unaligned transfers are used, they are actually converted into multiple aligned transfers. This conversion is transparent from the software point of view. When an unaligned transfer takes place, it is broken into separate transfers. So, it takes more clock cycles for a single data access. To get the best performance and to ensure code compatibility through PSoC processors family, the unaligned transfers should be avoided.

In PSoC 5LP, SRAM is located at Cortex-M3 Code/SRAM regions boundary. The unaligned accesses that cross memory map boundaries are architecturally unpredictable. The linker configuration files used for PSoC 5LP do not protect against unaligned accesses that cross this boundary.

When unaligned accesses must be used, use a function that checks for the possible boundary problem and do byte accesses at the boundary or modify the linker script to force the memory that needs to be accessed in an unaligned fashion to not span this border.

## **GCC Implementation**

PSoC Creator integrates the GCC ARM Embedded compiler including making the Newlib-nano and newlib libraries. Refer to th[e Red Hat newlib C Library](https://sourceware.org/newlib/docs.html) for the C library reference manual.

The newlib-nano is configured by default. To choose newlib library, open the Build Settings dialog > ARM GCC 4.8.4 > Linker > General, and set the "Use newlib-nano" option to False.

By default, with the GNU ARM compiler, the string formatting functions in the C run-time library return empty strings for floating-point conversions. The newlib-nano library is a stripped-down version of the full C newlib. It does not include support for floating point formatting and other memory-intensive features.

There are two solutions to this problem: enable floating-point formatting support in newlib-nano, or change the library to the full newlib.

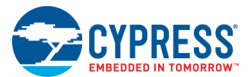

To enable floating-point formatting, open the Build Settings dialog, go to the Linker page, and add the string -u printf float to the command line options. This change will result in an increase in Flash and RAM usage in your application.

**Note** If you also wish to use the scanf functions with floating-point numbers you should add the string  $-u$  scanf  $float$  as well, with another increase in Flash and RAM usage.

## **Realview Implementation (applicable for MDK**

Use all the standard libraries (C standardlib, C microlib, fplib, mathlib). All of these libraries are linked in by default.

- Support for RTOS and user replacement of routines. This is possible because the library routines are denoted as "weak" allowing their replacement if another implementation is provided.
- A mechanism is provided that allows for the replacement of the provided linker/scatter file with a user version. This is implemented by allowing the user to create the file local to their project and having a build setting that allows the specification of this file as the linker/scatter file instead of the file provided automatically.
- Currently the heap and stack size are specified as a fixed quantity (4 K Stack, 1 K Heap). If possible the requirement to specify Heap and Stack sizes should be removed entirely. If that is not possible, then these values should be the defaults with the option to choose other values in the Design-Wide Resources GUI.
- All the code in the Generated Source tree is compiled into a single library as part of the build process. Then that compiled library is linked in with the user code in the final link.

## **CMSIS Support**

Cortex Microcontroller Software Interface Standard (CMSIS) is a standard from ARM for interacting with Cortex M-series processors. There are multiple levels of support. The Core Peripheral Access Layer (CMSIS Core) support is provided. For the more information refer to CMSIS - [Cortex Microcontroller](http://www.arm.com/products/processors/cortex-m/cortex-microcontroller-software-interface-standard.php)  [Software Interface Standard](http://www.arm.com/products/processors/cortex-m/cortex-microcontroller-software-interface-standard.php) on www.arm.com.

PSoC Creator 3.2 provides support for CMSIS Core version 4.0. Also, PSoC Creator 3.2 provides the ability to use a custom version of the CMSIS Core.

The following diagram shows how CMSIS Core version 4.0 files are integrated into the cy\_boot component and how custom version of CMSIS Core files can be integrated.

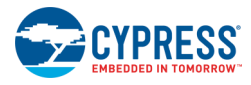

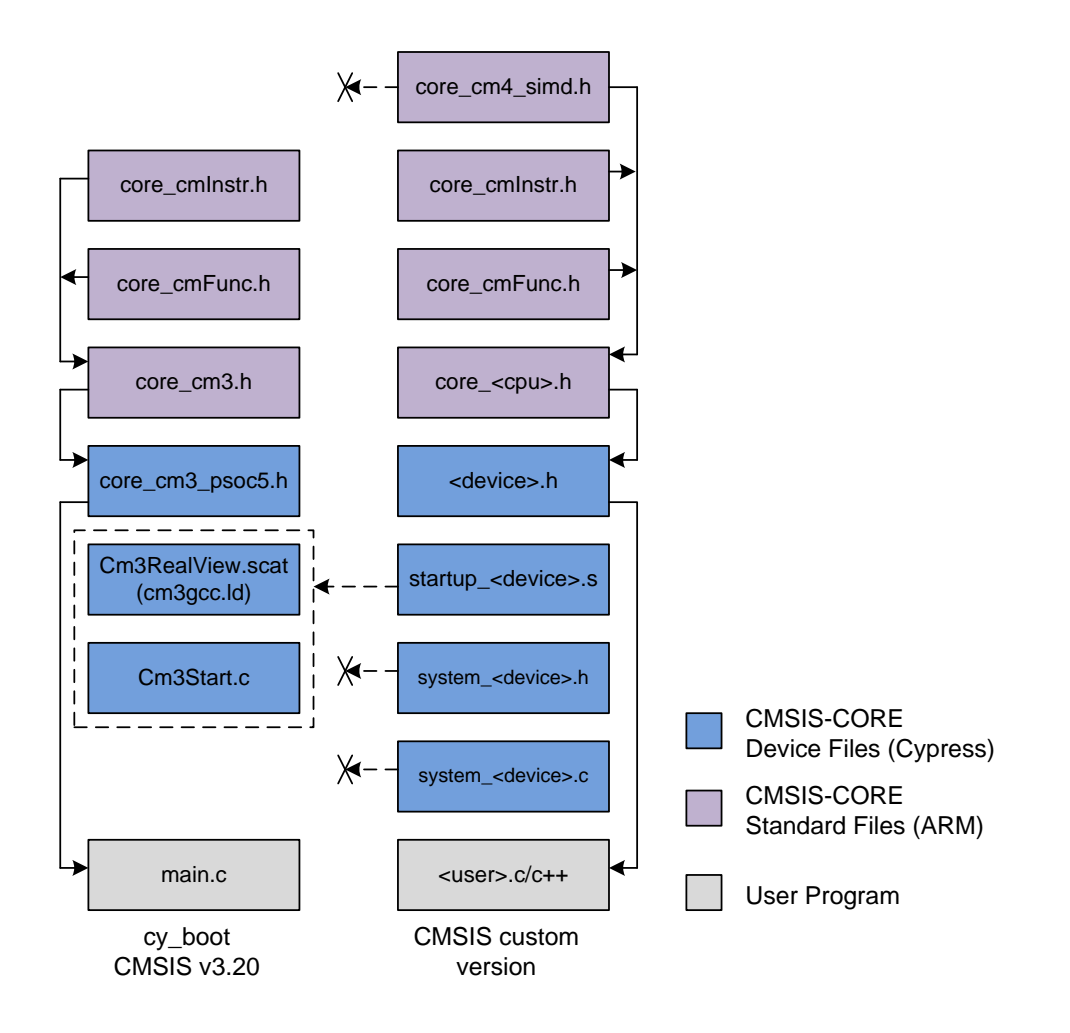

The following describe each file from the diagram:

- The *Cm3Start.c* and *cm3gcc.ld* files (part of the cy boot component) contain Cortex-M3 device startup code and interrupt vector tables and completely substitute CMSIS startup <device>.s template file.
- Vendor-specific device file <device>.h that includes CMSIS Core standard files is represented in cy\_boot component by *core\_cm3\_psoc5.h*.
- The *core cmInstr.h* file defines intrinsic functions to access special Cortex-M instructions and *core\_cmFunc.h* file provides functions to access the Cortex-M core peripherals. These files were added since CMSIS Core version 2.0.
- The *core cm4\_simd.h* file added to the CMSIS SIMD Instruction Access is relevant for Cortex-M4 only.
- system <device>.h, system <device>.c Generic files for system configuration (i.e. processor clock and memory bus system), are partially covered by *Cm3Start.c*.

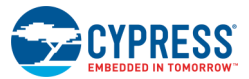

## *Manual addition of the CMSIS Core files*

Beginning with PSoC Creator 2.2, the "Include CMSIS Core Peripheral Library Files" option is added to the System tab of the DWR file. By default, this option is enabled and CMSIS Core version 4.0 files are added to the project. This option should be disabled if you wish to manually add CMSIS Core files.

Un-check "Include CMSIS Core Peripheral Library Files" option on the System tab of the DWR file to detach CMSIS 4.0 files from the cy\_boot component.

Add the following CMSIS Core files to the project:

- core\_cmInstr.h
- core\_cmFunc.h
- core\_cm3.h

Based on the CMSIS vendor-specific template file (<device>.h), create device header file, copy device specific definitions from core cm3 psoc5.h file and add following definitions at the top of the file:

#include <cytypes.h> #define CHECK DEVICE DEFINES #define CM3REV 0x0201 #define MPU PRESENT 0 #define NVIC PRIO BITS 3 #define \_\_Vendor\_SysTickConfig 0

Include the previously created vendor-specific device header file to the application.

## **High-Level I/O Functions**

To use high-level input/output functions, like printf() or scanf(), the application must implement the base I/O functions. The base I/O API depends on compiler and used C library:

- Keil [Library Reference on keil.com](http://www.keil.com/support/man/docs/c51/c51_library.htm)
- GCC [Red Hat newlib C Library on sourceware.org/newlib.](https://sourceware.org/newlib/libc.html)
- MDK/RVDS [The ARM C and C++ Libraries on infocenter.arm.com.](http://infocenter.arm.com/help/index.jsp?topic=/com.arm.doc.dui0475j/chr1358938932518.html)
- MDK/RVDS [The ARM C Micro-library on infocenter.arm.com.](http://infocenter.arm.com/help/index.jsp?topic=/com.arm.doc.dui0475j/chr1358938940288.htmlThe%20ARM%20C%20Micro-library%20on%20http:/infocenter.arm.com/)

## **The printf() Usage Model**

The printf() function formats a series of strings and numeric values and builds a string to write to the output stream. Its implementation relies on the following low-level library functions:

- Keil compiler use th[e putchar\(\)](http://www.keil.com/support/docs/788.htm)
- GCC use write()
- MDK/RVDS use sys\_write() or [fputc\(\).](http://infocenter.arm.com/help/index.jsp?topic=/com.arm.doc.dui0475j/chr1358938940288.html) The micro-library use fputc().

The application should implement these functions and call the communication component API to send data via selected interface.

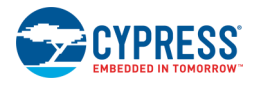

## **Preservation of Reset Status**

## **PSoC 3/PSoC 5LP**

The value of the reset status register (RESET\_SR0) is read and cleared any time the device is booted. That value is saved to a global SRAM variable.

**Note** The imprecise power-on-reset (IPOR), precision power-on-reset (PRES), external reset (XRES), and low-voltage interrupt (LVI) reset sources clear the RESET\_SR0 register. The watchdog reset (WRES) and software initiated reset (SRES) sources preserve the RESET\_SR0 register. For more information, refer to the device datasheet and TRM.

**Note** When the voltage detection is enabled and the configured threshold is below VDDA/VDDD during the software reset (SRES), the hardware reset (LVI reset) might occur. During the software reset, the LVI reset might get enabled (default state of the RESET CR3 register) and hence the hardware reset might occur instead of the software reset.

Some PSoC 3 devices perform an additional software reset. If any other than a software device reset previously occurred, it will reload the NVLs and apply the correct settings. This operation is transparent to the normal boot process and will not interfere with bootloading, debugging, or normal device functionality. See the device errata for more information.

To retain user-defined status that persists through many resets, use the CY\_RESET\_GP0 and CY\_RESET\_GP1 bits in the RESET\_SR0 register. The CyResetStatus variable is used to obtain value of these bits after a device reset. These bits are used by Bootloader and Bootloadable projects and cannot be used by user.

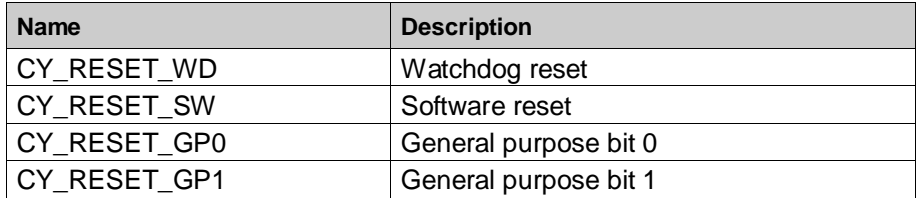

#### *uint8 CyResetStatus*

## **API Memory Usage**

API memory usage varies significantly depending on the compiler, device, design-wide resource configuration, and component configuration used in the design. The following tables provide the memory usage for the entire empty project with the default design-wide resource configuration options.

The measurements have been done with an associated compiler configured in Release mode with optimization set for Size. For a specific design, the map file generated by the compiler can be analyzed to determine the memory usage.

The following data is provided for a blank design with default settings. Resource usage may increase if any of unused by default cy boot APIs are used in some particular project.

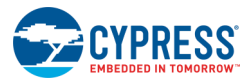

## **PSoC 3 (Keil PK51)**

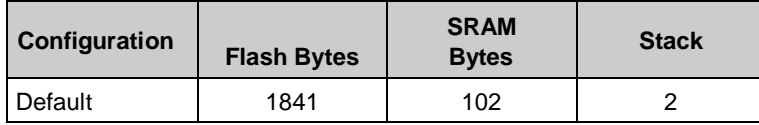

## **PSoC 5LP (GCC)**

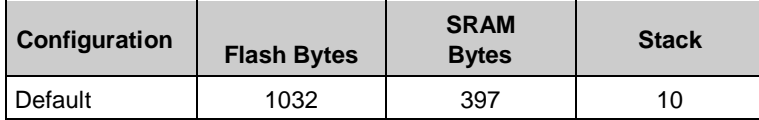

## **Performance**

## **Functions Execution Time**

The API execution time varies depending on the compiler, device, and design-wide resource configuration.

The measurements have been done with the default compiler (PK51 for PSoC 3 device and GCC for all other devices) configured in Release mode with optimization set for Size. The project uses default designwide resource configuration for the measurements.

The following table provides the numbers for the functions whose execution time is considered to have significant impact.

## *PSoC 3*

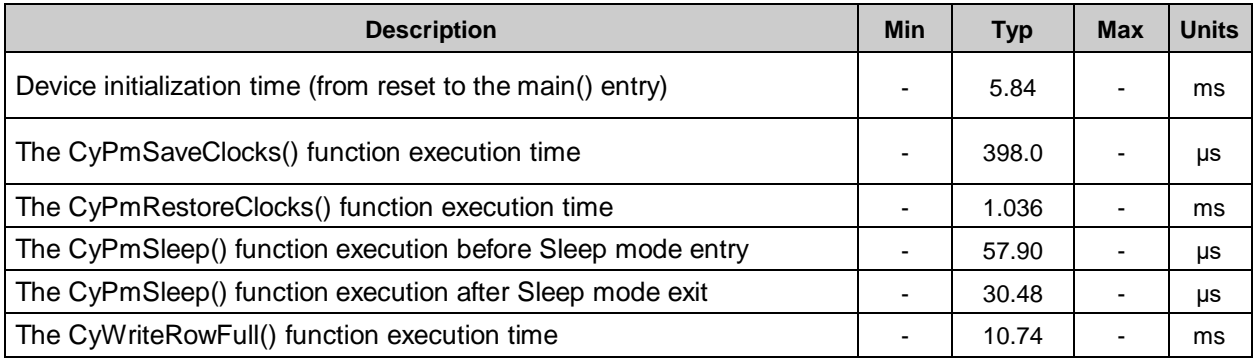

## *PSoC 5LP*

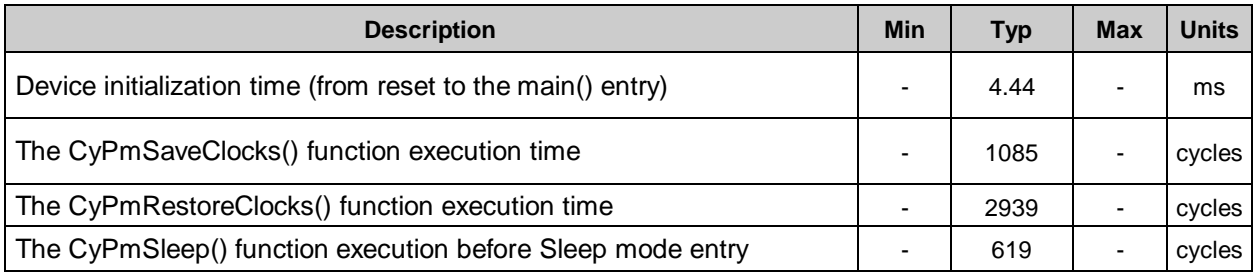

PSoC<sup>®</sup> Creator™ PSoC 3/PSoC 5LP System Reference Guide, Document Number: 002-28380 Rev. \*\* 85

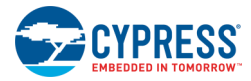

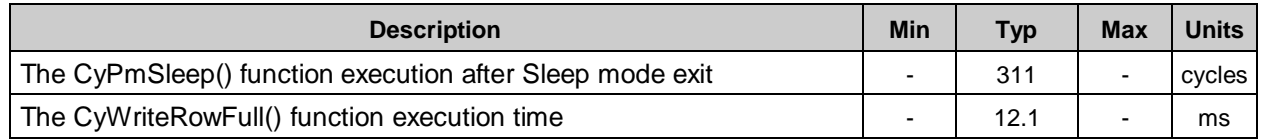

## **Critical Sections Duration**

The duration of critical sections (code sections with disabled interrupts) varies depending on the compiler, device and, design-wide resource configuration.

The measurements have been done with the default compiler (PK51 for PSoC 3 device and GCC for all other devices) configured in Release mode with optimization set for Size. The project used default designwide resource configuration for the measurements.

The following table provides the numbers for the functions whose critical section duration might have meaningful impact.

#### *PSoC 3*

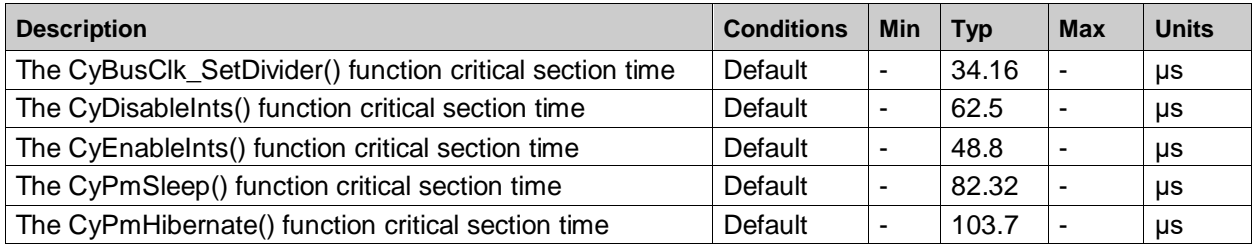

#### *PSoC 5LP*

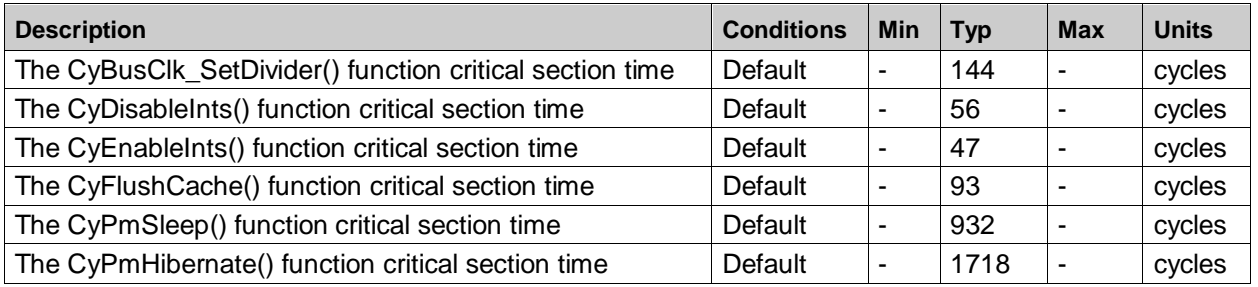

## 12 Watchdog Timer (WDT)

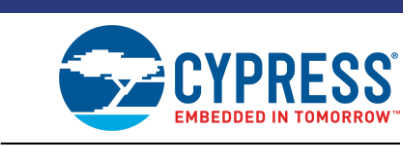

## **APIs**

## **void CyWdtStart(uint8 ticks, uint8 lpMode)**

**Description:** Enables the watchdog timer. The timer is configured for the specified count interval, the CTW is cleared, the setting for low power mode is configured, and the watchdog timer is enabled.

> The hardware implementation of the watchdog timer prevents any modification of the timer once it has been enabled. It also prevents the timer from being disabled once it has been enabled. This protects the watchdog timer from changes caused by errant code. As a result, only the first call to CyWdtStart() after reset will have any effect.

> The watchdog counts each time the CTW reaches the period specified. The watchdog must be cleared using the CyWdtClear() function before the watchdog counts to three. The CTW is free running, so this will occur after between 2 and 3 timer periods elapse.

**arameters:** ticks: One of the four available timer periods. Once WDT enabled, the interval cannot be changed.

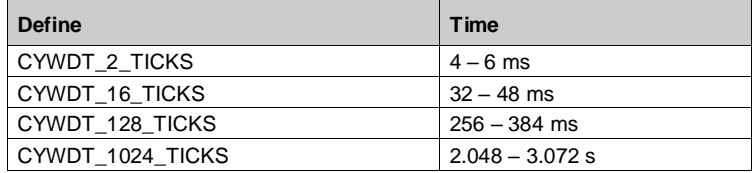

## **void CyWdtStart(uint8 ticks, uint8 lpMode) (continued)**

**Parameters** lpMode: Low power mode configuration.

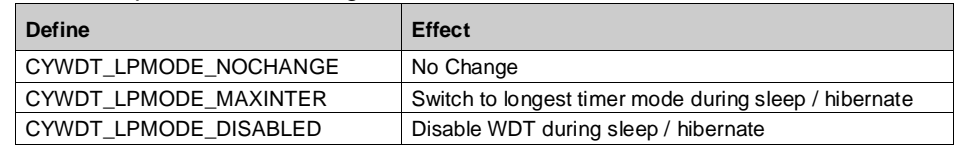

## **void CyWdtClear()**

**Description:** Clears (feeds) the watchdog timer.

# <span id="page-88-1"></span>13 MISRA Compliance

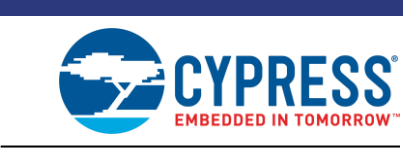

This chapter describes the MISRA-C:2004 compliance and deviations for the PSoC Creator cy\_boot component and code generated by PSoC Creator.

MISRA stands for Motor Industry Software Reliability Association. The MISRA specification covers a set of 122 mandatory rules and 20 advisory rules that apply to firmware design and has been put together by the Automotive Industry to enhance the quality and robustness of the firmware code embedded in automotive devices.

There are two types of deviations defined:

- project deviations deviations that are applicable for all PSoC Creator components
- specific deviations deviations that are applicable for the specific component

This section provides information on the following items:

- Verification Environment
- Project Deviations
- [Documentation Related Rules](#page-90-0)
- PSoC Creator Generated Sources Deviations
- cy\_boot Component-Specific Deviations

## <span id="page-88-0"></span>**Verification Environment**

This section provides MISRA compliance analysis environment description.

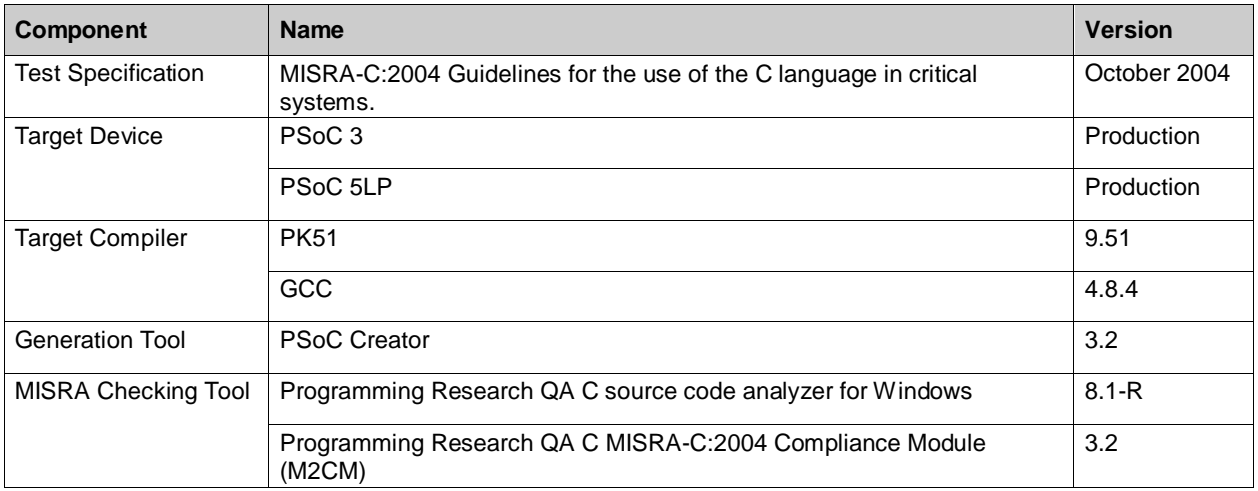

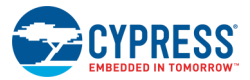

The MISRA rules 1.5, 2.4, 3.3, and 5.7 are not enforced by Programming Research QA C. The compliance with these rules was verified manually by code review.

## <span id="page-89-0"></span>**Project Deviations**

A Project Deviations are defined as a permitted relaxation of the MISRA rules requirements that are applied for source code that is shipped with PSoC Creator. The list of deviated rules is provided in the table below.

<span id="page-89-1"></span>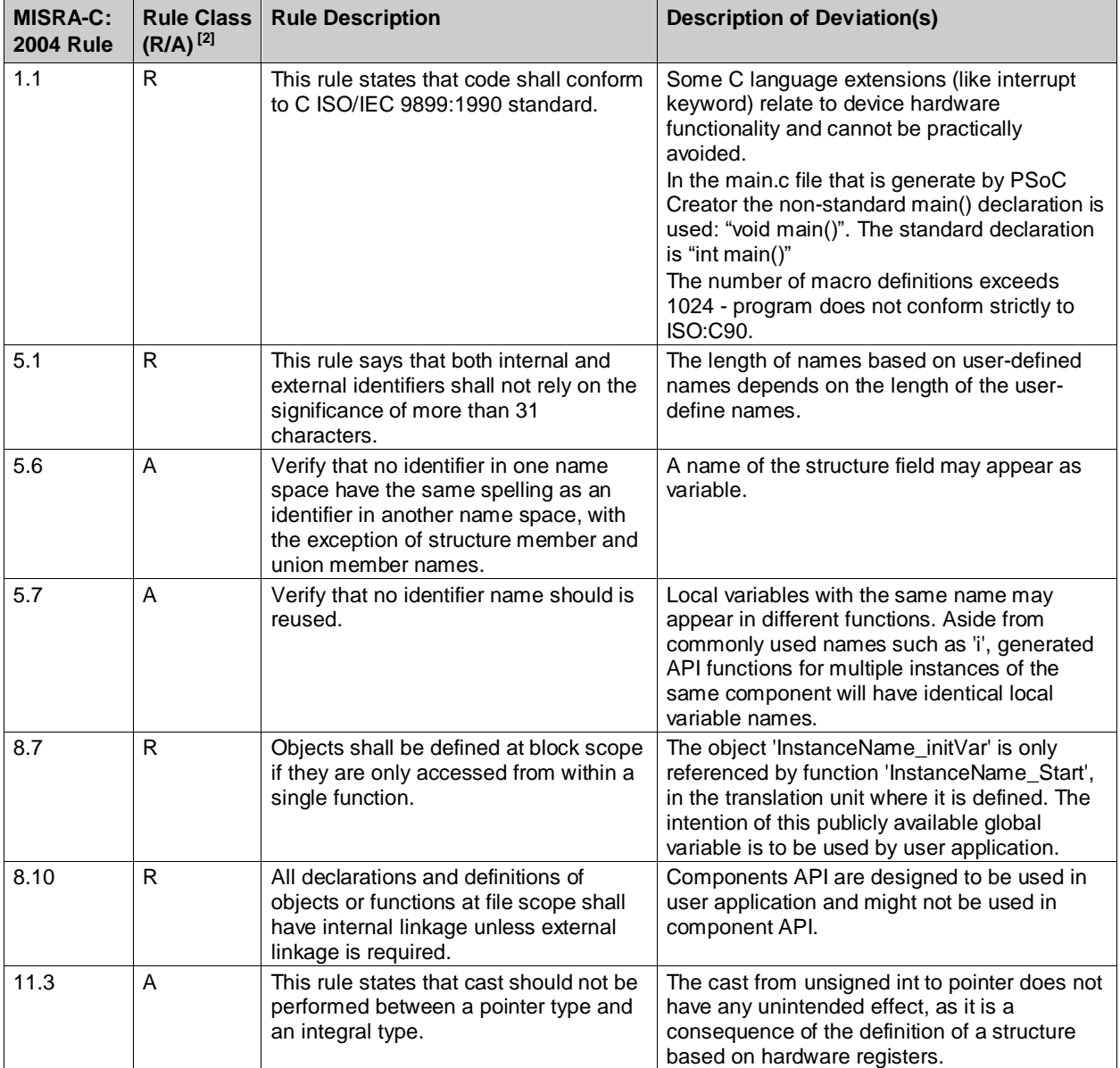

 $\overline{a}$ 

<sup>2</sup> Required / Advisory

PSoC<sup>®</sup> Creator™ PSoC 3/PSoC 5LP System Reference Guide, Document Number: 002-28380 Rev. \*\* 89

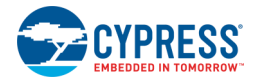

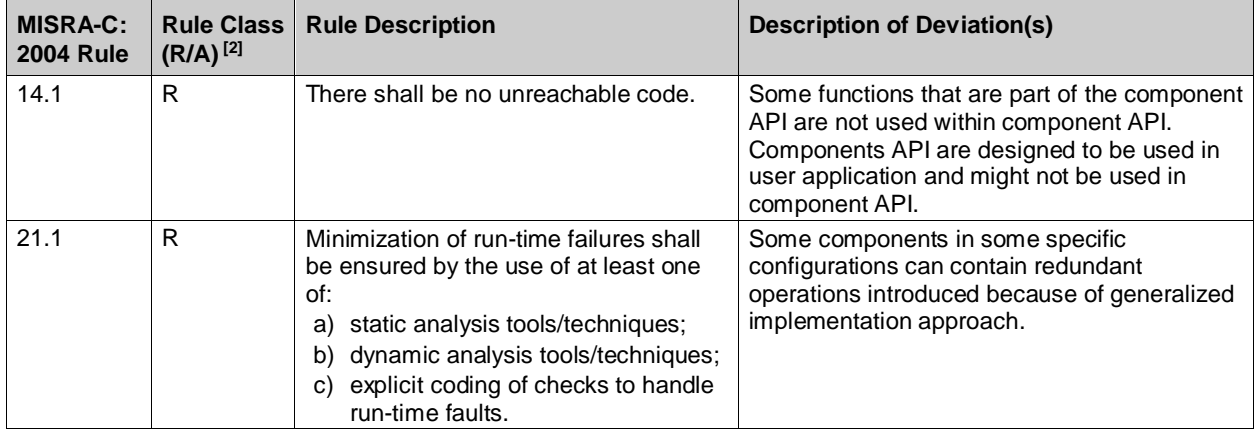

## <span id="page-90-0"></span>**Documentation Related Rules**

This section provides information on implementation-defined behavior of the toolchains supported by PSoC Creator. The list of deviated rules is provided in the table below.

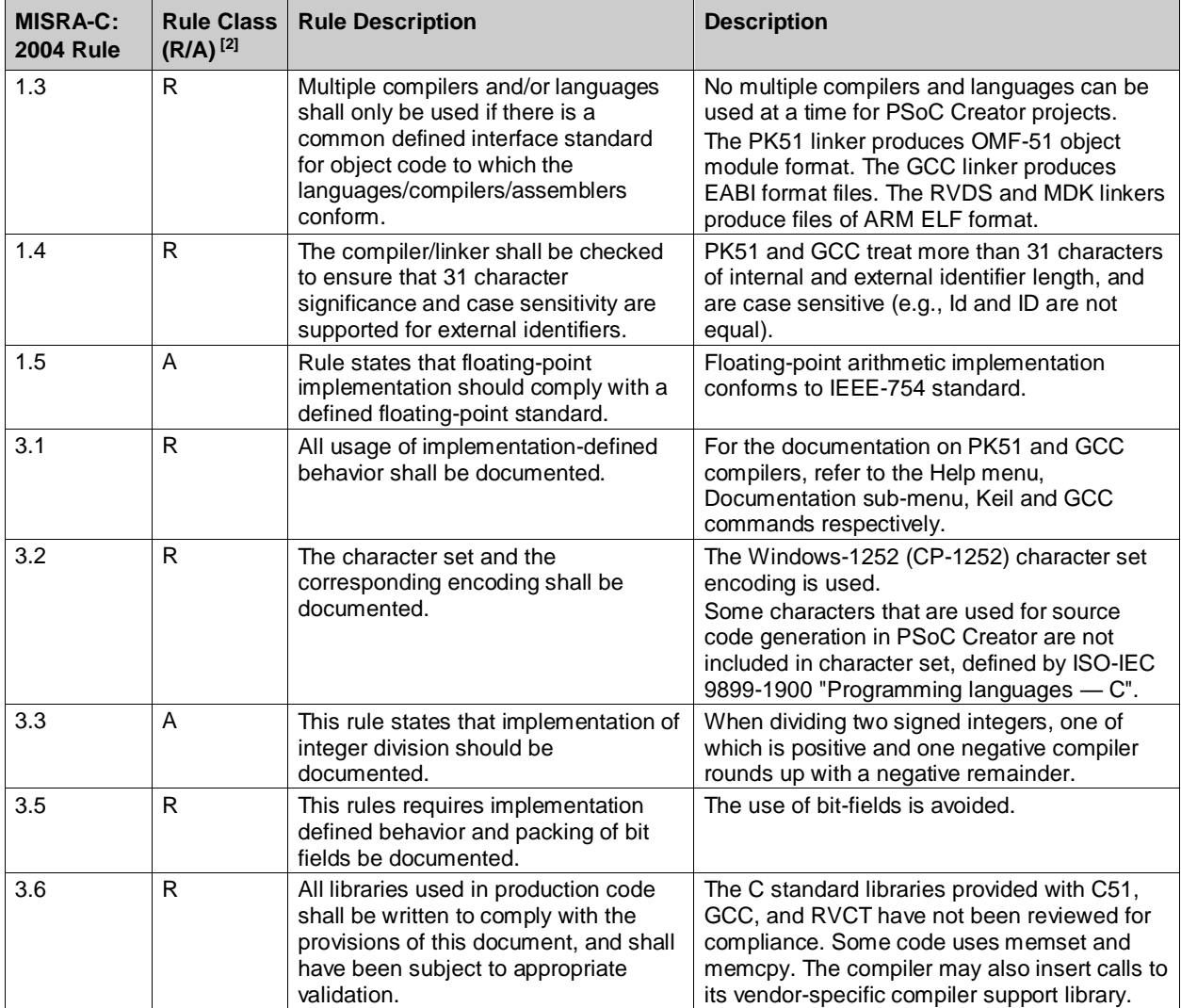

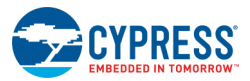

## <span id="page-91-0"></span>**PSoC Creator Generated Sources Deviations**

This section provides the list of deviations that are applicable for the code that is generated by PSoC Creator. The list of deviated rules is provided in the table below.

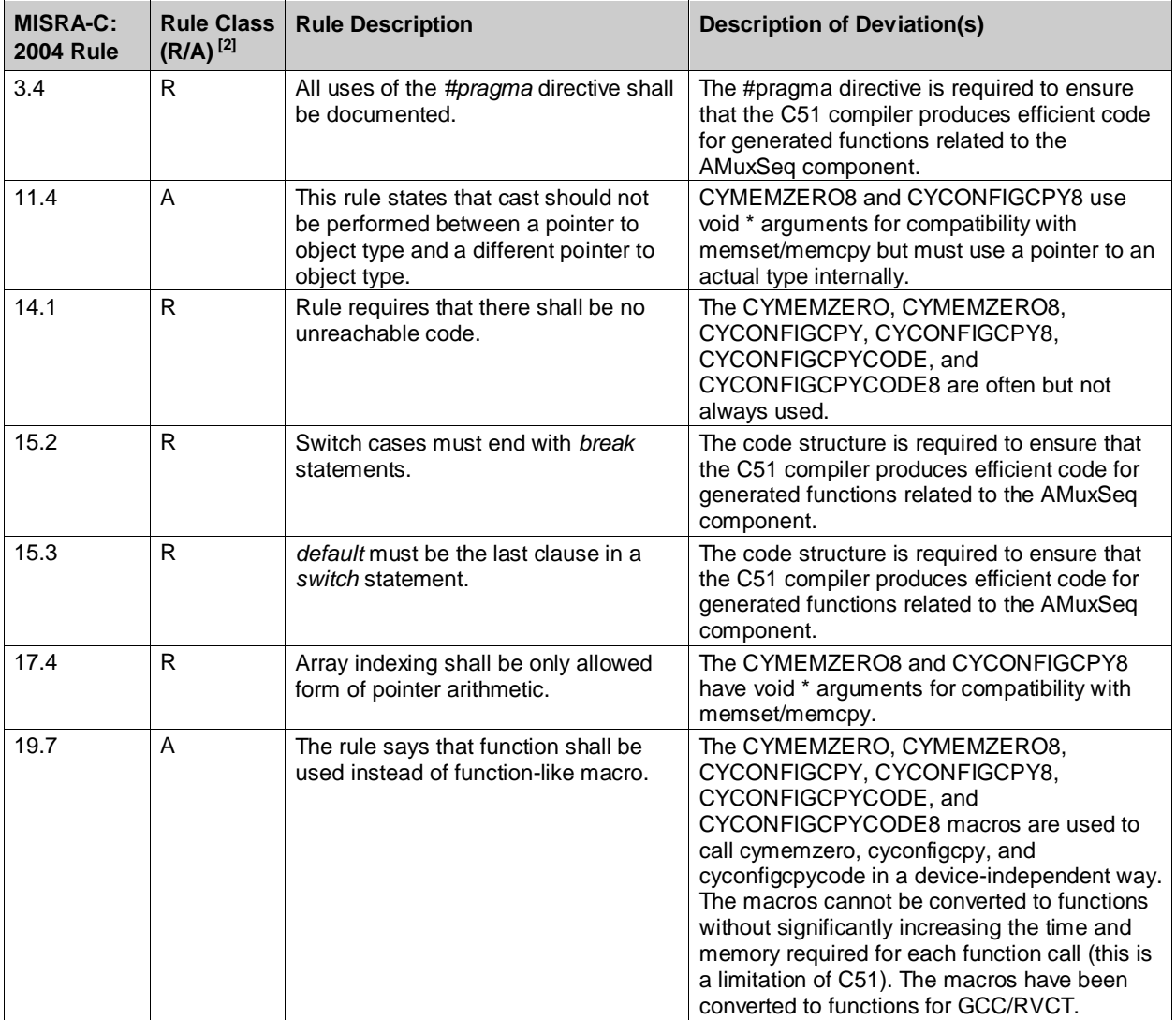

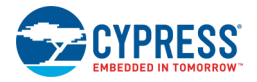

## <span id="page-92-0"></span>**cy\_boot Component-Specific Deviations [3]**

This section provides the list of cy\_boot component specific-deviations. The list of deviated rules is provided in the table below.

| <b>MISRA-C:</b><br><b>2004 Rule</b> | <b>Rule Class</b><br>$(R/A)^{[2]}$ | <b>Rule Description</b>                                                                                                    | <b>Description of Deviation(s)</b>                                                                                                    |
|-------------------------------------|------------------------------------|----------------------------------------------------------------------------------------------------|----------------------------------------------------------------------------------------------------|
| 1.2                                 | R.                                 | No reliance shall be placed on<br>undefined or unspecified behaviour.                                                                                                    | For PSoC 5LP, the _cy_byte_align8 type,<br>cy_region struct, __cy_region_num<br>constant, _exit and _sbrk functions are<br>defined.                                           |
| 5.3                                 | R                                  | A typedef name shall be a unique<br>identifier.                                                                                                    | For PSoC 5LP, the __cy_byte_align8 type is<br>defined.                                                                                                    |
| 6.3                                 | A                                  | typedefs that indicate size and<br>signedness should be used in place of<br>the basic types.                                                                                                    | For PSoC 5LP, the RealView C Library<br>initialization function __main(void) in startup<br>file (Cm0Start.c/Cm3Start.c) file returns value<br>of basic type 'int'.            |
| 8.2                                 | R.                                 | Whenever an object or function is<br>declared or defined, its type shall be<br>explicitly stated.                                                                                                    | For PSoC3, the PSoC3_8051.h file has an<br>"sfr" statement to define a special function<br>register to be a consistent with the compiler                                      |
| 8.5                                 | R.                                 | There shall be no definitions of objects<br>or functions in a header file.                                                                                                    | and assembler.                                                                                                    |
| 8.7                                 | R.                                 | Objects shall be defined at block<br>scope if they are only accessed from<br>within a single function.                                                                                                    | For PSoC 5LP, the cySysNoInitDataValid<br>variable is intentionally declared as global in<br>Cm0Start.c/Cm3Start.c files to prevent linker<br>from CY_NOINIT section removal. |
| 8.12                                | R.                                 | When an array is declared with<br>external linkage, its size shall be<br>stated explicitly or defined implicitly by<br>initialization.                                                                                 | For PSoC 5LP (Cm0Start.c/Cm3Start.c), the<br>cy_regions array of structures is declared<br>with unknown size.                                                                 |
| 8.8                                 | R.                                 | An external object or function shall be<br>declared in one and only one file.                                                                                                    | For the PSoC 5LP, some objects is being<br>declared with external linkage in<br>Cm3Start.c/Cm3Start.c file and this<br>declaration is not in a header file.                   |
| 10.1                                | R.                                 | The value of an expression of integer<br>type shall not be implicitly converted<br>to a different underlying type under<br>some circumstances.                                                                         | PSoC 5LP: CMSIS Core: An integer constant<br>of 'essentially unsigned' type is being<br>converted to signed type on assignment in<br>CMSIS Core hardware abstraction layer.   |
| 10.3                                | R.                                 | The value of a complex expression of<br>integer type may only be cast to a<br>type that is narrower and of the same<br>signedness as the underlying type of<br>the expression.                                         | The DMA API has a composite expression of<br>'essentially unsigned' type (unsigned char) is<br>being cast to a wider unsigned type, 'unsigned<br>long'.                       |
| 14.3                                | R.                                 | Before preprocessing, a null<br>statement shall only occur on a line by<br>itself; it may be followed by a<br>comment provided that the first<br>character following the null statement<br>is a white-space character. | The CYASSERT() macro has null statement is<br>located close to other code.                                                                                                    |
| 11.4                                | A                                  | A cast should not be performed<br>between a pointer to object type and a<br>different pointer to object type.                                                                                                    | The DMA and Interrupt API use casts<br>between a pointer to object type and a<br>different pointer to object type.                                                            |

<sup>&</sup>lt;sup>3</sup> The MISRA rules deviations of the CMSIS files are not documented here. Refer to the CMSIS documentation for the list of the deviated rules.

PSoC<sup>®</sup> Creator™ PSoC 3/PSoC 5LP System Reference Guide, Document Number: 002-28380 Rev. \*\* 92

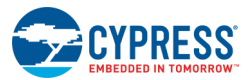

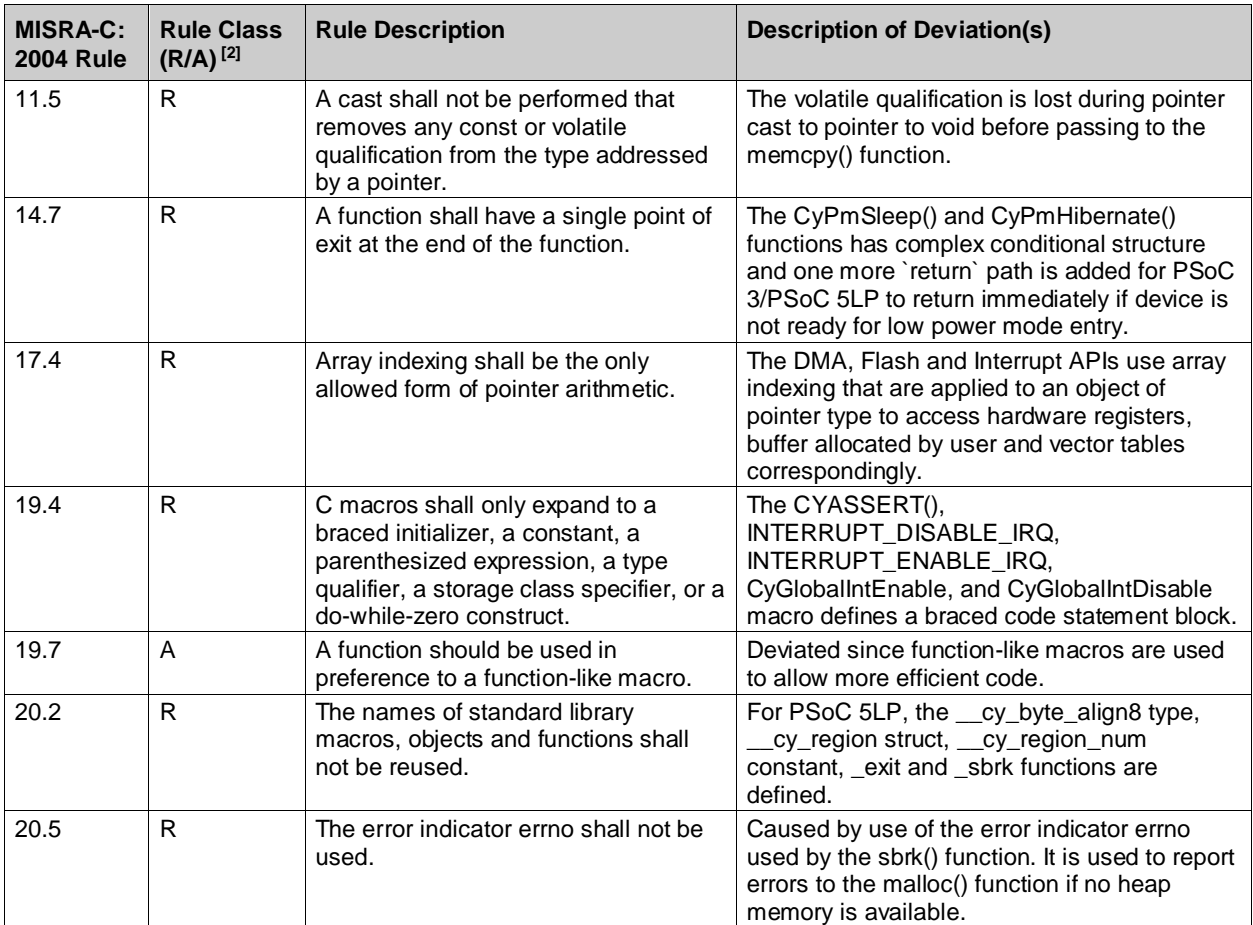

# 14 System Timer (SysTick)

## **Functional Description**

The SysTick timer is part of the Cortex M3 (PSoC 5LP) devices. The timer is a down counter with a 24-bit reload/tick value that is clocked by the System clock. The timer has the capability to generate an interrupt when the set number of ticks expires and the counter is reloaded. This interrupt is available as part of the Nested Vectored Interrupt Controller (NVIC) for service by the CPU and can be used for general purpose timing control in user code.

Since the timer is independent of the CPU (except for the clock), this can be handy in applications requiring precise timing that don't have a dedicated timer/counter available for the job.

Refer to the [SysTick section \(Section 4.4\) of the ARM reference guide](http://infocenter.arm.com/help/index.jsp?topic=/com.arm.doc.dui0497a/Babieigh.html) for complete details on the registers and their usage.

## **APIs**

#### **Functions**

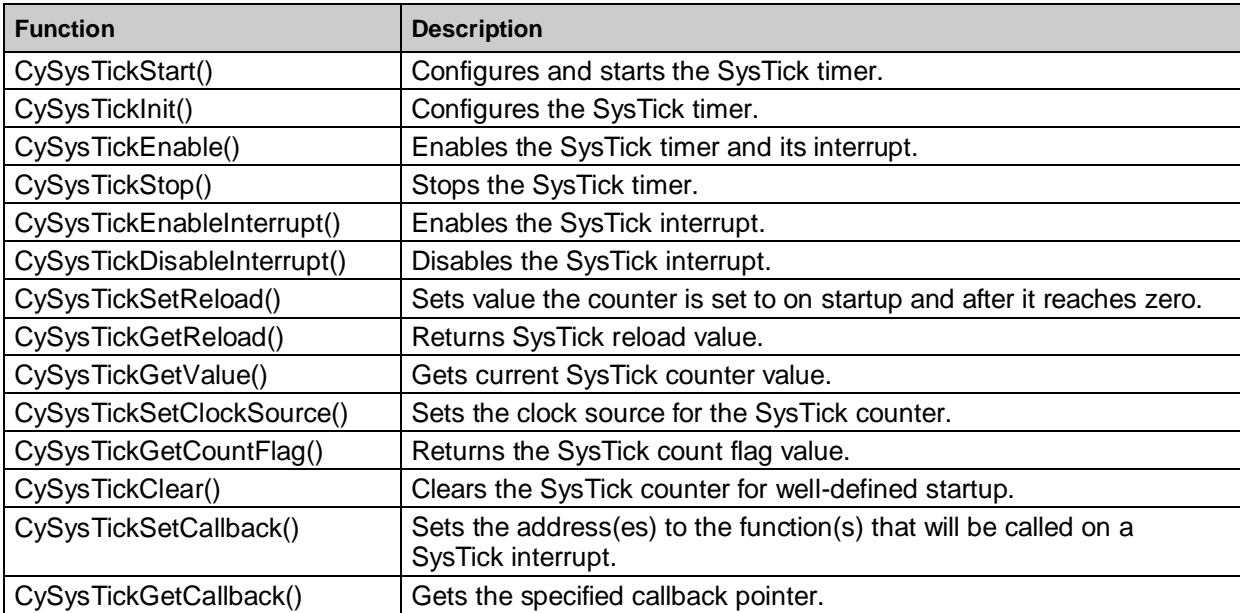

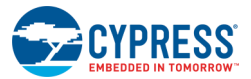

#### *void CySysTickStart(void)*

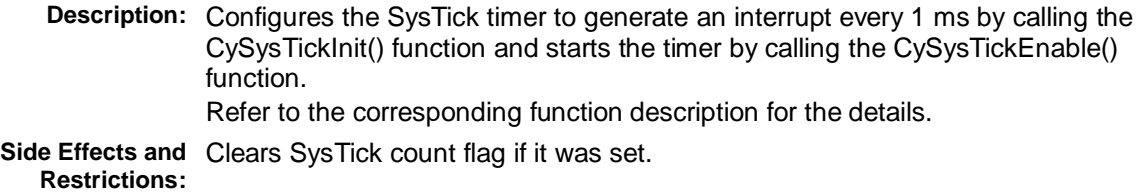

#### *void CySysTickInit(void)*

**Description:** Initializes the callback addresses with pointers to NULL, associates the SysTick system vector with the function that is responsible for calling registered callback functions, configures SysTick timer to generate interrupt every 1 ms.

**Side Effects and**  Clears SysTick count flag if it was set.

#### **Restrictions:**

The 1 ms interrupt interval is configured based on the frequency determined by PSoC Creator at build time. If System clock frequency is changed in runtime, the CyDelayFreq() with the appropriate parameter should be called to ensure that actual frequency used for SysTick reload value calculation.

#### *void CySysTickEnable(void)*

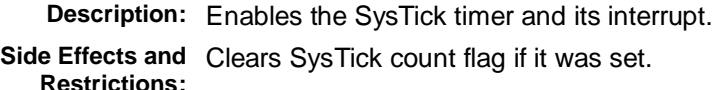

#### *void CySysTickStop(void)*

**Description:** Stops the system timer (SysTick).

**Side Effects and**  Clears SysTick count flag if it was set. **Restrictions:**

#### *void CySysTickEnableInterrupt(void)*

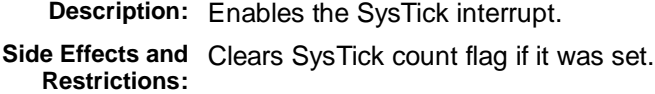

#### *void CySysTickDisableInterrupt(void)*

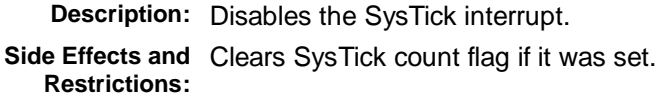

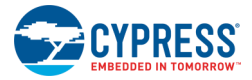

## *void CySysTickSetReload(uint32 value)*

**Description:** Sets value the counter is set to on startup and after it reaches zero.

**Parameters:** value: Counter reset value. Valid range [0x0-0x00FFFFFF].

For example, if the SysTick timer is configured to be clocked off the 48 MHz System Clock and interrupt every 100 us is desired, the function parameter should be 4,800 (48,000,000 Hz multiplied by 100/1,000,000 seconds).

#### *uint32 CySysTickGetReload(void)*

**Description:** Returns SysTick reload value.

**Side Effects and**  Returns SysTick reload value. **Restrictions:**

#### *uint32 CySysTickGetValue(void)*

**Description:** Gets current SysTick counter value.

**Return Value:** Returns SysTick counter value.

#### *void CySysTickSetClockSource(uint32 clockSource)*

**Description:** Sets the clock source for the SysTick counter.

**Parameters:** uint32 clockSource:

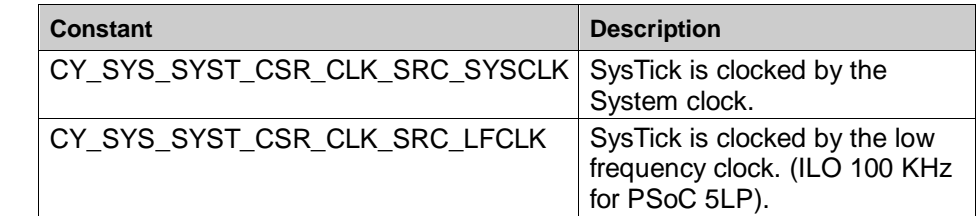

**Side Effects and**  Clears SysTick count flag if it was set. **Restrictions:**

#### *uint32 CySysTickGetClockSource(uint32 clockSource)*

**Description:** Returns the current clock source of the SysTick counter.

**Return Value:**

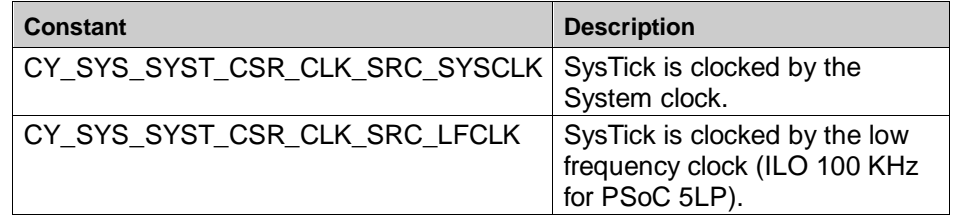

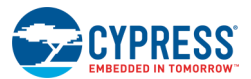

## *uint32 CySysTickGetCountFlag(void)*

**Description:** The count flag is set once SysTick counter reaches zero. The flag is cleared on read. **Return Value:** Returns non-zero value if the counter is set, otherwise zero is returned. **Side Effects and**  Clears SysTick count flag if it was set. **Restrictions:**

## *void CySysTickClear(void)*

**Description:** Clears the SysTick counter for well-defined startup. This function should be called if SysTick configuration (reload value or timer clock source) is changed. The function is called as part of the CySysTickStart() execution.

## *(void \*) CySysTickSetCallback(uint32 number, void(\*CallbackFunction)(void))*

- **Description:** This function allows up to five user -defined interrupt service routine functions to be associated with the SysTick interrupt. These are specified through the use of pointers to the function.
- **Parameters:** uint32 number: The number of the callback function addresses to be set. The valid range is from 0 to 4. void(\*CallbackFunction(void): A pointer to the function that will be associated with the SysTick ISR for the specified number. **Return Value:** Returns the address of the previous callback function.
	- NULL is returned if the specified function address in not initialized.
- **Side Effects and**  The registered callback functions will be executed in the interrupt. **Restrictions:**

## *(void \*) CySysTickGetCallback(uint32 number)*

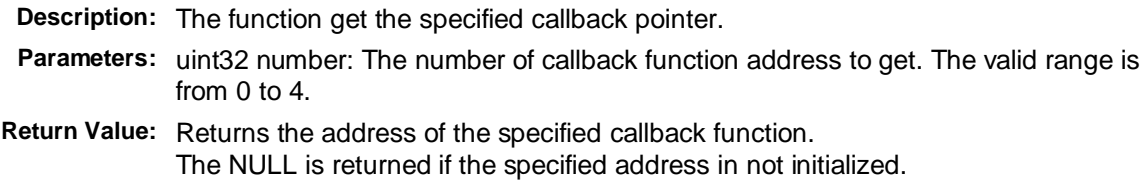

#### **Global Variables**

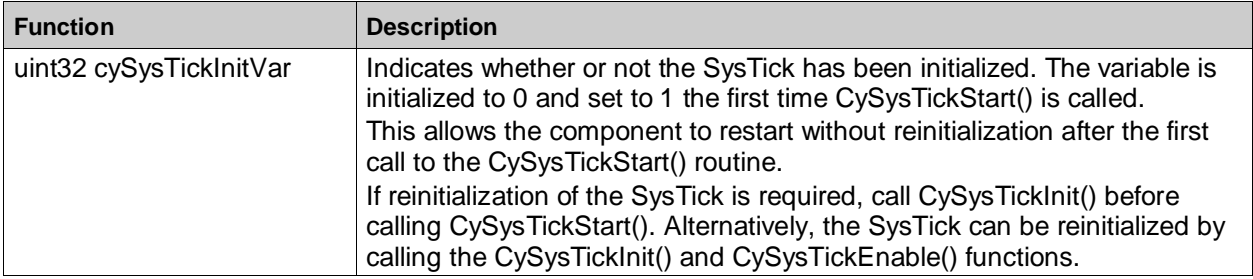

# 15 cy\_boot Component Changes

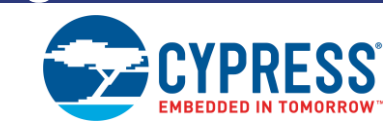

## **Version 5.90**

This section lists and describes the major changes in the cy\_boot component version 5.90:

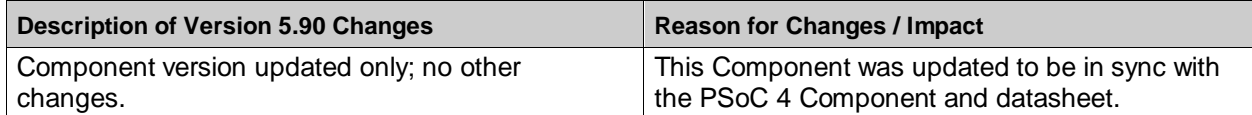

## **Version 5.80**

This section lists and describes the major changes in the cy\_boot component version 5.80:

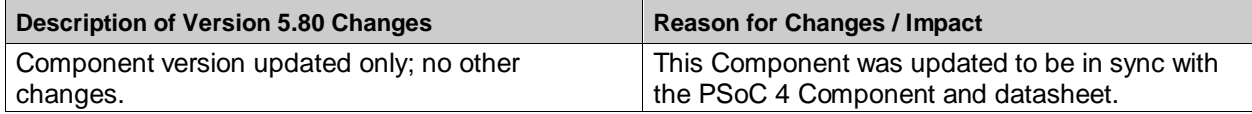

## **Version 5.70**

This section lists and describes the major changes in the cy\_boot component version 5.70:

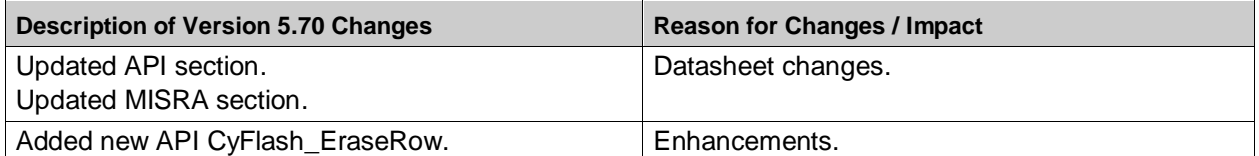

## **Version 5.60**

This section lists and describes the major changes in the cy\_boot component version 5.60:

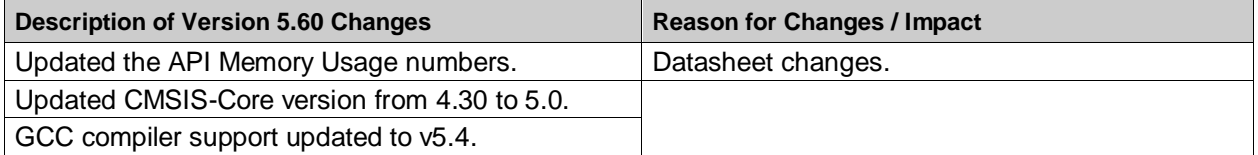

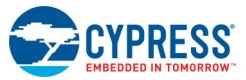

## **Version 5.50**

This section lists and describes the major changes in the cy\_boot component version 5.50:

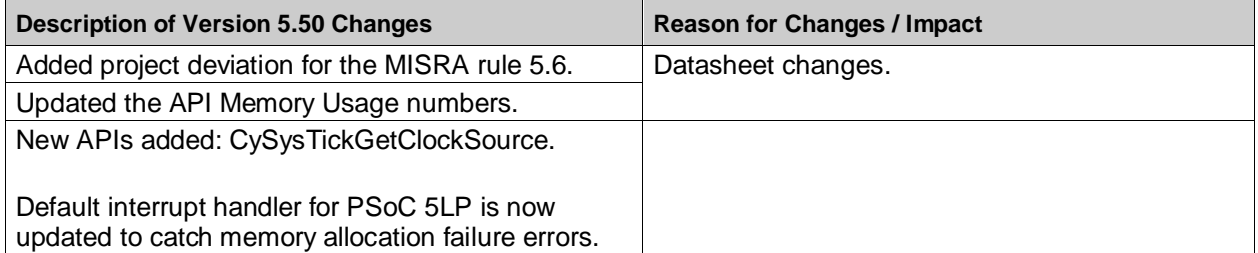

## **Version 5.40**

This section lists and describes the major changes in the cy\_boot component version 5.40:

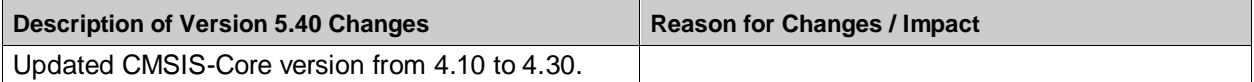

## **Version 5.30**

This section lists and describes the major changes in the cy\_boot component version 5.30:

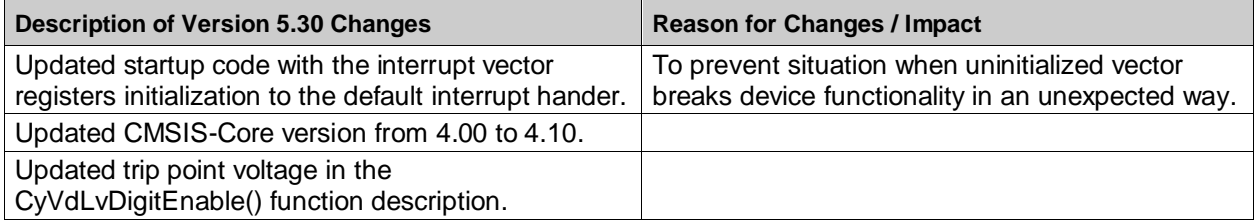

## **Version 5.20**

This section lists and describes the major changes in the cy\_boot component version 5.20:

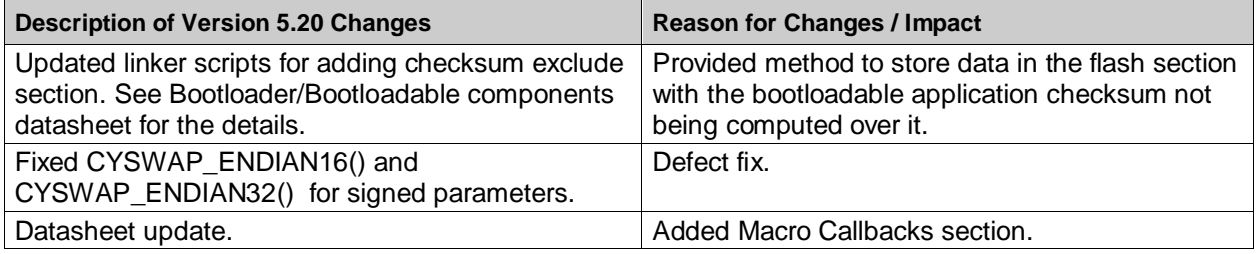

## **Version 5.10**

This section lists and describes the major changes in the cy\_boot component version 5.10:

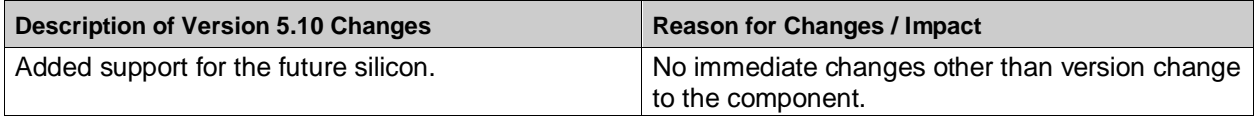

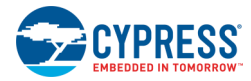

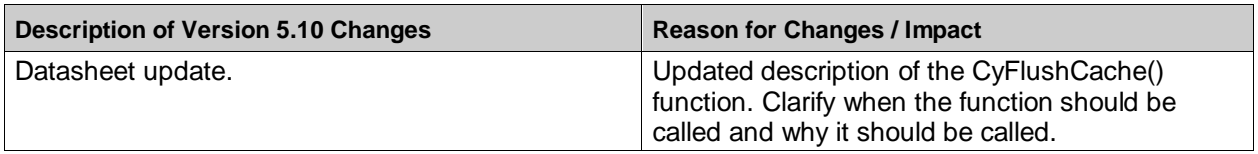

## **Version 5.0**

This section lists and describes the major changes in the cy\_boot component version 5.0:

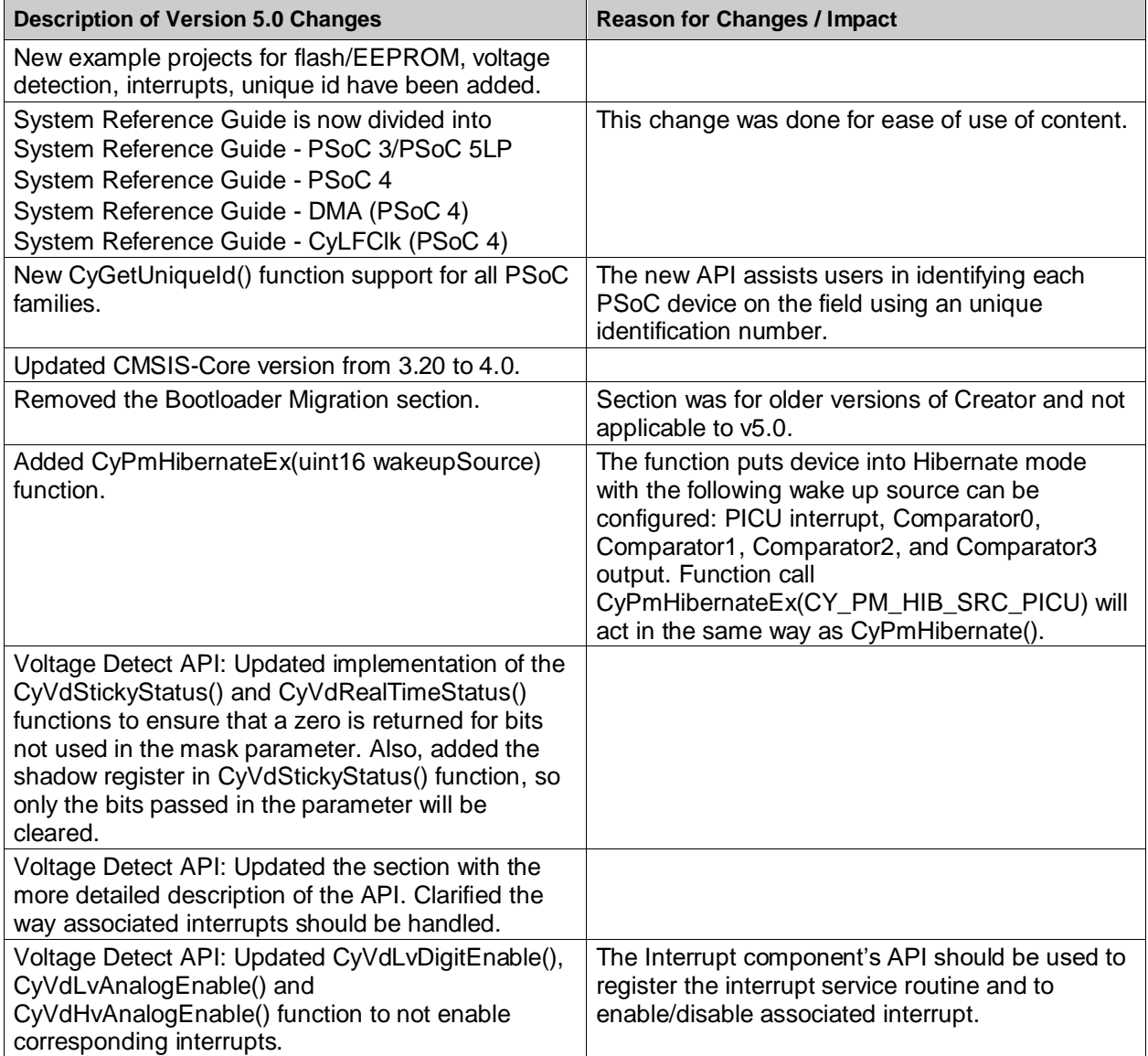

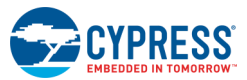

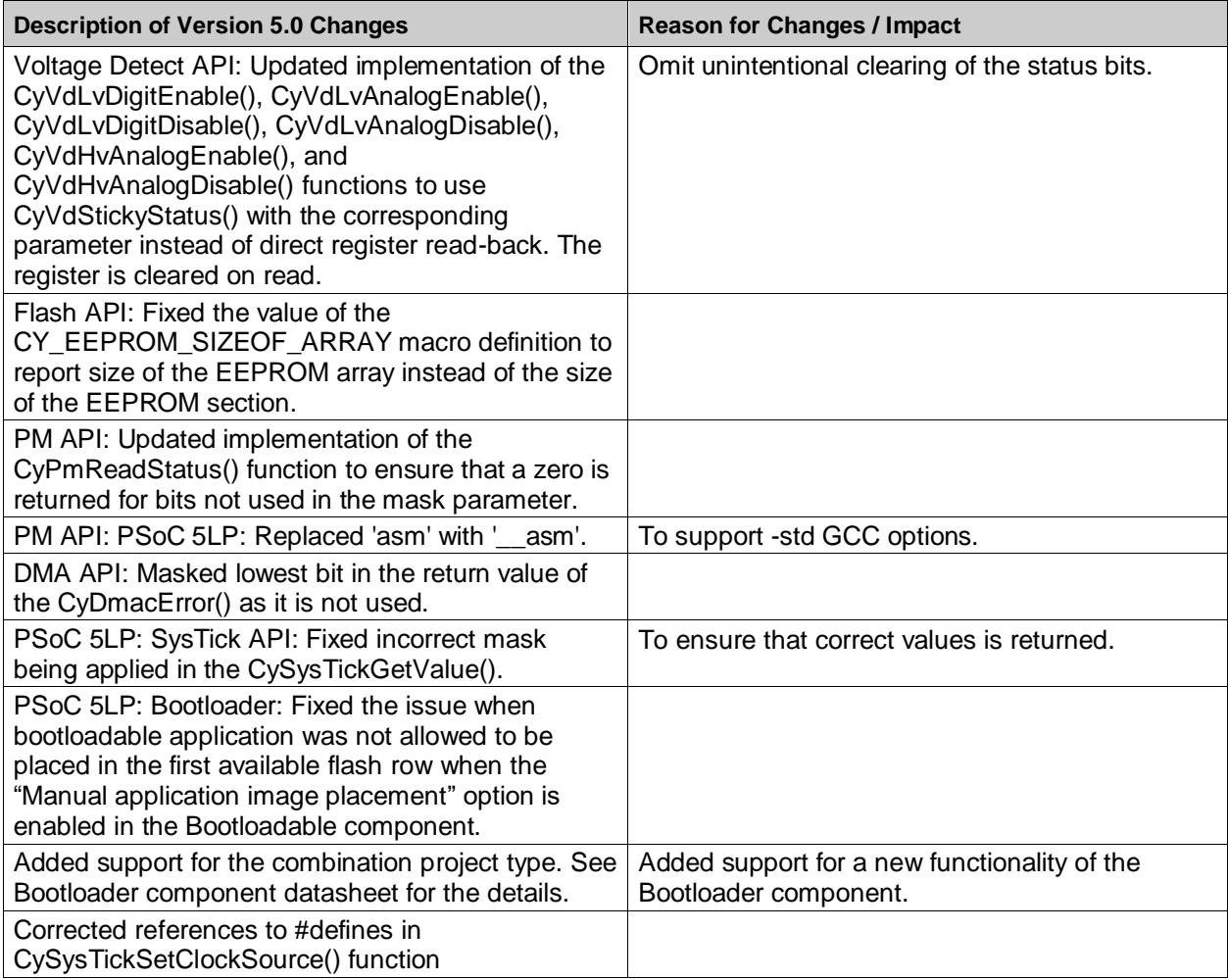

## **Version 4.20**

This section lists and describes the major changes in the cy\_boot component version 4.20:

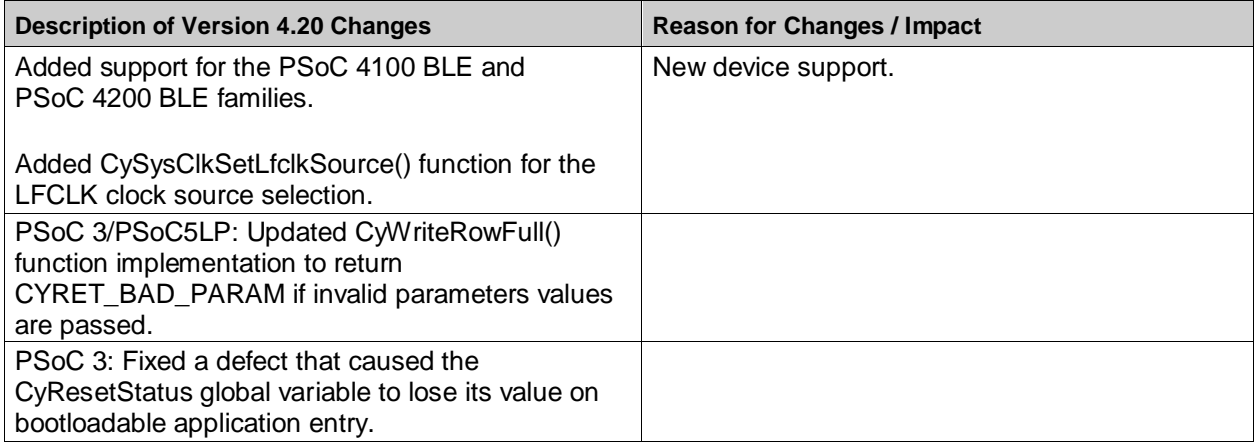

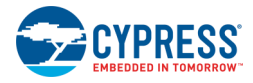

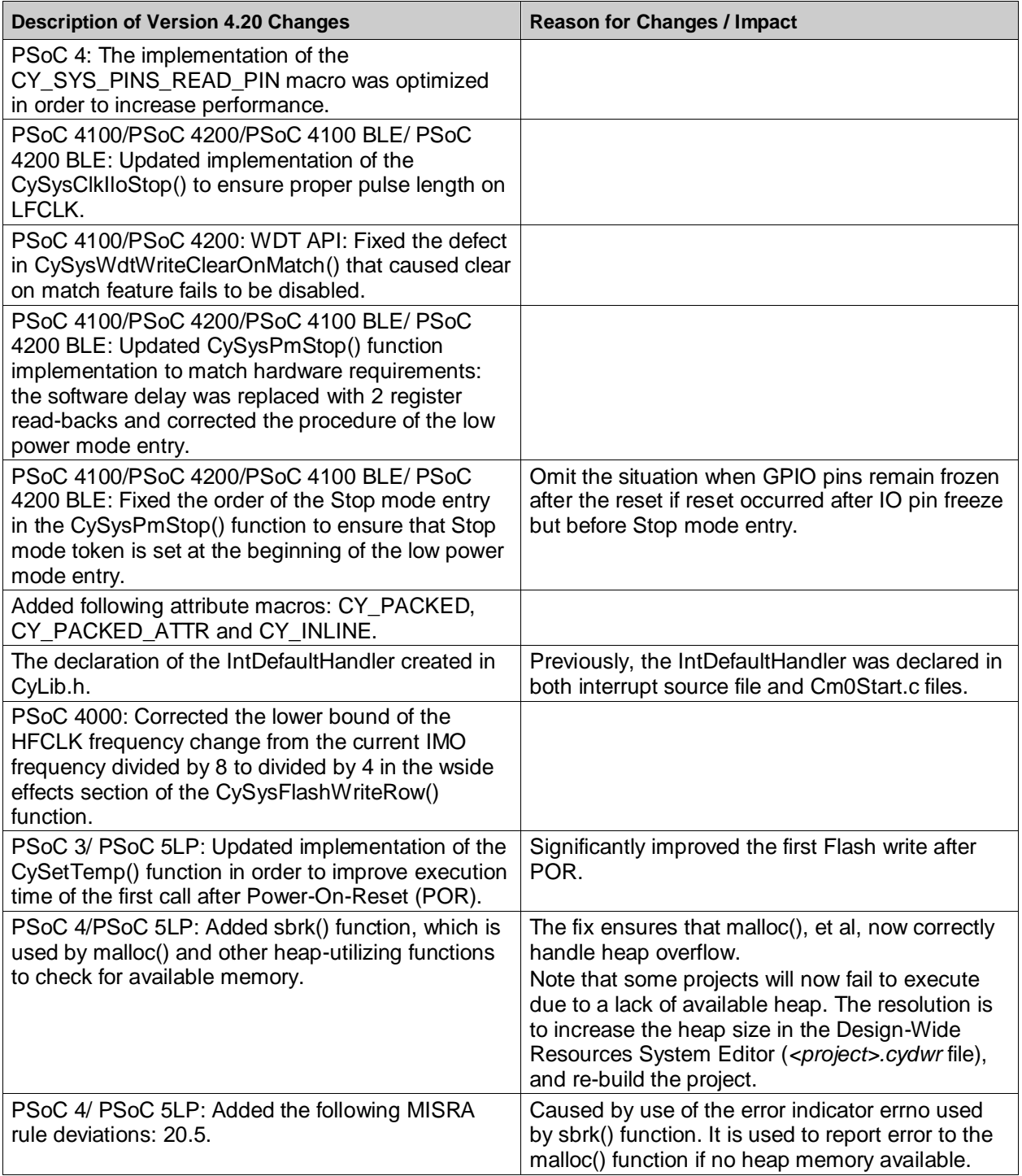

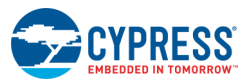

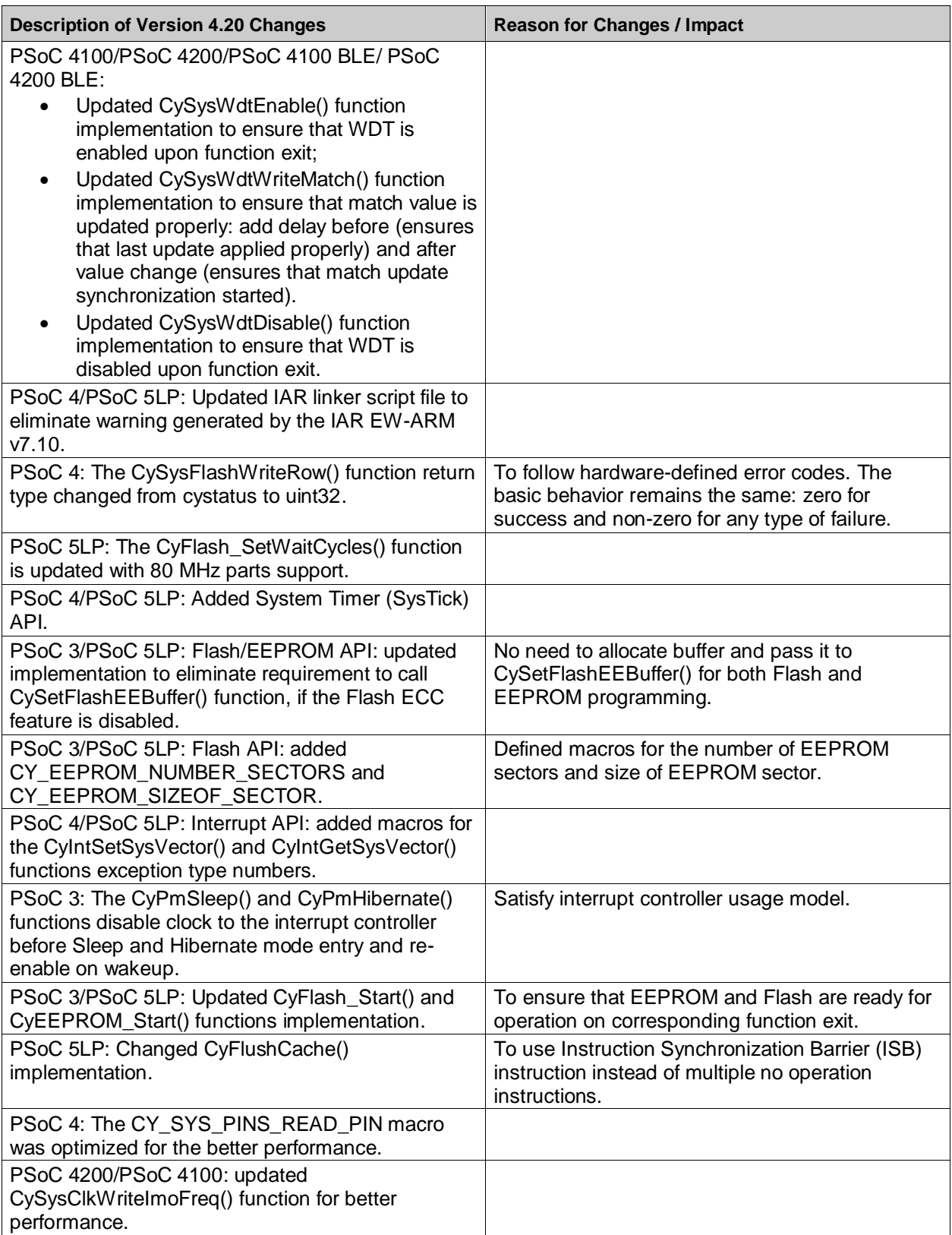

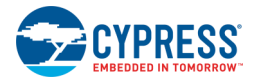

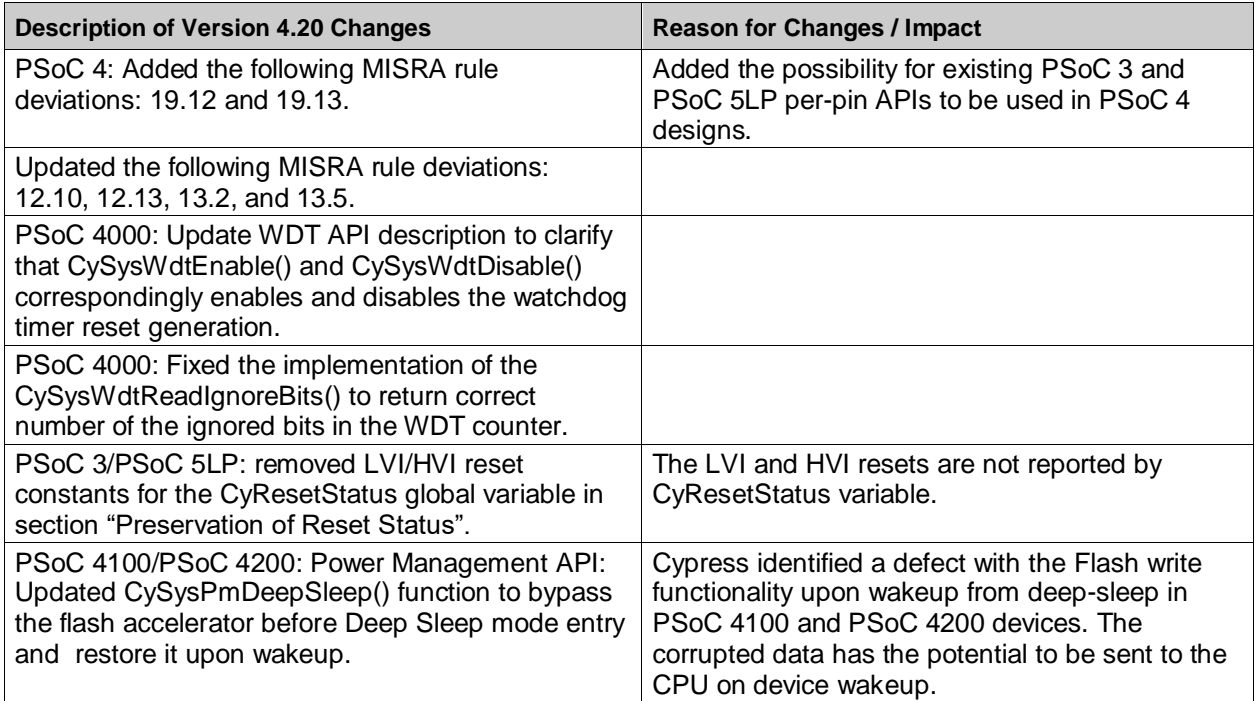

## **Version 4.11**

This section lists and describes the major changes in the cy\_boot component version 4.11:

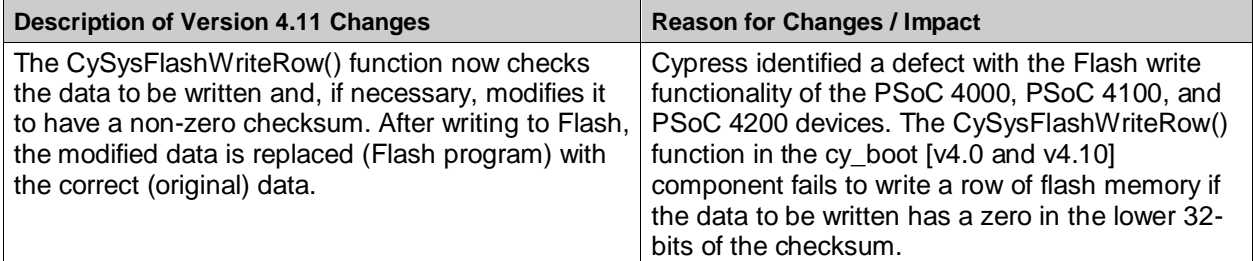

## **Version 4.10**

This section lists and describes the major changes in the cy\_boot component version 4.10:

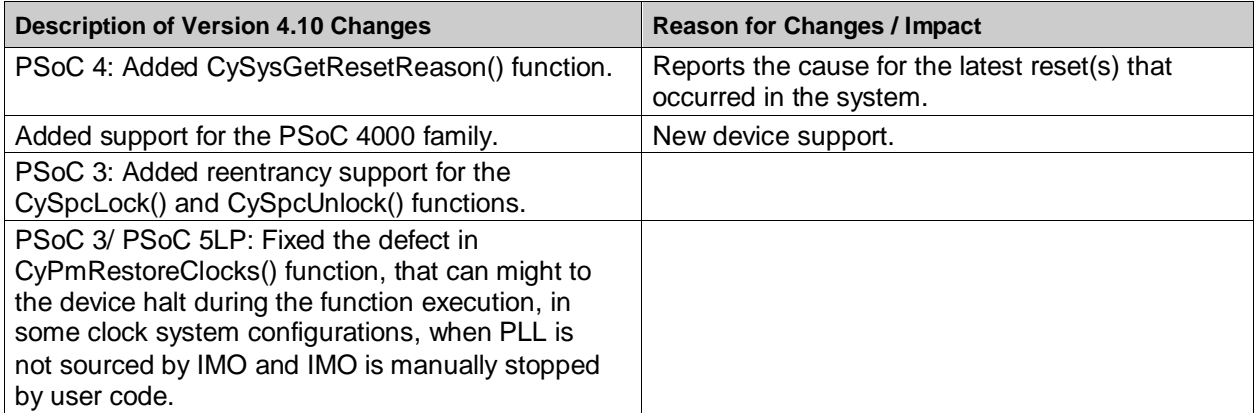

PSoC<sup>®</sup> Creator™ PSoC 3/PSoC 5LP System Reference Guide, Document Number: 002-28380 Rev. \*\* 104

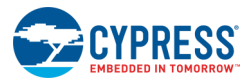

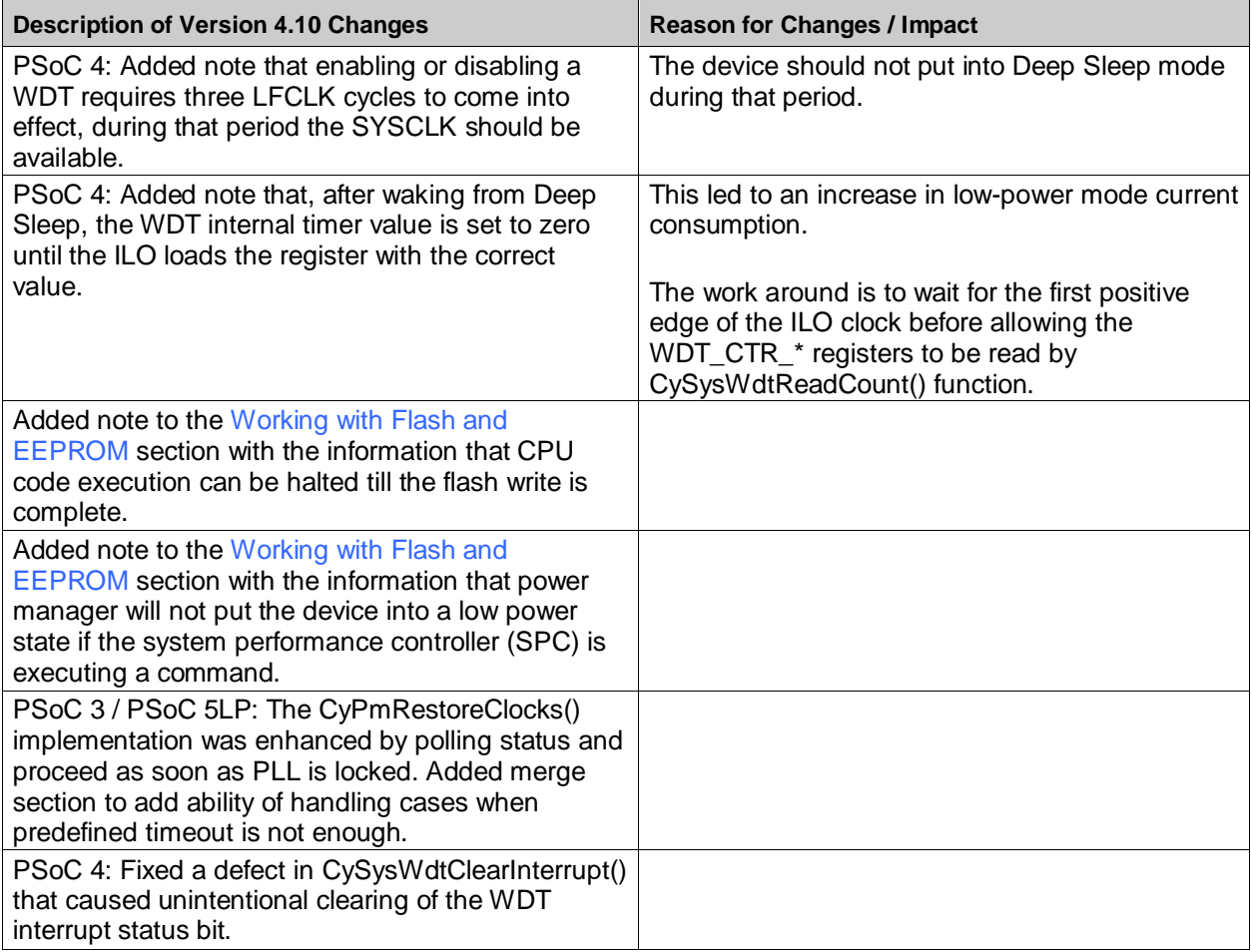

## **Version 4.0**

This section lists and describes the major changes in the cy\_boot component version 4.0:

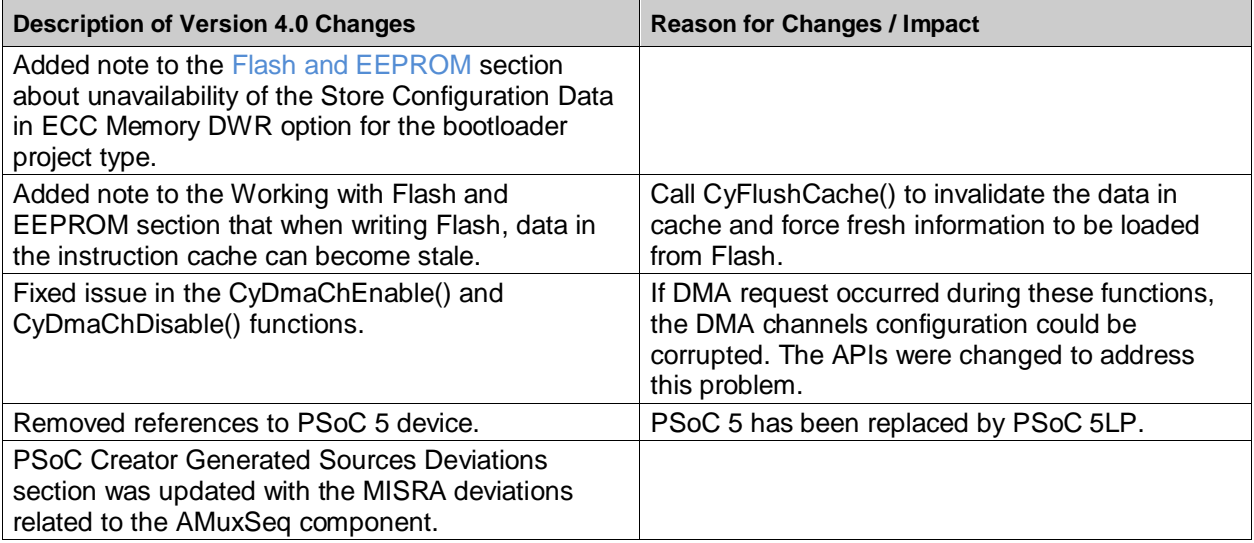

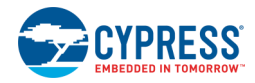

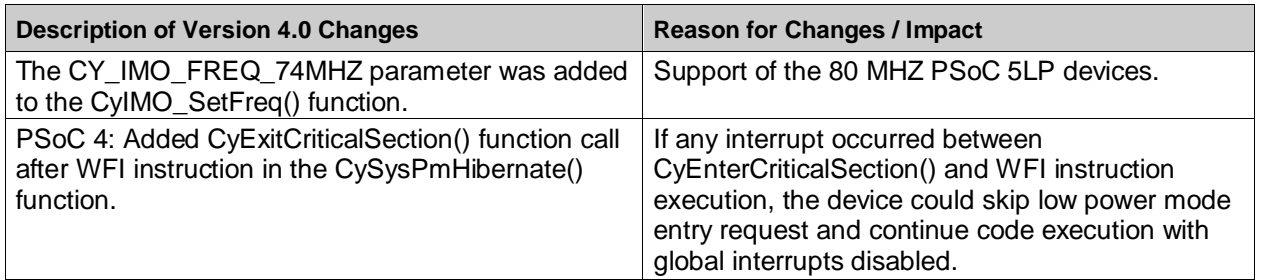

## **Version 3.40 and Older**

## **Version 3.40**

This section lists and describes the major changes in the cy\_boot component version 3.40:

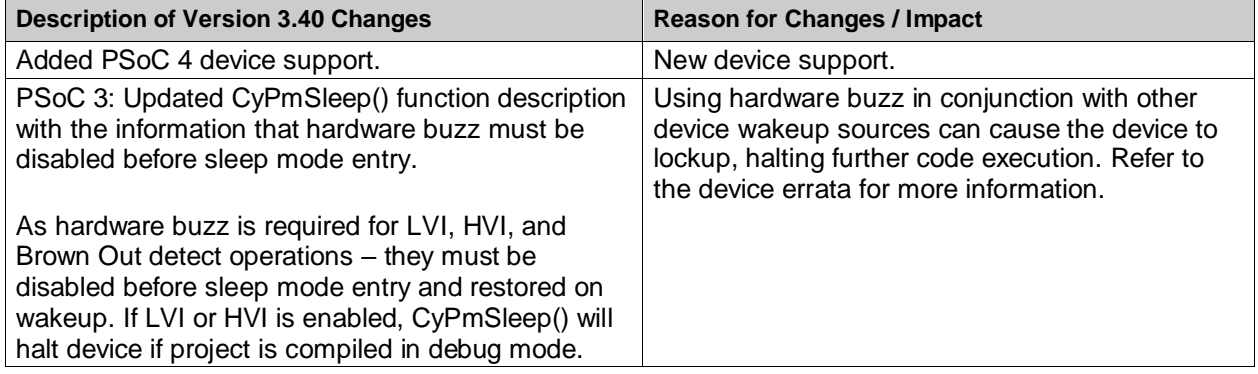

## **Version 3.30**

This section lists and describes the major changes in the cy\_boot component version 3.30:

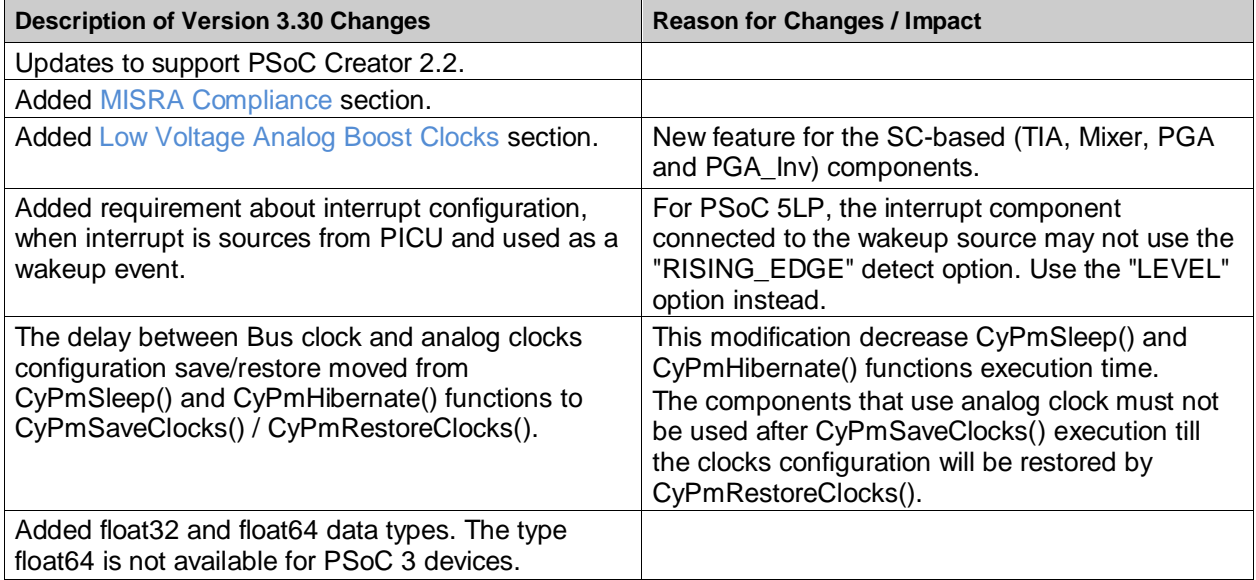

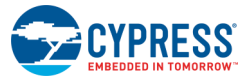

## **Version 3.20**

This section lists and describes the major changes in the cy\_boot component version 3.20:

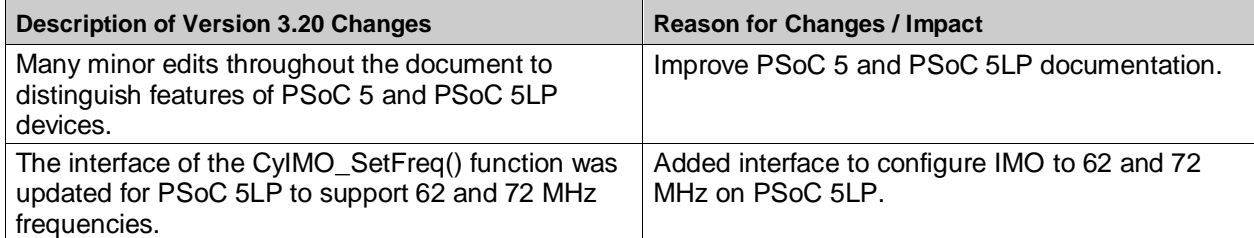

## **Version 3.10**

This section lists and describes the major changes in the cy\_boot component version 3.10:

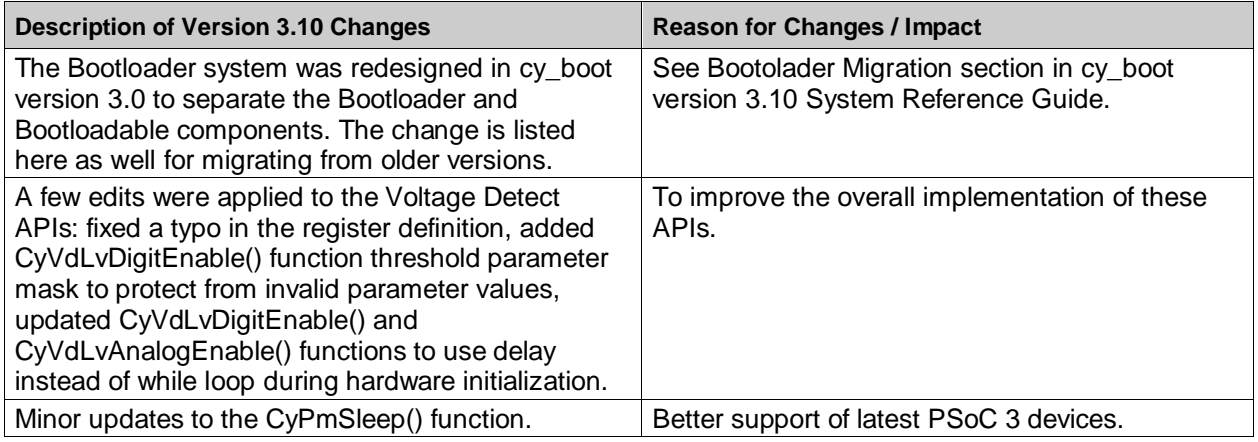

## **Version 3.0**

This section lists and describes the major changes in the cy\_boot component version 3.0:

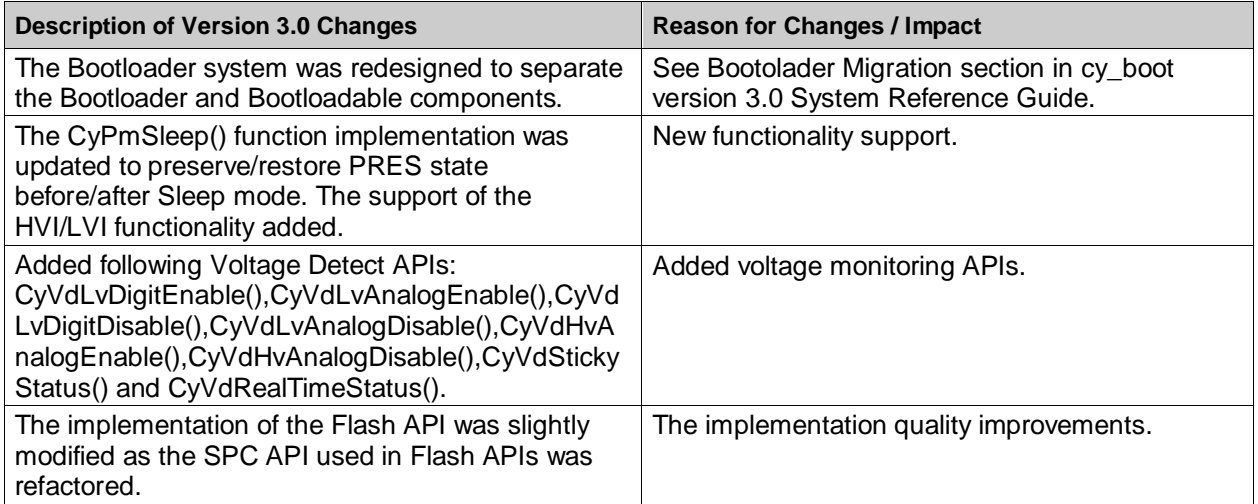
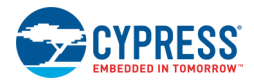

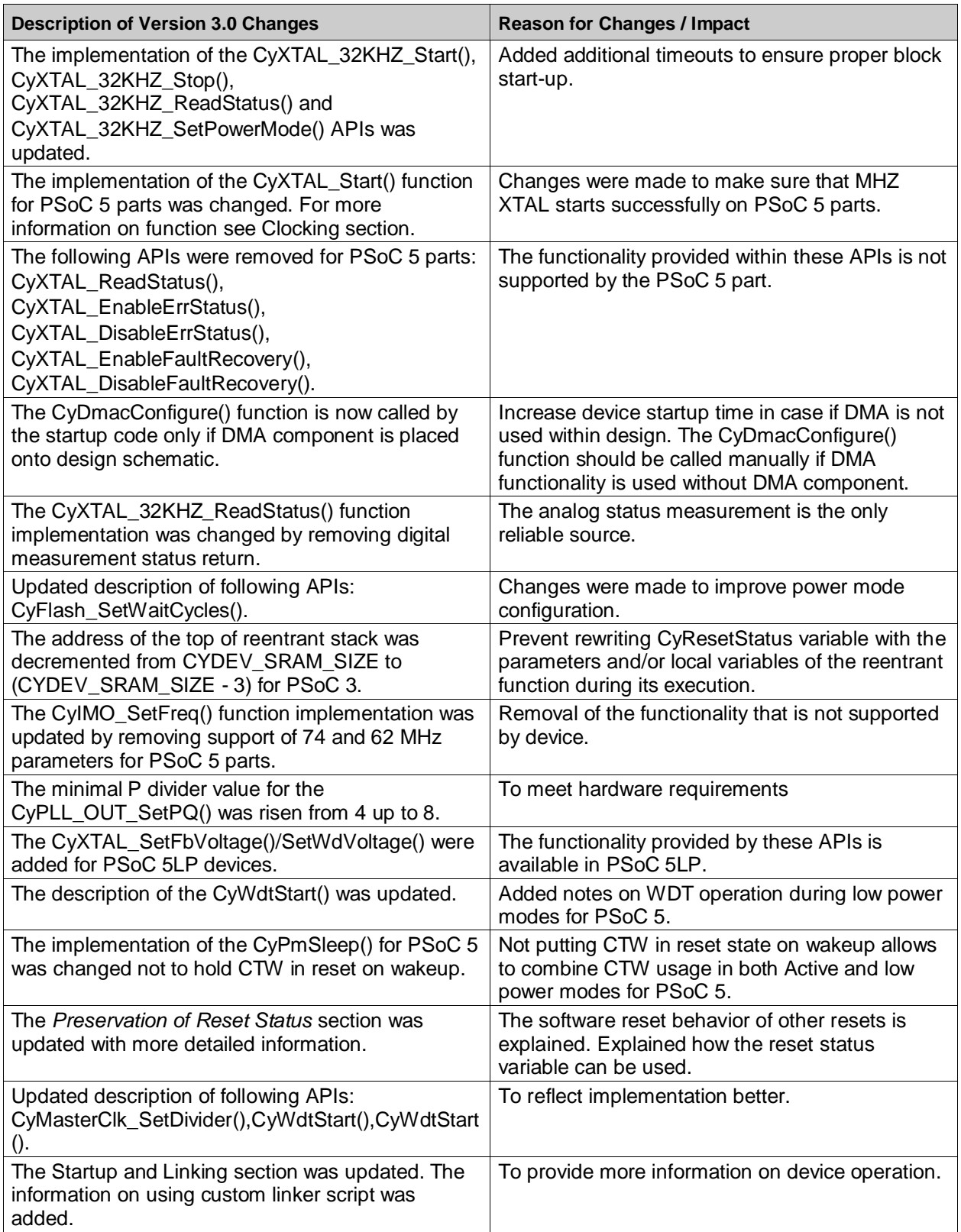

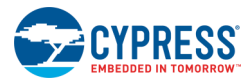

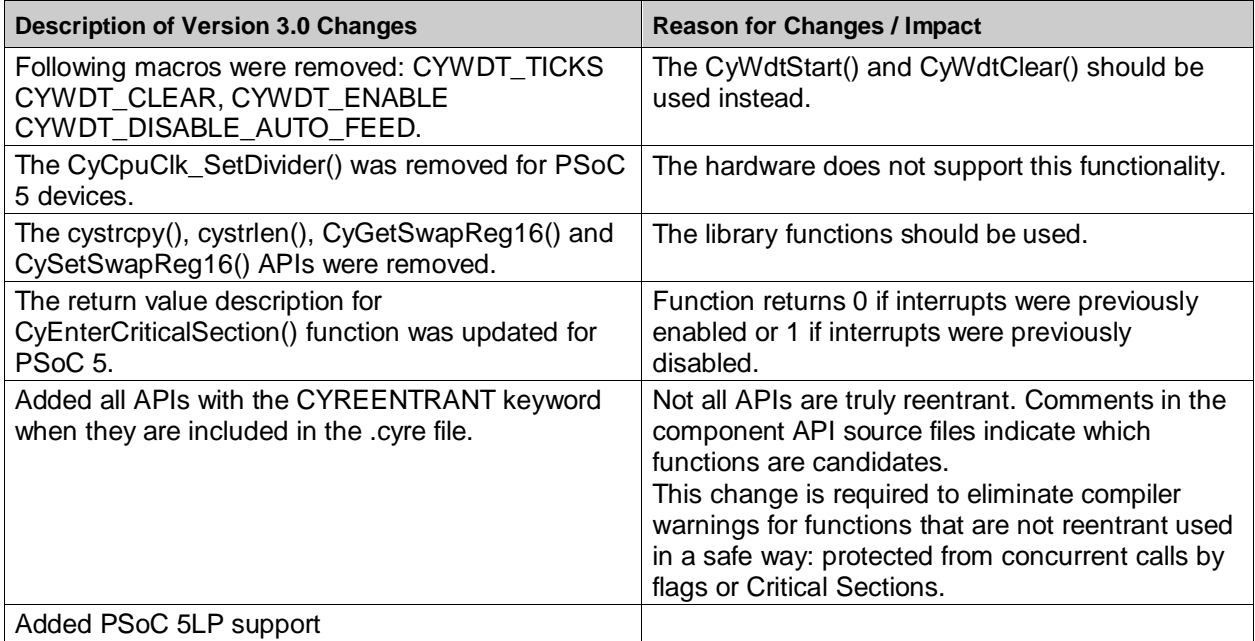

## **Version 2.40 and Older**

## **Version 2.40**

This section lists and describes the major changes in the cy\_boot component version 2.40:

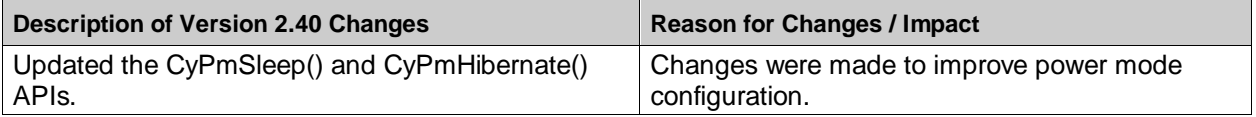

## **Version 2.30**

This section lists and describes the major changes in the cy\_boot component version 2.30:

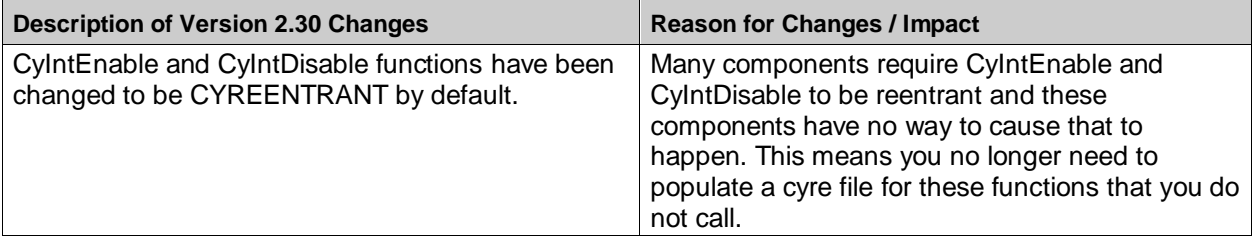

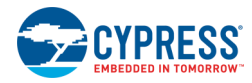

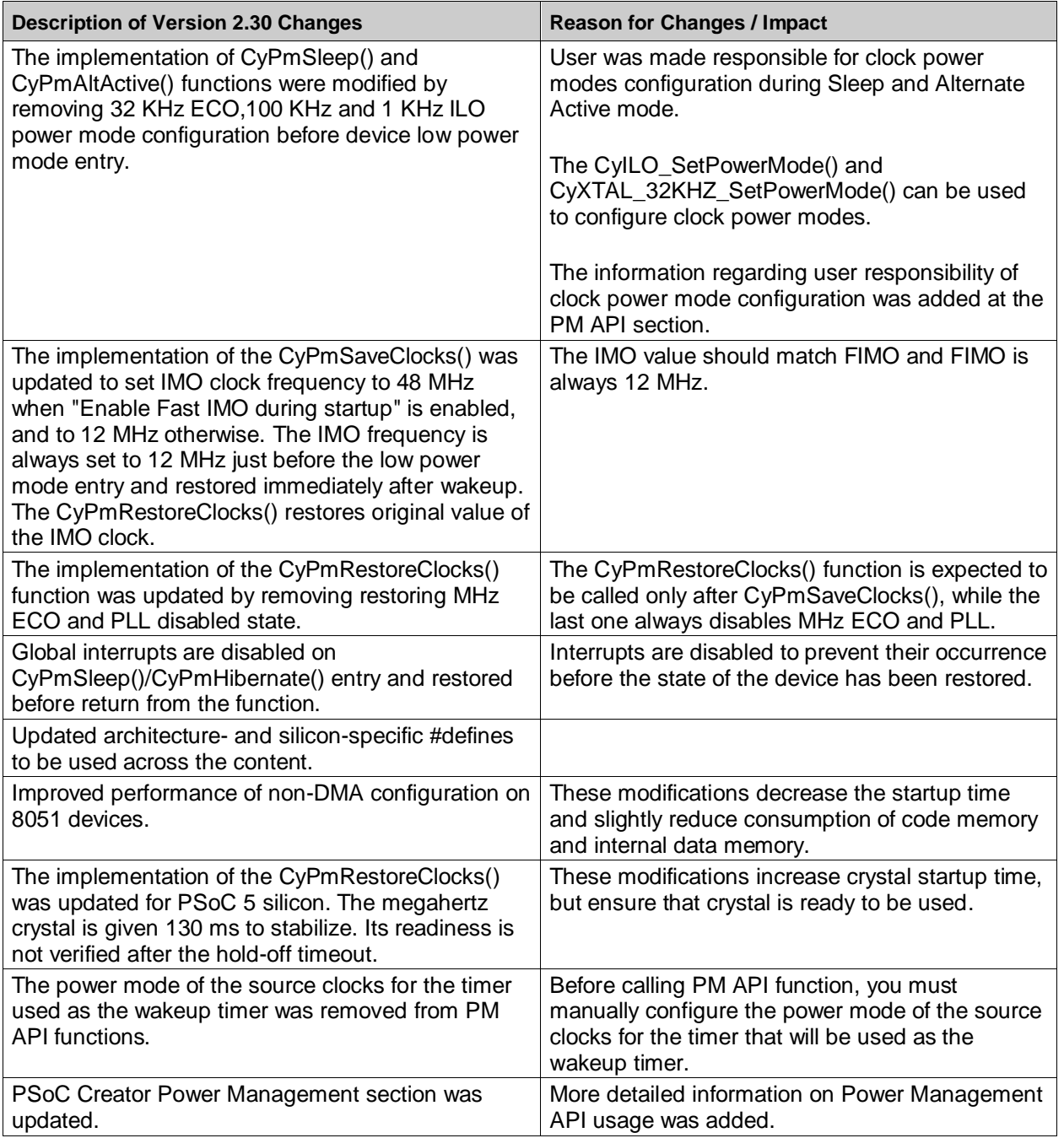

## **Version 2.21**

Version 2.21 and older are obsolete.